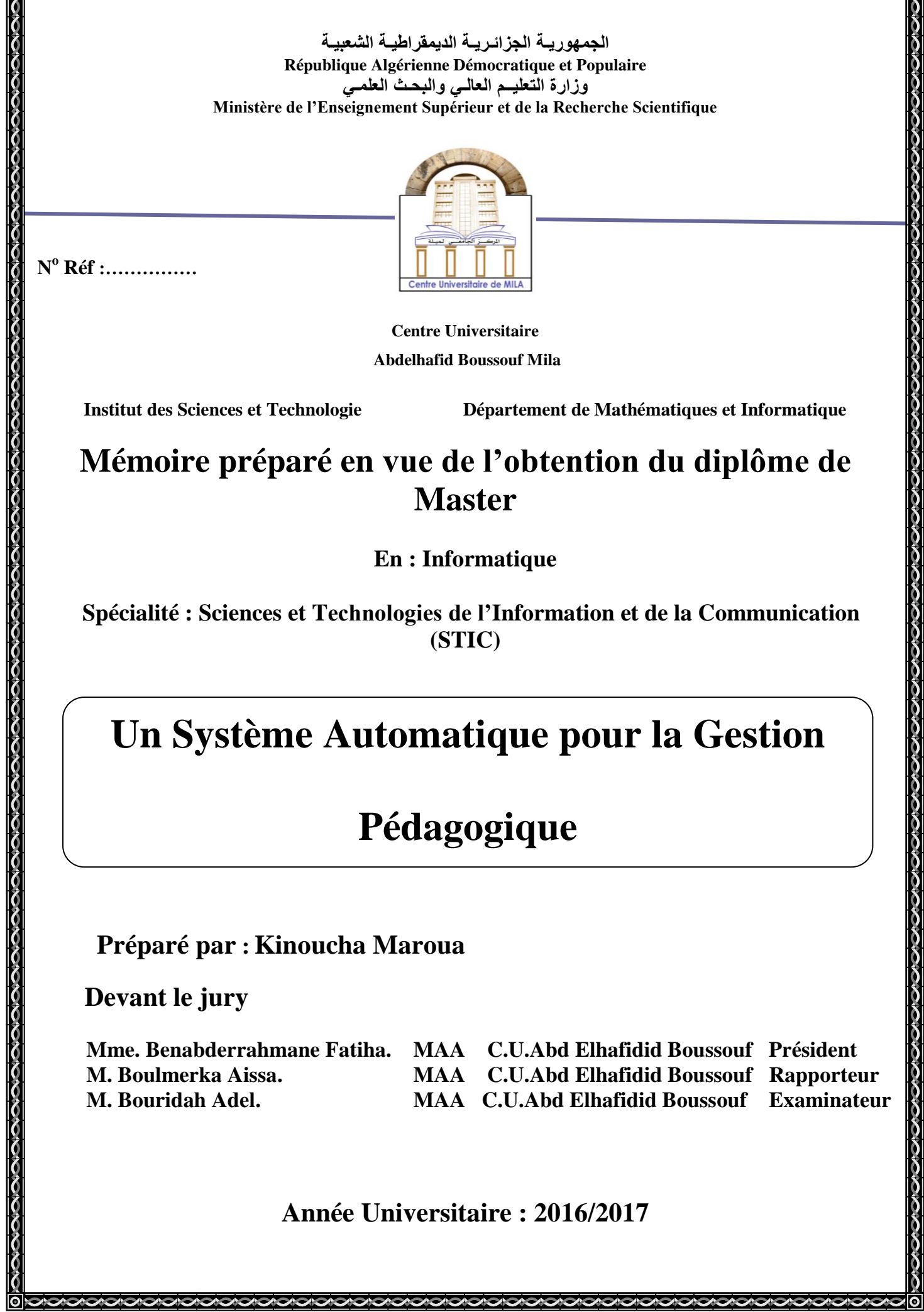

### *Remerciements*

*Tout d'abord, je tiens à remercier Allah, le clément et le miséricordieux de m'avoir donné le courage d'accomplir ce modeste travail.*

*Mes sincères reconnaissances vont à mon encadreur Boulmerka Aissa qui m'a soutenue avec sa patience, ses encouragements et ses conseils.*

*Un grand merci sera également adressé aux membres du jury qui m'ont fait l'honneur de présider et d'examiner ce modeste travail.*

*Mon reconnaissance s'adresse à ma famille qui ont su apporter, sans relâcher leur soutien durant toutes ces langues années d'études. Mes chèrs amis «Imen » et « Amel» . Enfin, je remercie également, tous les enseignants, qui ont assurés mon formation durant cycle universitaire.*

# *Dédicaces*

*Je remercie dieu qui a toujours était à mes côtes. Je dédie ce modeste travail Aux fleurs de ma vie, Ma mère, ma raison d'être, ma raison de vivre, La lanterne qui éclaire mon chemin Et m'illumine de douceur et d'amour Mon père, en signe d'amour, de reconnaissance et de gratitude pour tous Les soutiens et les sacrifices dont il a fait preuve à mon égard Mes dédicaces vont également à mon frère « Fouad» Et mes soeurs « Samah et Safa» Sans oublier de dédier ce mémoire à mon encadreur Mr Boulmerka Aissa A toute ma famille A tous mes amies surtout «Hadjer » A tous mes collègues d'étude*

### **Résumé**

L'opération du suivi pédagogique est une tâchequi prend énormément de temps et qui doit être répétée quotidiennement ce qui demande beaucoup d'heures de travail pour l'équipe responsable de la gestion de scolarité.D'où la nécessité de développer un système d'information pour le suivi pédagogique. L'automatisation de cette tâche va permettre aussi d'améliorer la qualité de service au profit des enseignants et des étudiants. De plus, la réalisation de tel systèmeva permettreaux responsables pédagogiques desuivre de manière efficace les différentes tâches pédagogiques. Ce travail vise à développer une application web pour le suivi pédagogique à l'université.

### **Abstract**

Educational management is a time-consuming task that needs to be repeated each day, requiring many hours of work for the school management team.Hence the need to develop an information system for this task.The automation of this task will also make it possible to improve the quality of service for the benefit of teachers and students.Moreover, the realization of such a system will allow the pedagogical managers to effectively follow the different teaching tasks. This work aims to develop a web application to educational management in the university.

التلخيص

تعد عملية المتابعة البيداغوجية على مستوى الجامعة مهمة معقدة وتستغرق وقتا طويلا و هي عملية متكرر ة بشكل يوِمي الأمر الذي يتطلب ساعات طُويلة من العمل للفريق المسؤول عن المنابعة البيداغُوجِية للجامعة. ومنه فإن التشغيل الآلي لهذه المهمة تعد ضرورة ملحة التشغيل الآلي لهذه المهمة سيعمل على توفير العديد من الحلول المختلفة مع أقل جهد وبالتالي تحسين نوعية الخدمة المقدمة لصالح الأساتذة والطلبة، وبالإضافة إلى ذلك فإن تنفيذ مثل هذا النظام يسمح لمسؤولي المتابعة البيداغوجية بنتبع المهام التعليمية المختلفة بشكل فعالٍ. هذا العمل يهدف إلى تطوير تطبيق انترنت للمتابعة البيداغوجية على مستوى الجامعة

### Table de matière

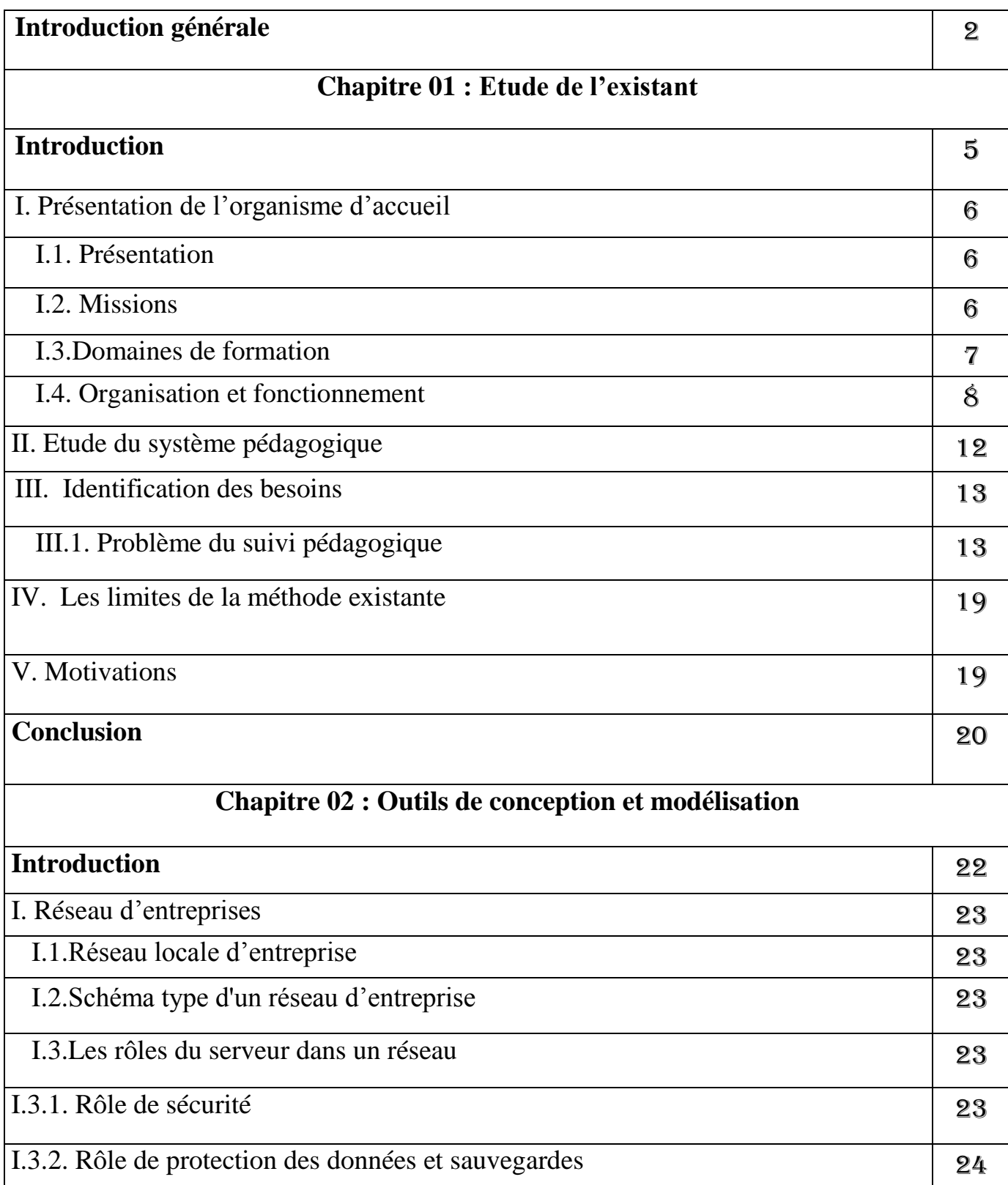

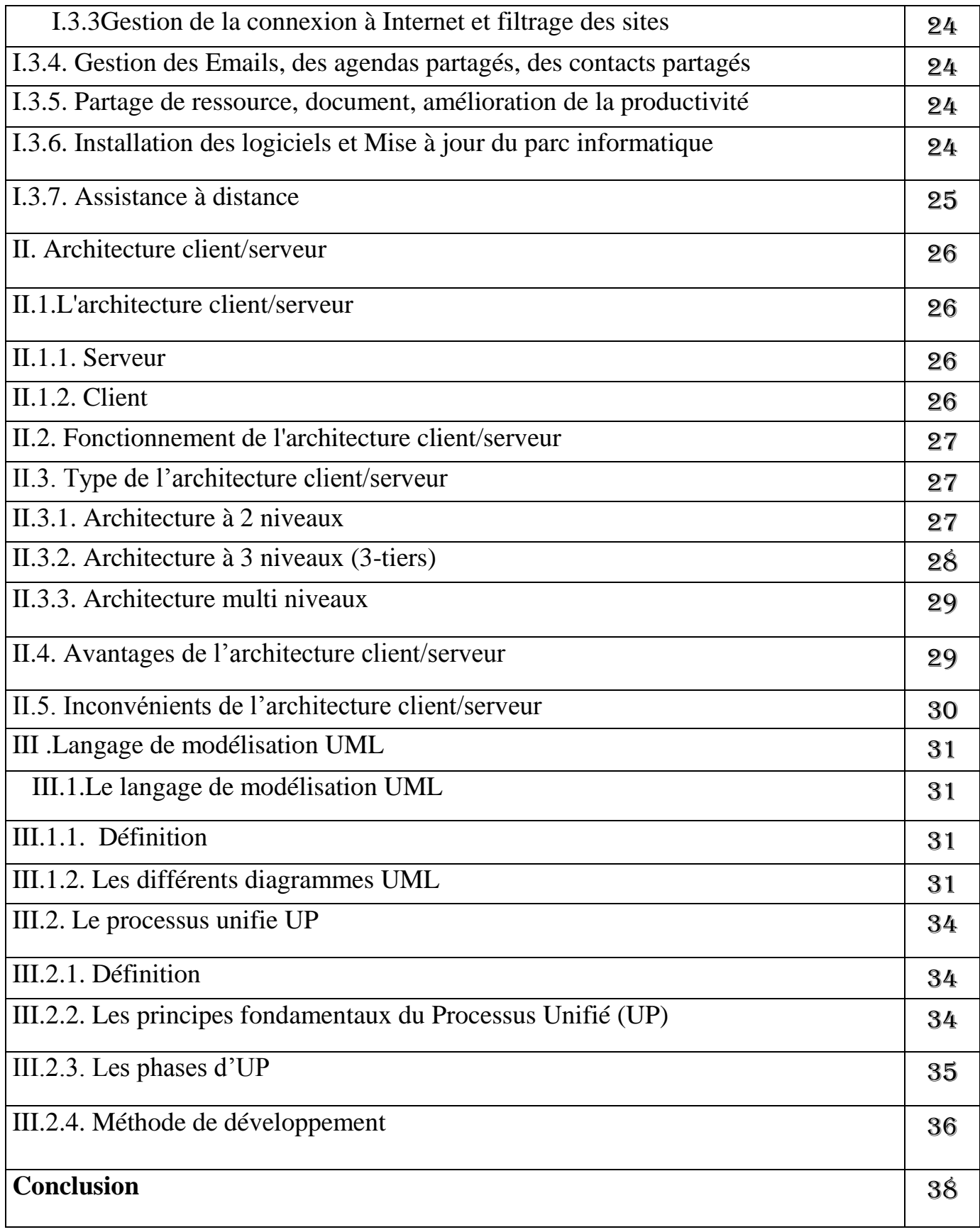

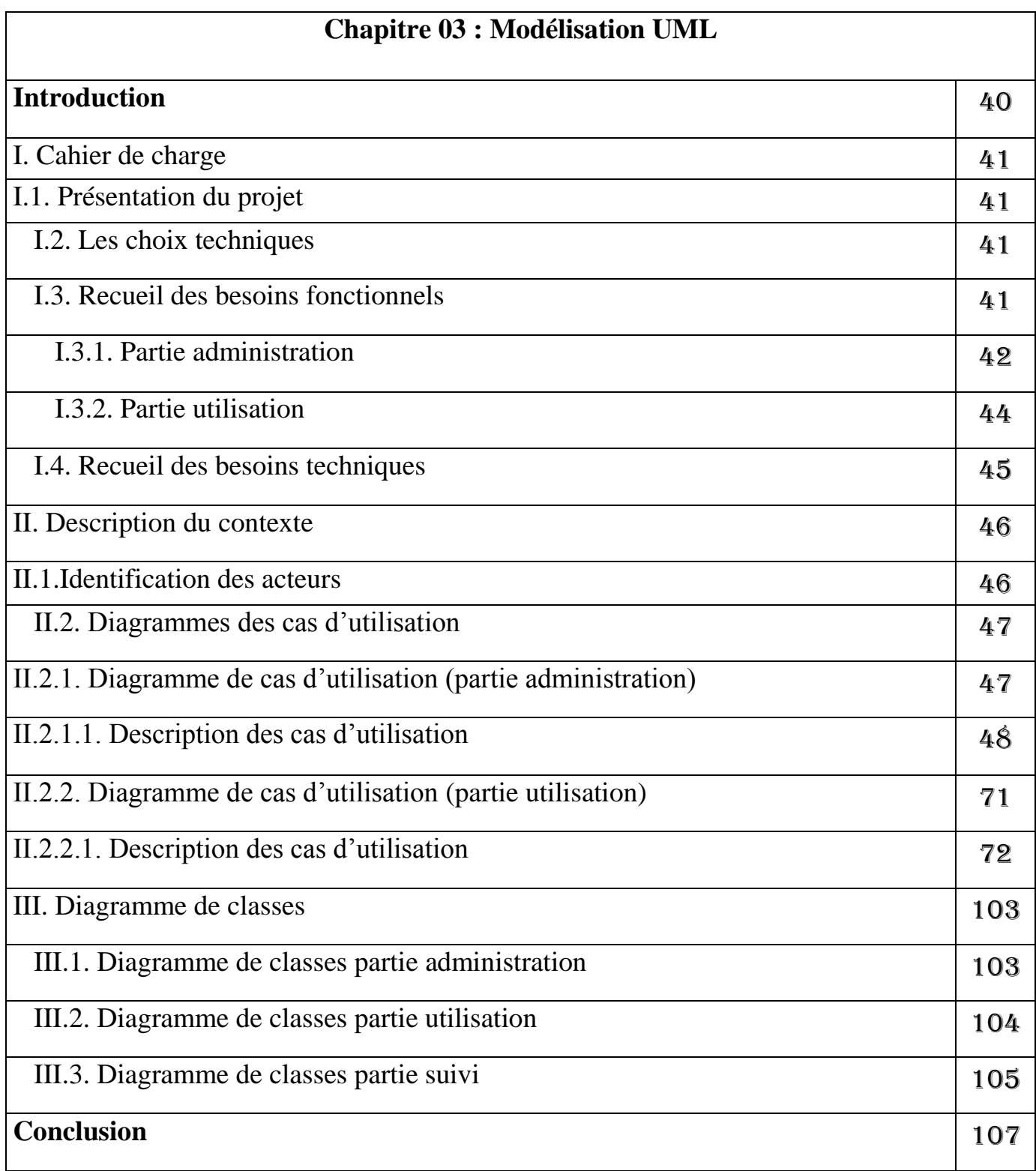

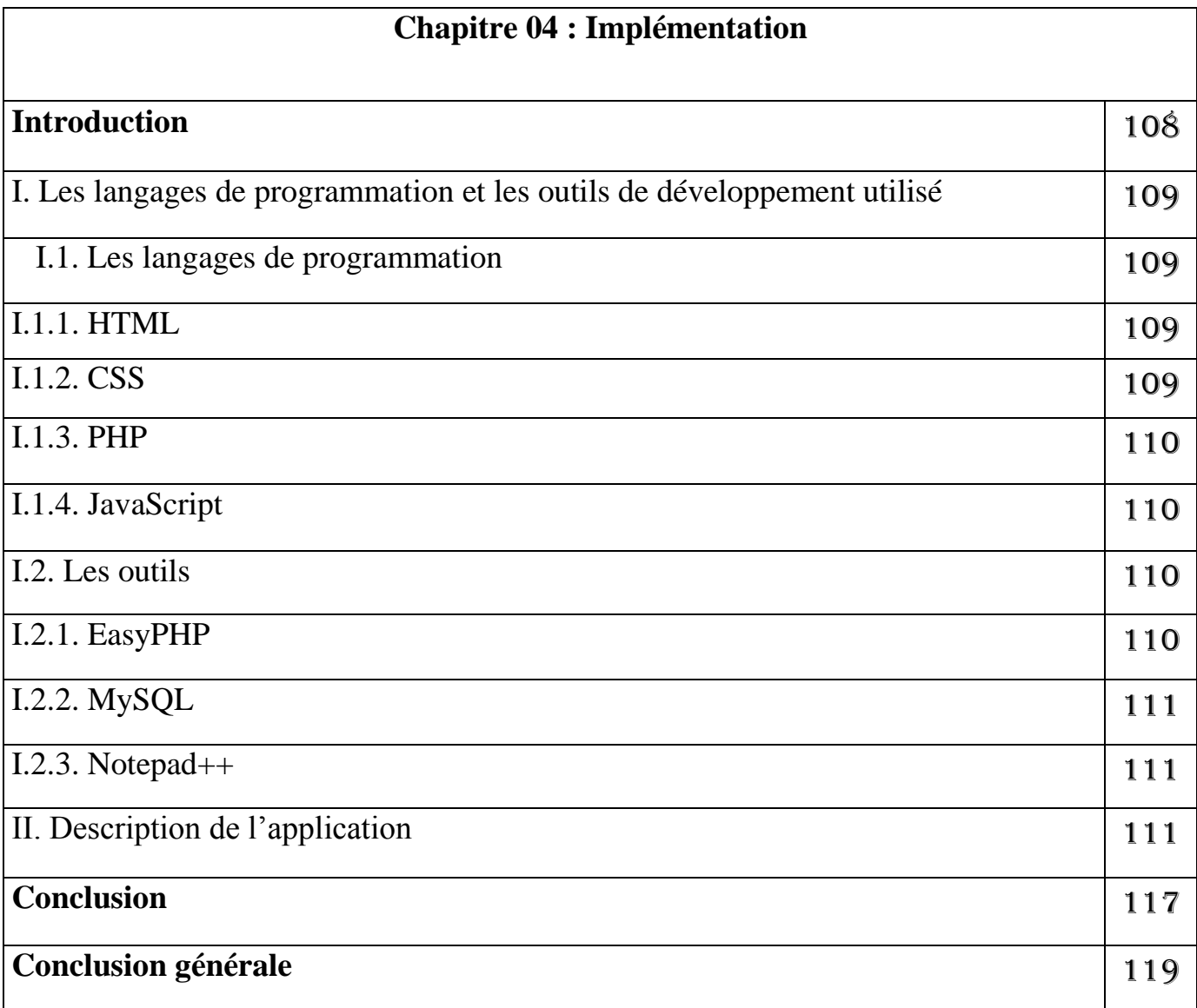

### LISTE DES FIGURES

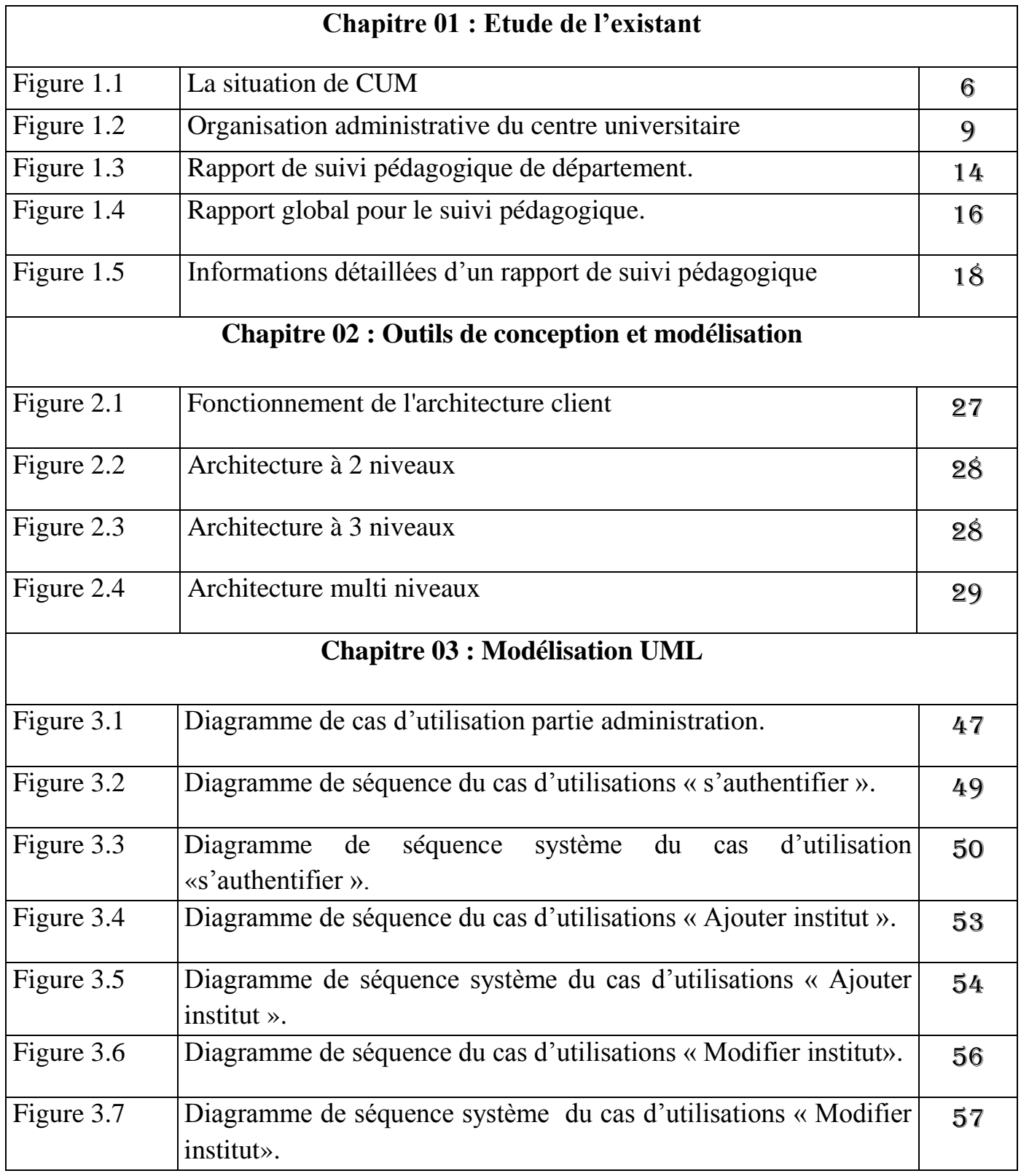

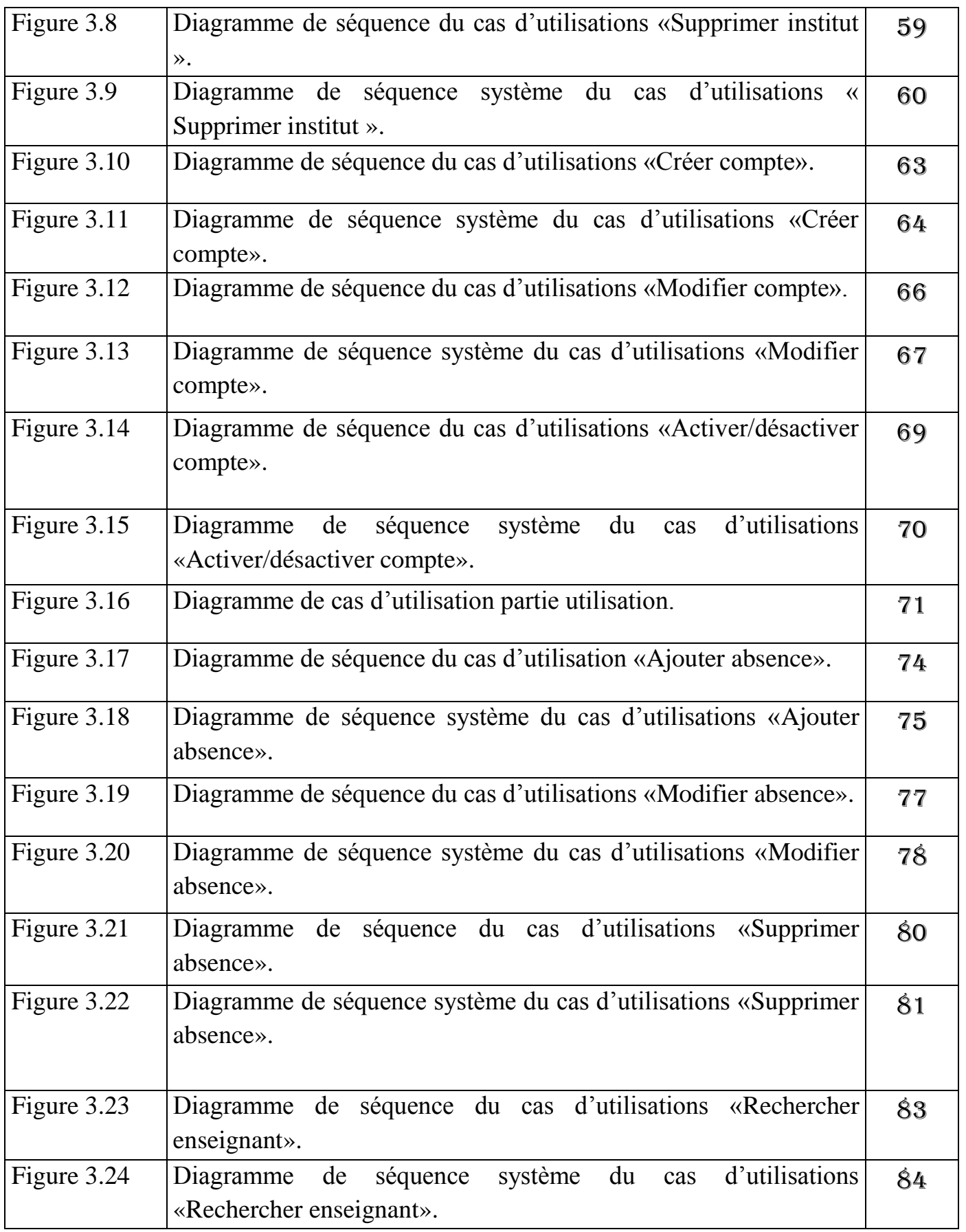

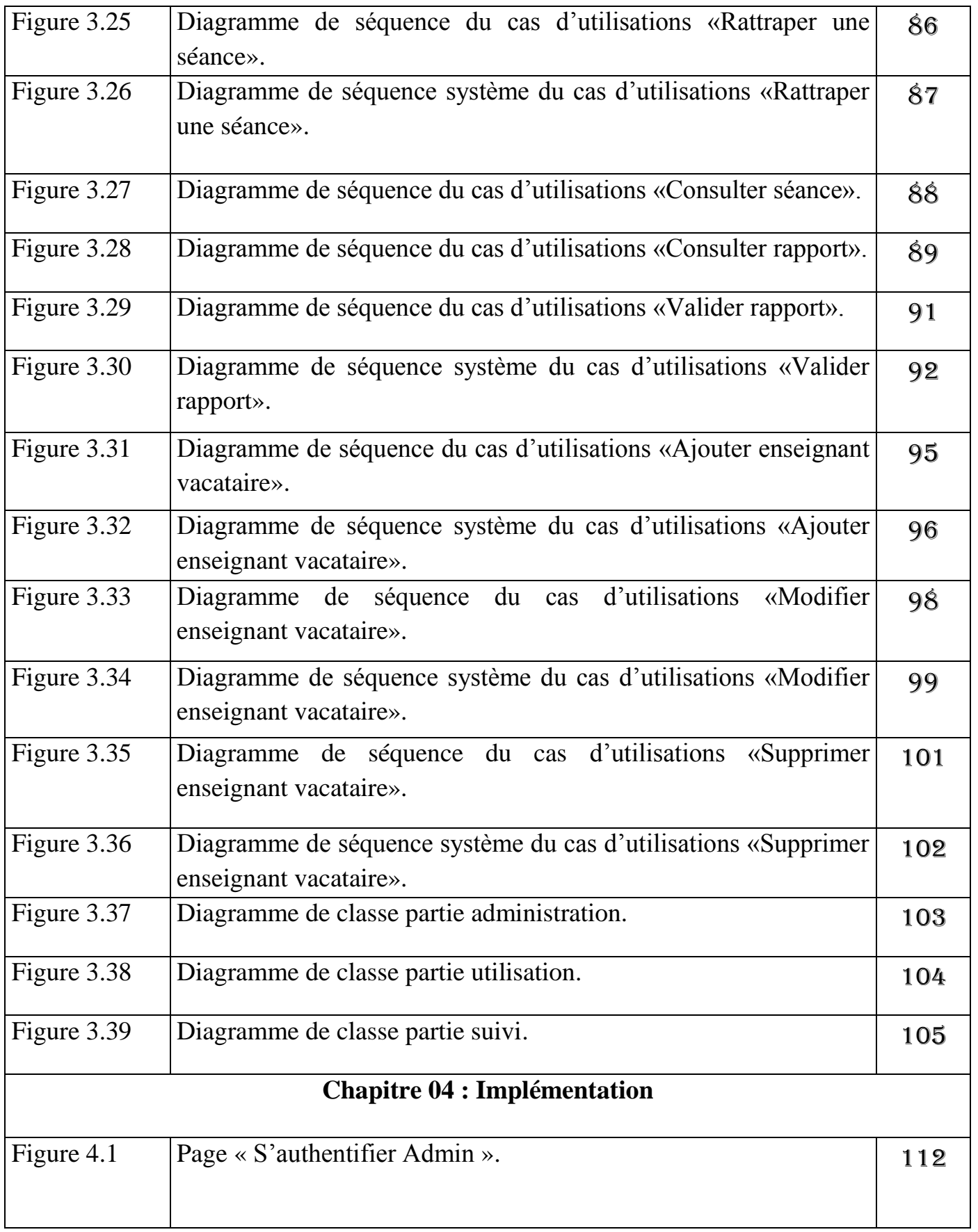

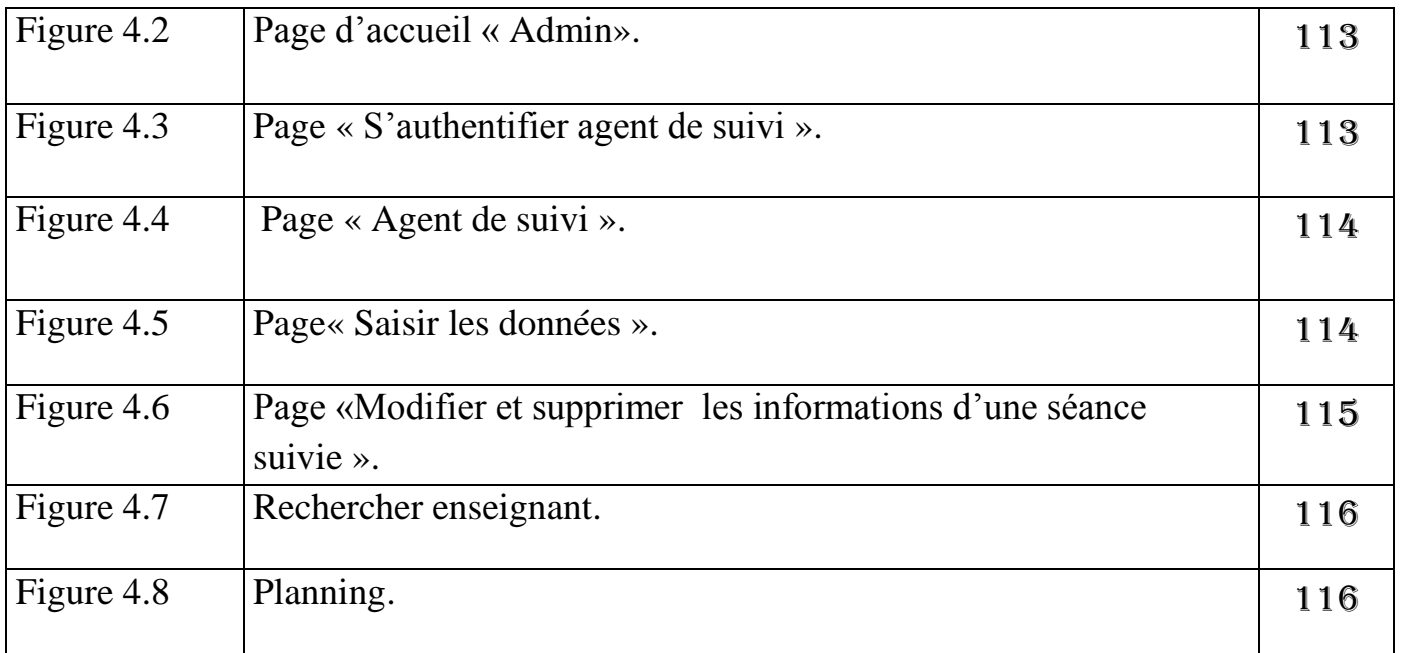

### Liste des tableaux

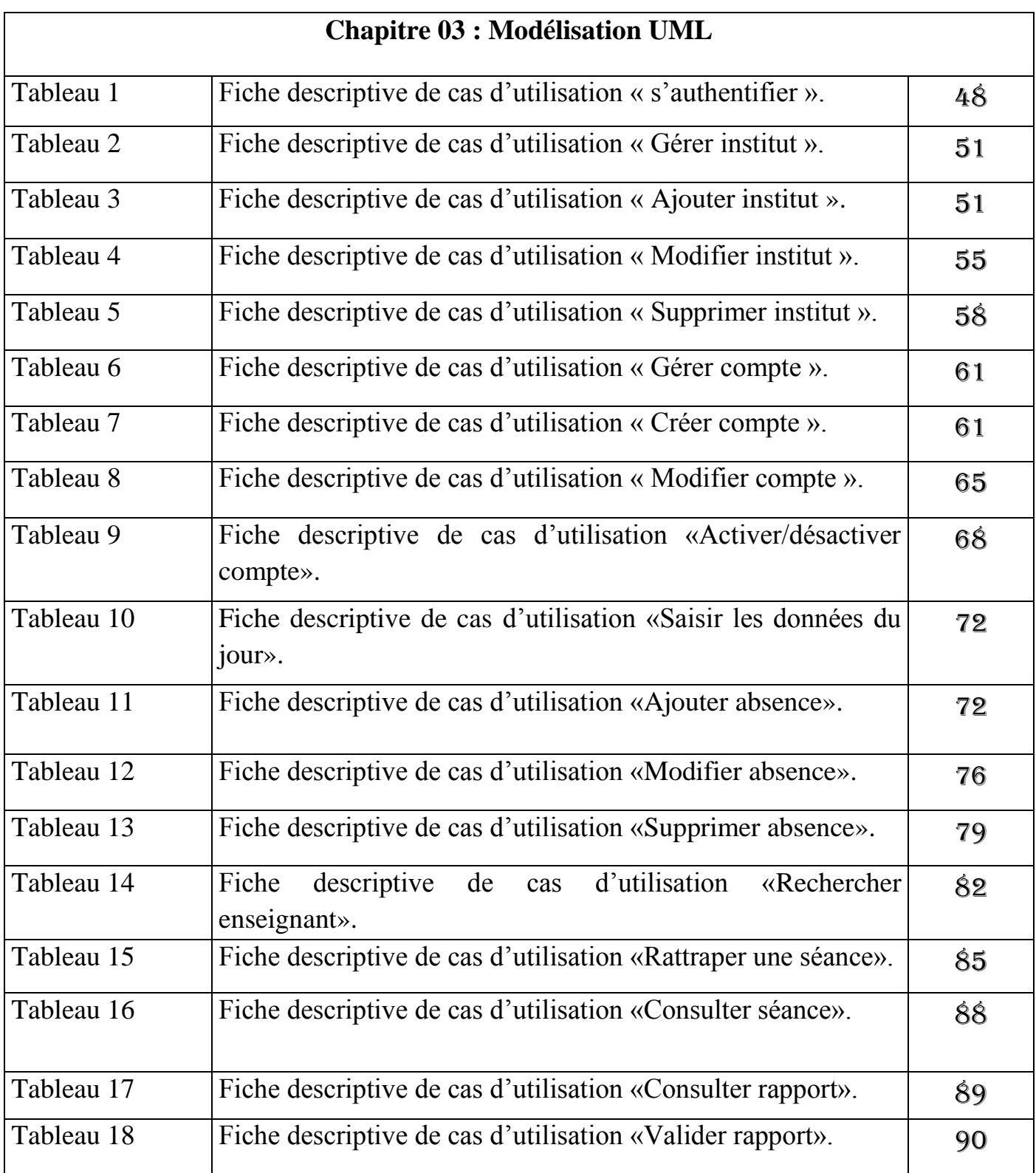

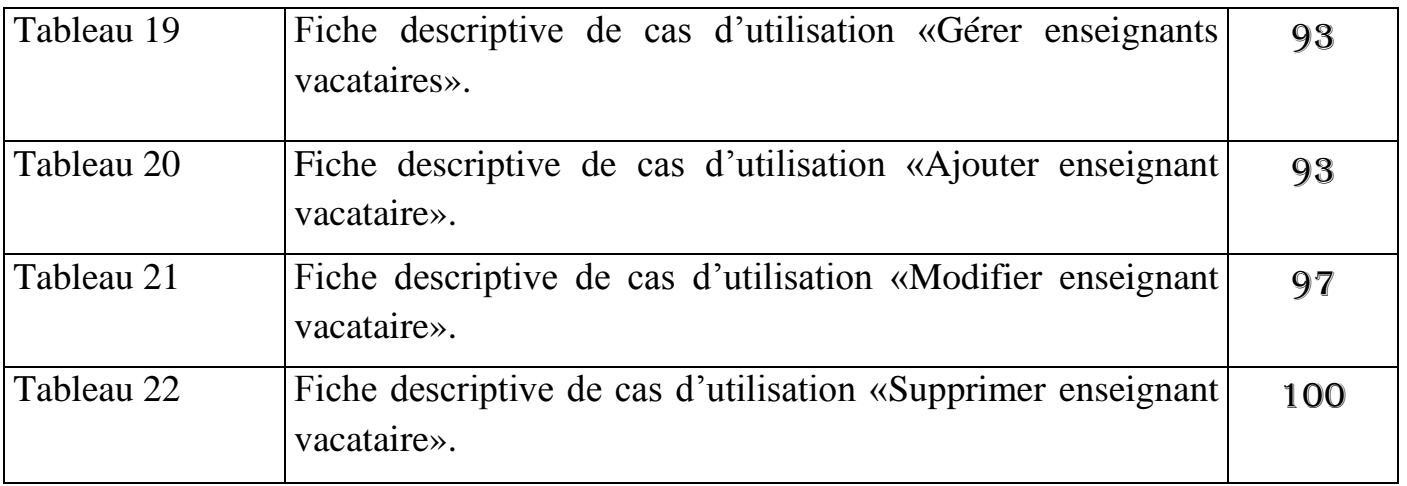

# **Introduction Générale**

La présence de l'informatique dans notre vie quotidienne est devenue au fil des années, de plus en plus importante et transparente presque dans tous les domaines tels que l'industrie, la gestion, l'économie, le marketing, la science, la communication, le calcule...etc.

Les logiciels et les systèmes d'informations, une fois bien gérés présentent un outil très important pour l'amélioration de la productivité d'une organisation. Ce qui permet, cette dernière, de gagner énormément de temps. C'est l'une des premières raisons qui devraient pousser les organisations à s'équiper d'un ou plusieurs (et différents) logiciels informatiques.

Dans le cadre de mon projet de fin d'étude Master 2 au Centre Universitaire de Mila, j'ai effectué un stage pratique qui s'est déroulé au niveau de la sous-direction des études de gradation, de formation continue et des diplômes, et pour cela j'ai fait des interviews avec Mr. A. Boulmerka mon encadreur et le chargé de suivi pédagogique.

Durant ce stage pratique,j'ai constaté que le suivi des activités se fait par une application web pour la gestion de l'emplois du temps, des applications bureautiques comme Ms Excel ainsi que des fichiers PDF, ce qui exerce une contrainte multiforme sur le fonctionnement du centre universitaire.Et vu que l'opération de suivi doit être répétée quotidiennement, cela va demander un grand nombre d'heures de travail pour l'équipe responsable de la gestion de scolarité. D'où, la nécessité de développer un système d'information pour une gestion plus efficace des opérations de suivi pédagogique. L'automatisation de cette tâche va permettre l'amélioration de la qualité de service au profit des enseignants et des étudiants. De plus, la réalisation de tel système va permettre aux responsables pédagogiques de suivre de manière efficace les différentes tâches pédagogiques.

L'objectif de mon projet est de développer une application web assurantle suivie pédagogiques au niveau du Centre Universitaire de Mila. A cet égard, et pour ne pas réinventer la roue, je vaistravailler sur l'amélioration de l'application qui a été déjà développée dans ce sens et qui a permet de résoudre le problème de la gestion de l'emplois du temps au niveau du Centre Universitaire de Mila.

Les chapitres de ce mémoire sont organisés comme suit :

- Le chapitre 01 présente le Centre Universitaire de Mila, ses missions et les domaines de formation d'une manière générale, son organisation et fonctionnement ainsi que le système exploité à son niveau.
- Le chapitre 02 introduit dans la première partie les la notion de réseau local d'entreprise, la deuxième partie se concentre sur les notions liées à l'architecture client/serveur, et enfin j'ai finalisé le chapitre par une présentation du processus Unifié UMLet la méthodologie UP.
- $\triangleright$  Le chapitre 03 vise à détailler la modélisation de mon application, à partir des diagrammes UML afin de passer à la phase d'implémentation.
- Le chapitre 4 présente un descriptif sur l'environnement de développement ainsique les outils qui ont permis la réalisation de ce travail.

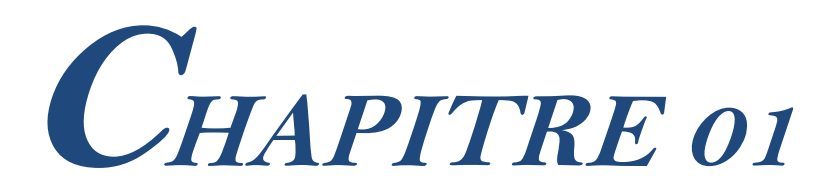

**Etude de l'existant**

### **Introduction**

L'analyse de l'existant est une étape importante dans le cycle de vie d'un système, il s'agit de connaître la situation actuelle de l'organisation pour pouvoir porter un jugement juste, l'analyse du système existant doit me fournir toute l'information nécessaire, afin d'établir une bonne conception et de proposer de bonnes solutions.

### **I. Présentation de l'organisme d'accueil**

### **«** *Centre Universitaire de Mila »*

#### **I.1. Présentation**

Le Centre Universitaire Abdlhafid Boussouf Mila est un établissement public à caractère scientifique, culturel et professionnel doté de la personnalité morale et de l'autonomie financière. Il a été créé par le décret exécutif N°204-08 du 09 juillet 2008. Donnant ainsi naissance à l'enseignement supérieur dans la wilaya.

Il est situé à 5km du centre-ville de Mila sur la route nationale N°79 allant vers les communes de « Zeghaia » et de « Ferdjioua » et s'étend sur une superficie d'environ 87 hectares.

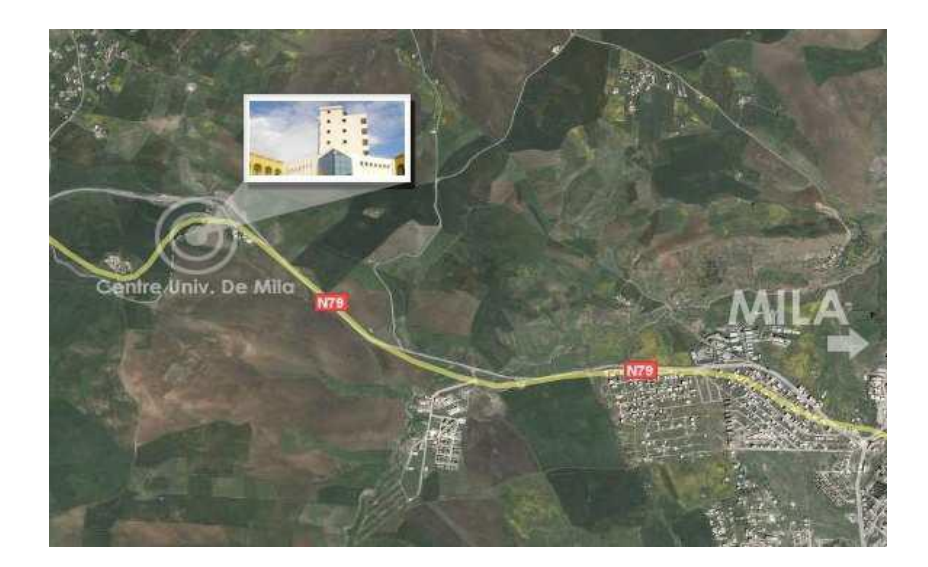

**Figure1.1 : La situation de CUM.**

#### **I.2. Missions**

Dans le cadre des missions du service public de l'enseignement supérieur, Le Centre Universitaire Abdlhafid Boussouf Mila assure des missions de formation supérieure, de recherche scientifique et de développement technologique. En matière de formation supérieure les missions fondamentales du centre universitaire sont, notamment :

 La formation des cadres nécessaires au développement économique, social et culturel de la région et du pays.

- L'initiation des étudiants à la recherche et à la promotion de la formation par et pour la recherche.
- La contribution à la production et à la diffusion généralisée du savoir et des connaissances, à leur acquisition et leur développement.
- La participation à la formation continue.

En matière de recherche scientifique et de développement technologique les missions fondamentales du centre universitaire sont notamment :

- La contribution à l'effort national de recherche scientifique et de développement technologique.
- La contribution à la promotion et la diffusion de la culture nationale.
- La participation au renforcement du potentiel scientifique national.
- La valorisation des résultats de la recherche et la diffusion de l'information scientifique et technique.
- La participation au sein de la communauté scientifique et culturelle internationale à l'échange des connaissances et à leur enrichissement.

#### **I.3. Domaines de formation**

Le Centre Universitaire Abdlhafid Boussouf - Mila propose une formation supérieure dans les domaines suivants :

- Licence
	- $\triangleright$  Sciences et Technologies (Sciences Hydraulique).
	- Mathématiques et Informatique (Mathématiques fondamentales, Informatique générale).
	- Sciences de la Nature et de la Vie (Biochimie, Ecologie et environnement, Biotechnologie Végétale).
	- Sciences Economiques, Commerciales et Sciences de Gestion (Banques, Finance, Marketing).
	- Langue et Littérature arabes (Littérature arabe, Langue arabe).
	- Lettre et langues étrangère (Langue Française, Langue Anglaise).

- Master
	- > Mathématiques fondamentales et appliquées.
	- $\triangleright$  Informatique STIC.
	- $\triangleright$  Sciences de Gestion Finance et Banque.
	- > Langue arabe Sciences de la Linguistique arabe.
	- Littérature arabe ancienne.
	- > Langue Anglaise.

#### **I.4. Organisation et fonctionnement**

Le Centre Universitaire Abdlhafid BoussoufMila est administré par un conseil d'administration, dirigé par un directeur et est doté d'organes consultatifs. Il est composé d'instituts regroupant des départements et comporte des services techniques communs. Le CUABM comprend trois instituts :

- Institut des sciences et de la technologie.
- Institut des sciences Économiques, commerciale et des sciences de Gestion.
- Institut des lettres et des langues.

Les services de direction du centre universitaires sont organisés dans une direction générale et plusieurs sous directions comme montré sur l'organigramme ci-dessous.

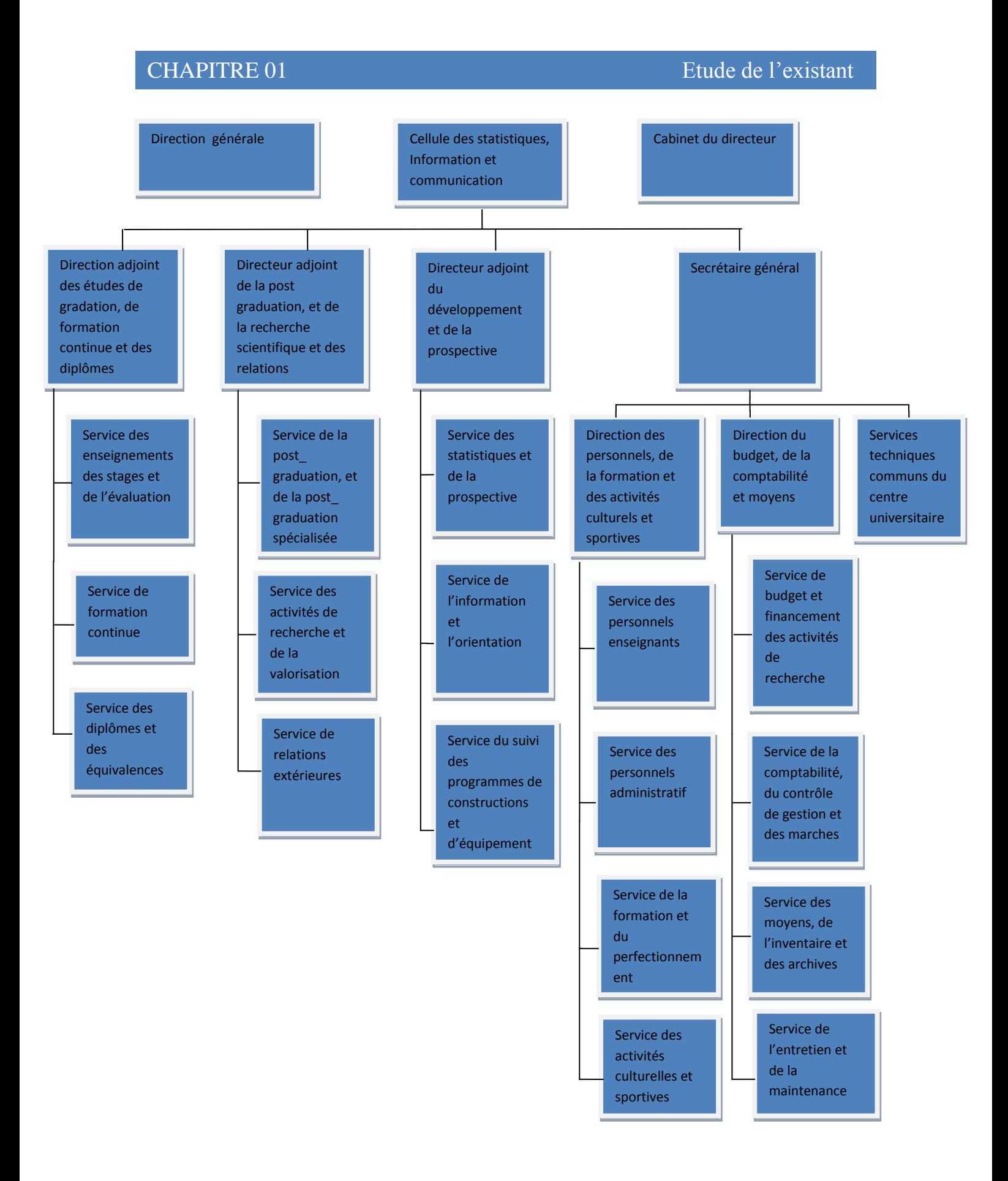

**Figure1. 2 : Organisation administrative du centre universitaire.**

#### **La direction générale**

La direction générale du centre universitaire est placée sous la responsabilité d'un directeur assisté :

- Du directeur adjoint des études de graduation, de la formation continue et des diplômes.
- Du directeur adjoint de la post-graduation de la recherche scientifique et des relations extérieures.
- Du directeur adjoint du développement et de la prospective.
- D'un secrétaire général.

#### **La sous direction des études de graduation, de formation continue et diplômes**

Le directeur adjoint des études de graduation de la formation continue et des diplômes est chargé :

- De suivre les questions se rapportant au déroulement des enseignements et des stages.
- De veiller à la cohérence des offres de formation présentées par les instituts avec le plan de développement du centre universitaire.
- De veiller au respect de la réglementation en vigueur en matière d'inscription, de réinscription, de contrôle des connaissances et de progression des étudiants.
- De suivre les actions de formation à distance et de promouvoir les activités de formation continue.
- De veiller au respect de la réglementation et de la procédure de délivrance des diplômes et des équivalences.
- D'assurer la tenue et la mise à jour du fichier nominatif des étudiants.

Il est assisté par :

- le chef de service des enseignements des stages et de l'évaluation.
- le chef de service de la formation continue.
- le chef de service des diplômes et des équivalences.

#### **Les instituts**

L'institut est une unité d'enseignement et de recherche du centre universitaire dans le domaine de la science et de la connaissance. L'institut est composé de départements dont il assure la coordination des activités, comporte une bibliothèque organisée en services et

regroupe, le cas échéant, des laboratoires. Il est doté d'un conseil d'institut et d'un conseil scientifique et est dirigé par un directeur.

L'institut assure notamment :

- Des enseignements de graduation et de post-graduation.
- Des activités de recherche scientifique.
- Des actions de formation continue de perfectionnement et de recyclage.

Le directeur d'institut est responsable du bon fonctionnement de l'institut, A ce titre il :

- Est ordonnateur des crédits qui lui sont délégués par le directeur du centre universitaire.
- Assure et exerce l'autorité hiérarchique sur l'ensemble des personnels placés sous son autorité.
- Prépare les réunions du conseil de l'institut.
- Il établit le rapport annuel d'activités qu'il adresse au directeur du centre universitaire, après avis du conseil de l'institut.

Le directeur de l'institut est assisté par :

- Un directeur adjoint des études de graduation.
- Un directeur adjoint de la post-graduation et de la recherche.
- Un sous-directeur de l'administration et des finances.
- Des chefs de départements.
- Du directeur de la bibliothèque de l'institut.

#### **Départements**

L'institut comprend plusieurs départements. Le département recouvre une filière, une discipline ou une spécialité dans la discipline et est dirigé par un chef de département. Le département est chargé d'assurer la programmation, la réalisation, l'évaluation et le contrôle des activités de formation et de recherche, dans le domaine qui le concerne.

Le chef du département est responsable du fonctionnement pédagogique et administratif du département. Il est assisté par :

- Le chef de département adjoint chargé de la scolarité et des enseignements de graduation.
- Le chef de département adjoint chargé de la post-graduation et de la recherche scientifique.

Le chef de département adjoint chargé de la scolarité et des enseignements de graduation a pour tâches :

- De suivre les opérations d'inscription et de réinscription des étudiants de graduation.
- De veiller au bon déroulement des enseignements.
- De veiller au bon déroulement des examens et épreuves de contrôle des connaissances. Il est assisté par :
	- Le chef de service de la scolarité.
	- Le chef de service du suivi des enseignements et de l'évaluation.

Le chef de département adjoint chargé de la post-graduation et de la recherche scientifique a pour tâches :

- De veiller au déroulement des enseignements de post-graduation.
- De veiller au déroulement des formations de post-graduation spécialisée.
- D'assurer le suivi des activités de recherche.
- D'assurer le suivi du fonctionnement du comité scientifique de département.

Il est assisté par :

- Le chef de service de la formation supérieure de post-graduation et de la postgraduation spécialisée.
- Le chef de service du suivi des activités de recherche.

#### **II. Etude du système pédagogique**

La réforme LMD, articulée sur les trois niveaux de formation : Licence – Master – Doctorat, est venue pour répondre aux objectifs suivants :

- Assurer une formation de qualité, en prenant en charge la satisfaction de la demande sociale, légitime, en matière d'accès à l'enseignement supérieur.
- Réaliser une véritable osmose avec l'environnement socio-économique en développant.
- Toutes les interactions possibles entre l'université et le monde qui l'entoure.
- Développer les mécanismes d'adaptation continue aux évolutions des métiers.
- Consolider sa mission culturelle par la promotion des valeurs universelles qu'exprime.
- L'esprit universitaire, notamment celles de la tolérance et du respect de l'autre.
- Asseoir les bases d'une bonne gouvernance fondée sur la participation et la concertation.

La nouvelle architecture retenue pour l'Enseignement Supérieur est articulée selon Trois paliers de formation, correspondant chacun à un diplôme :

- Le niveau Licence, correspondant à un cycle de formation de trois années après le baccalauréat.
- Le niveau Master, correspondant à 2 années supplémentaires après le niveau Licence
- Le niveau Doctorat, correspondant à 3 années supplémentaires après le niveau Master.

#### **III. Identification des besoins**

Le suivi pédagogique est une tâche nécessaire pour le bon fonctionnement du centre universitaire. Actuellement, cette tâche se fait d'une façon manuelle à l'aide de quelques outils tels que MS Office Excel. Dans le but d'améliorer cette opération primordiale de suivi pédagogique, l'administration à proposer d'automatiser cette opération.

#### **III.1. Problème du suivi pédagogique**

Le suivi pédagogique permet aux équipes pédagogiques de voir le taux des séances assurés pour chaque unité.

Actuellement au niveau de la sous-direction des études de graduation, de formation continue et diplômes, on utilise une méthode manuelle basée sur des applications bureautiques comme Ms Excel et fichiers PDF, cela implique plusieurs problèmes de gestion. Tel que la non exactitude des statistiques, la perte du temps, etc.

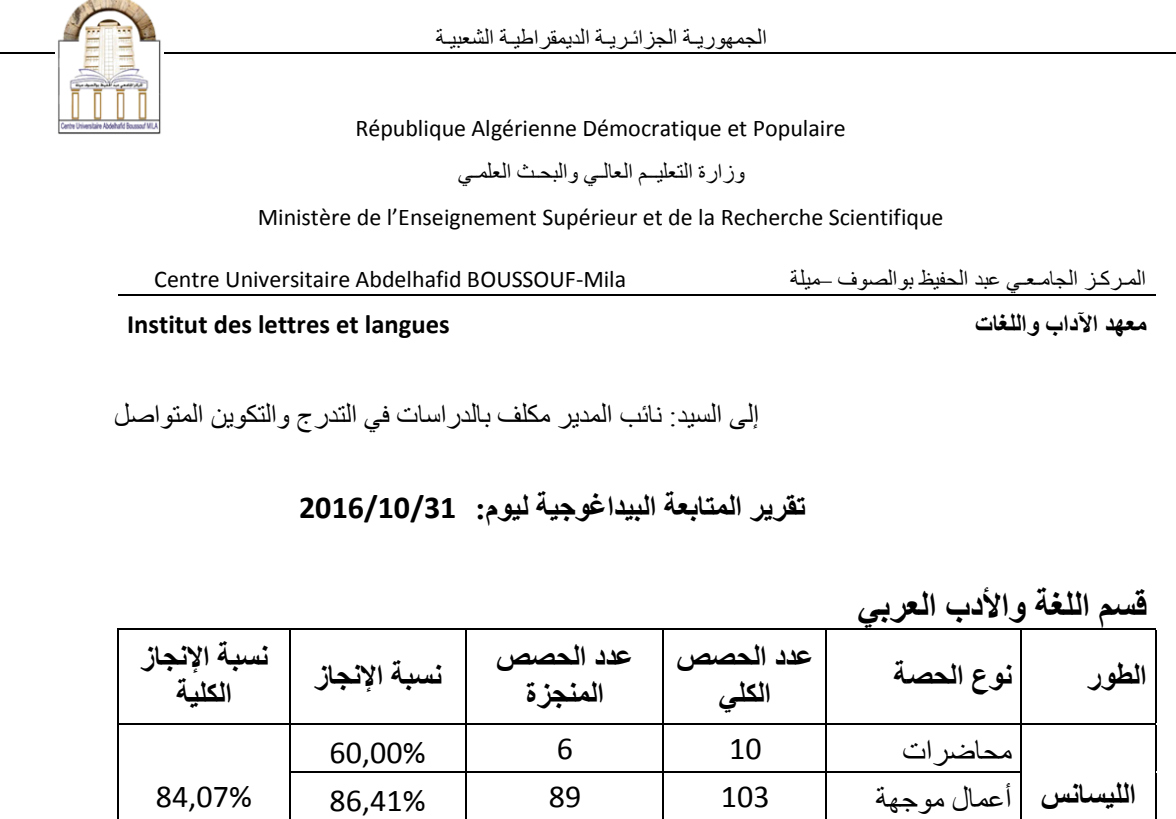

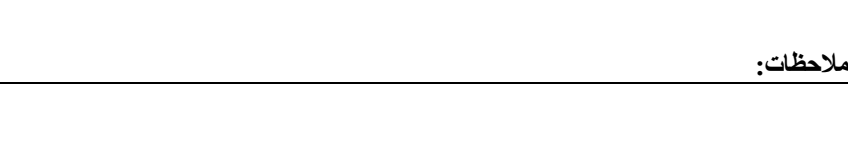

أعًال تطبيقيت 1 1 0,00%

يحاضراث 01 00 84,62%

أعًال تطبيقيت 1 1 0,00%

أعًال يىجهت 22 06 72,73% 77,14%

### **Figure 1.3 : Rapport de suivi pédagogique de département.**

**الواسخر**

**Exemple 1 :** Rapport de suivi pédagogique de département

**La source** : Institut des lettres et langues.

**La destination** : La sous-direction des études de gradation, de formation continue et des diplômes.

**Contenu** : Nombre de séances effectués et non effectués.

**Fréquence** : Journalière.

**Observation** : /

|                                                          |                                                                       | وزارة التطيم العالى والبحث الطفى |                                            |                                                                              |                                                   |          |  |
|----------------------------------------------------------|-----------------------------------------------------------------------|----------------------------------|--------------------------------------------|------------------------------------------------------------------------------|---------------------------------------------------|----------|--|
|                                                          | Ministère de l'Enseignement Supérieur et de la Recherche Scientifique |                                  |                                            |                                                                              |                                                   |          |  |
| Centre Universitaire Abdelhafid BOUSSOUF-Mila            |                                                                       |                                  |                                            |                                                                              | المركز الجامعي عد الطفظ والصوف حيلة               |          |  |
| Sous Direction des Etudes de                             |                                                                       |                                  |                                            |                                                                              |                                                   |          |  |
| Graduation,                                              |                                                                       |                                  | نيابة المديرية المكلفة بالدراسات في التدرج |                                                                              |                                                   |          |  |
| de la Formation Continue et des                          |                                                                       |                                  | والتكوين المتواصل والشهادات                |                                                                              |                                                   |          |  |
| <b>Diplômes</b>                                          |                                                                       |                                  |                                            |                                                                              |                                                   |          |  |
|                                                          | ميلة<br>في 2016/10/25                                                 |                                  |                                            |                                                                              |                                                   |          |  |
| إلى السيد: مدير المركز الجامعي عبد الحفيظ بوالصوف ـ ميلة |                                                                       |                                  |                                            |                                                                              |                                                   |          |  |
|                                                          |                                                                       |                                  |                                            |                                                                              |                                                   |          |  |
|                                                          |                                                                       |                                  |                                            | الموضوع: تقرير المتابعة البيداغوجية ليوم: 2016/10/25<br>نَحبِهُ طَبِيهٌ ويعد |                                                   |          |  |
|                                                          |                                                                       |                                  |                                            |                                                                              |                                                   |          |  |
|                                                          |                                                                       |                                  |                                            |                                                                              | 1 ـ معهد العلوم والتكنولوجيا                      |          |  |
| ملاحظات                                                  |                                                                       |                                  | متحد                                       | متحدد                                                                        |                                                   |          |  |
|                                                          | الانجاز                                                               | نسبة الإنجاز                     | الحصص                                      | نوع الحصة<br>الحصص                                                           |                                                   | الطوع    |  |
|                                                          | ألكلية                                                                |                                  | العنجزة                                    | الكلى                                                                        |                                                   |          |  |
| $^{\prime\prime}$                                        |                                                                       | 0,00%                            | 0                                          | 0                                                                            | محاضر إت                                          |          |  |
|                                                          | 0.00%                                                                 | 0,00%                            | ٥                                          | 0                                                                            | أعمال موجهة                                       |          |  |
|                                                          |                                                                       | 0.00%                            | 0                                          | 0                                                                            | أعمال تطبيقية                                     |          |  |
| $^{\prime\prime}$                                        |                                                                       | 0,00%                            | ٥                                          | 0                                                                            | محاضرات                                           |          |  |
|                                                          | 0.00%                                                                 | 0.00%                            | 0                                          | ٥                                                                            | أعمال موجهة                                       | الماسق   |  |
|                                                          |                                                                       | 0,00%                            | 0                                          | 0                                                                            | أعمال تطبيقية                                     |          |  |
|                                                          |                                                                       |                                  |                                            |                                                                              | 2_ معهد العلوم الاقتصادية والتجارية وعلوم التسيير |          |  |
|                                                          |                                                                       |                                  | عدد                                        | تكلفا                                                                        |                                                   |          |  |
| ملاحظات                                                  | الإقجاز<br>أأكلية                                                     | نسبة الإنجاز                     | الحصص<br>المنجزة                           | الحصص<br>الكلي                                                               | ذوع الحصة                                         | الطور    |  |
|                                                          |                                                                       | 0.00%                            | о                                          | 0                                                                            | محاضرات                                           |          |  |
| $^{\prime\prime}$                                        | 0.00%                                                                 | 0,00%                            | ٥                                          | 0                                                                            | أعمال موجهة                                       | اللصائعر |  |
|                                                          |                                                                       | 0.00%                            | 0                                          | ٥                                                                            | أعمال تطبيقية                                     |          |  |
| $^{\prime\prime}$                                        |                                                                       | 0,00%                            | 0                                          | 0                                                                            | محاضرات                                           |          |  |
|                                                          | 0.00%                                                                 | 0,00%                            | о                                          | 0                                                                            | أعمال موجهة                                       | الماستر  |  |
|                                                          |                                                                       | 0,00%                            | ٥                                          | 0                                                                            | أعمال تطبيقية                                     |          |  |
|                                                          |                                                                       |                                  |                                            |                                                                              | 3. معهد الأداب واللغات                            |          |  |
| ملاحظات                                                  |                                                                       |                                  | تكلف                                       | تكلف                                                                         |                                                   |          |  |
|                                                          | الإقجاز<br>أأكأية                                                     | نسية الإنجاز                     | الحصص<br>المنجزة                           | الحصص<br>الكلي                                                               | نوع الحصة                                         | الطور    |  |
| $^{\prime\prime}$                                        |                                                                       | 0,00%                            | 0                                          | 0                                                                            | محاضرات                                           |          |  |
|                                                          | 0,00%                                                                 | 0,00%                            | 0                                          | 0                                                                            | أعمال موجهة                                       | اللصائب  |  |
|                                                          |                                                                       | 0,00%                            | 0                                          | 0                                                                            | أعمال تطبيقية                                     |          |  |
|                                                          |                                                                       | 0,00%                            | 0                                          | 0                                                                            | محاضرات                                           |          |  |
| 11                                                       | 0,00%                                                                 | 0,00%                            | 0                                          | 0                                                                            | أعمال موجهة                                       | الماست   |  |
|                                                          |                                                                       |                                  |                                            |                                                                              | أعمال تطبيقية                                     |          |  |
|                                                          |                                                                       | 0,00%                            | 0                                          | 0                                                                            |                                                   |          |  |

**Figure 1.4 : Rapport global pour le suivi pédagogique.**

**Exemple 2 :** Rapport global pour le suivi pédagogique

**La source** : La sous-direction des études de gradation, de formation continue et des diplômes.

**La destination** : Directeur du centre universitaire.

**Contenu** : Nombre de séances effectués et non effectués.

**Fréquence** : Journalière.

**Observation** : /

#### **قسن الرياضياث واإلعالم اآللي**

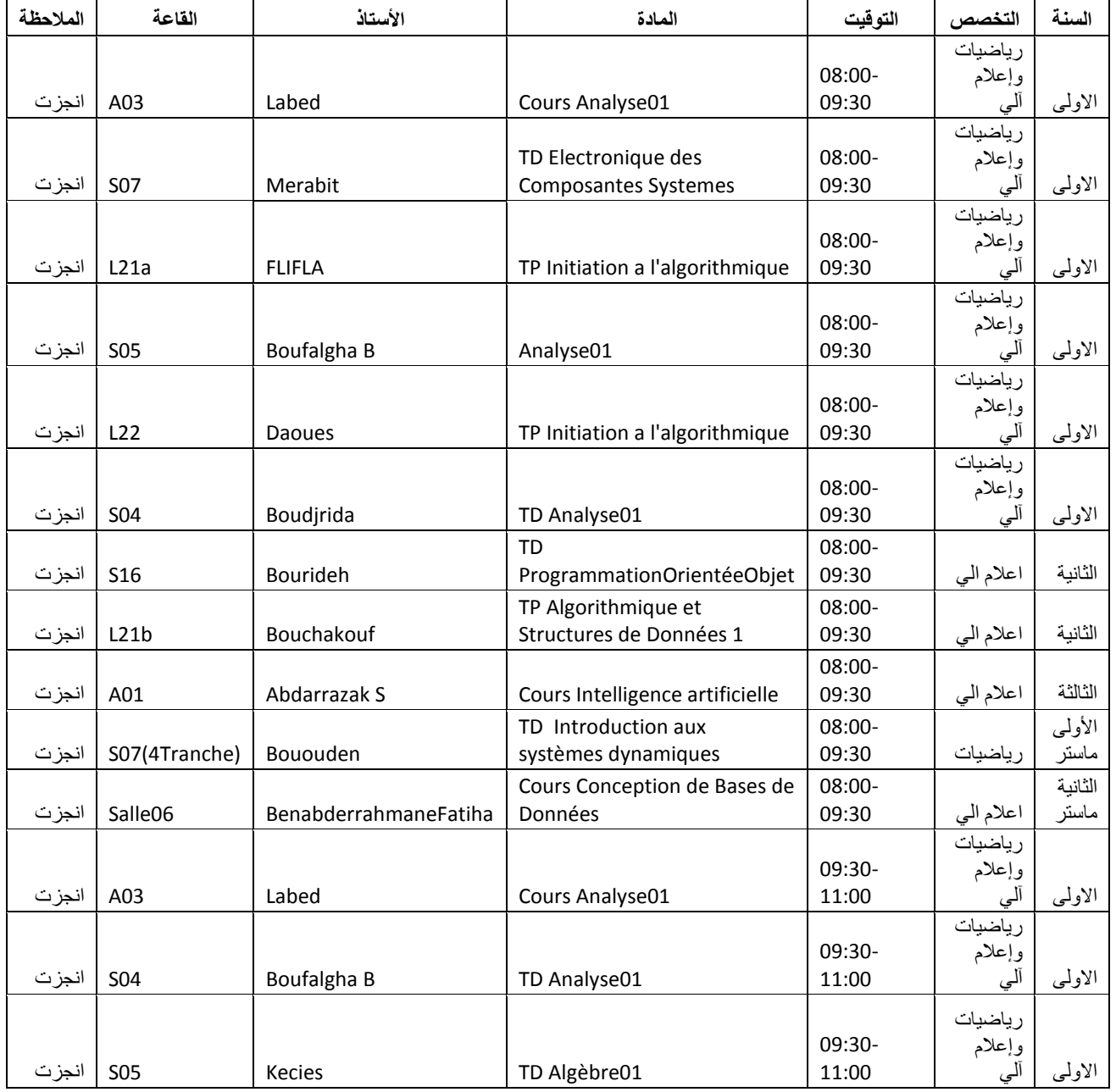

#### **الخقرير الوفصل ليىم: 2016/11/13**

**Figure1. 5 : Informations détaillées d'un rapport de suivi pédagogique.**

Le rapport du suivi journalier contient les informations suivantes :

- Le cycle (licence, master).
- La spécialité.
- La durée de la séance.
- La Matière enseignée.
- L'enseignant de la séance.
- Le local (salle, amphi, … etc.).
- L'observation (effectué ou non effectué).

### **IV. Les limites de la méthode existante**

Malgré que le suivi des séances avec la méthode actuelle se fait en utilisant l'outil informatique (Ms office Excel, Word, génération des fiches PDF, etc), cette méthode reste insuffisante et implique les inconvénients suivants :

- Le problème de la perte du temps.
- La possibilité de la perte de données.
- Utilisation non efficace des données saisie.
- La difficulté de faire tout le travail par une seule personne.
- Lourdeur de la gestion administrative.

#### **V. Motivations**

Au cœur de tous ces problèmes se situe la nécessité de développer une application web assurant le suivi pédagogique au niveau du Centre Universitaire de MILA.

Ma proposition peut regrouper principalement les fonctionnalités suivantes :

- La gestion automatique de l'emploi du temps.
- Le suivi pédagogique.
- La génération et l'administration des différentes données de l'application (instituts, départements, filières et spécialités, etc.).

# **Conclusion**

Dans ce chapitre, j'ai décrit le Centre Universitaire de Mila, ses missions et les domaines de formation d'une manière générale, son organisation et fonctionnement ainsi que le système exploité à son niveau. Cette étude m'a permis de bien tracer les objectifs de mon projet, à travers une vision concrétisée aux anomalies et problèmes existants dans le système déployé actuellement dans le CUM.

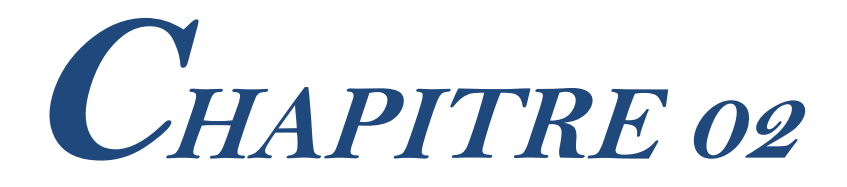

# **Outils de conception et modélisation**

## **Introduction**

Ce chapitre couvre trois parties. La première partie introduit la notion de réseau local d'entreprise par une définition et un schéma type et le rôle d'un serveur dans ce dernier.

Dans la deuxième partie je commencerai par présenter les architectures d'un réseau informatique en focalisant sur l'architecture client/serveur, ses composants et surtout son fonctionnement. Ensuit je passerai à définir les différents types de cette dernière ses avantages et ses inconvénients. Alors que la troisième partie se concentre sur la méthodologie de développement UP. Pour cela je débuterai par une présentation de processus Unifié UML,puis je passerai à définir le processus de développement UP en précisant chaque étape de ce processus.
## **I. Réseau d'entreprises**

La majorité des entreprises aujourd'hui sont composés d'un groupe d'unités de travail en interaction interne et avec l'extérieur, donc le succès de n'importe quelle organisation nécessite une interaction continue entre ces départements et un échange de données fiable, rapide et facile. Ce qui est le rôle d'un réseau local d'entreprise [01].

## **I.1. Réseau locale d'entreprise**

Un réseau local, souvent désigné par [l'acronyme](http://fr.wikipedia.org/wiki/Acronymie) [anglais](http://fr.wikipedia.org/wiki/Anglais) LAN de Local Area Network, est le système de communication permettant l'interconnexion des machines via un serveur qui va gérer l'accès à Internet, les mails, les droits d'accès aux documents partagés et le travail collaboratif.

Chaque utilisateur du réseau se connecte avec un nom d'utilisateur et un mot de passe et est authentifié par le serveur, l'utilisateur peut accéder à ses données et partage de fichiers. Ce réseau permet à l'entreprise de centraliser ses données, de travailler en équipe de manière productive.

## **I.2. Schéma type d'un réseau d'entreprise**

Dans une entreprise il existe une hiérarchie au niveau des employés. C'est la même chose au niveau des ordinateurs : un ordinateur va jouer le rôle du patron, c'est le serveur d'entreprise. Il est au centre de la configuration d'un réseau, tous les ordinateurs de l'entreprise y sont reliés. La personne en charge de ce serveur est l'administrateur qui est le seul à avoir accès à la salle des serveurs.

## **I.3. Les rôles du serveur dans un réseau d'entreprise I.3.1. Rôle de sécurité**

Parce que les données d'une entreprise sont privées, le serveur doit protéger l'entreprise des intrusions extérieures via Internet. Il ne laisse pas n'importe qui accéder au réseau, seul les personnes autorisées peuvent le faire. Le serveur est équipé d'un pare-feu qui repousse les intrusions et un antivirus qui permet de se prémunir contre les attaques venant d'Internet.

#### **I.3.2. Rôle de protection des données et sauvegardes**

Le serveur, en collaboration avec la baie de stockage, ont pour rôle de sauvegarder en continu les données générées par l'entreprise. Si un employé efface par erreur un document, ou qu'il y a un disfonctionnement d'un ordinateur, le serveur est en mesure de rétablir le fichier perdu. Les documents sont parfois sauvegardés en plusieurs exemplaires à plusieurs dates ce qui permet de récupérer un document datant de plusieurs jours en arrière.

#### **I.3.3. Gestion de la connexion à Internet et filtrage des sites**

Le serveur reçoit et gère la connexion à Internet, qu'il distribue aux employés selon leurs autorisations. Il peut également filtrer les sites, pour que les employés ne finissent pas sur des sites non autorisés.

#### **I.3.4. Gestion des Emails, des agendas partagés, des contacts partagés**

Le serveur gère également l'arrivée et l'envoi des Emails. Il possède un filtre anti-spam lui permettant de filtrer le courrier indésirable. Dans certains cas le serveur gère aussi les agendas de chaque employé, les agendas communs ce qui permet de caler une réunion facilement à toute son équipe et avoir un carnet d'adresses complet de l'entreprise.

#### **I.3.5. Partage de ressource, document, amélioration de la productivité**

Le serveur va également mettre à la disposition des employés des dossiers partagés, accessibles à certains et pas à d'autre, selon le poste de l'employé et les autorisations existantes.

#### **I.3.6. Installation des logiciels et Mise à jour du parc informatique**

Tous les mois, des mises à jour de Windows sont distribuées automatiquement aux ordinateurs du monde entier reliés à Internet (système automatique de mise à jour Windows) qui corrige des failles de sécurité, des bugs ...

En entreprise c'est le serveur qui reçoit les mises à jour et les redistribue aux ordinateurs du réseau. L'administrateur choisis quels mises à jour vont être installé ou non. Il peut également installer des logiciels sur les ordinateurs du réseau et gérer les licences d'utilisation.

## **I.3.7. Assistance à distance**

Lorsqu'un employé a un problème d'ordre informatique, il prend contact avec le service des systèmes d'information. Une personne va prendre le contrôle de l'ordinateur à distance afin de le dépanner, lui épargnant un déplacement.

## **II. Architecture client/serveur**

En informatique, l'architecture désigne la structure générale inhérente à un système informatique, l'organisation des différents éléments du système (logiciels et/ou matériels et/ou humains et /ou informations) et des relations entre ces éléments. Cette structure fait suite à un ensemble de décisions stratégique prises durant la conception.

L'architecteur d'un réseau informatique désigne la structure générale qui détermine la relation entre les entités de ce réseau, on distingue deux types [01] :

## **II.1. L'architecture client/serveur**

L'architecture client/serveur est un modèle de fonctionnement logiciel qui se réalise sur tout type d'architecture matérielle (petites ou grosses machines), à partir du moment où ces architectures peuvent être interconnectées.

On parle de fonctionnement logiciel dans la mesure où cette architecture est basée sur l'utilisation de deux types de logiciels, à savoir un logiciel serveur et un logiciel client s'exécutant normalement sur deux machines différentes. L'élément important dans cette architecture est l'utilisation de mécanismes de communication entre les deux applications.

#### **II.1.1. Serveur**

Est un hôte sur lequel fonctionne un logiciel serveur. On appelle logiciel serveur un programme qui offre un service réseau. Le serveur accepte des requêtes, les traite et renvoie le résultat au demandeur. Pour pouvoir offrir ces services, le serveur doit être sur un site accessible et s'exécuter en permanence.

#### **II.1.2. Client**

Est un hôte sur lequel fonctionne un logiciel client .On appelle logiciel client un programme qui utilise le service offert par un serveur. Il peut être raccordé par une liaison temporaire.

## **II.2. Fonctionnement de l'architecture client/serveur**

Cette architecture s'appuie sur un poste central, le serveur, qui envoie des données aux machines clientes.

Un réseau client/serveur fonctionne selon les étapes suivantes [01] :

- le client émet une requête vers le serveur grâce à son adresse IP et le port qui désigne un service particulier du serveur.
- le serveur reçoit la demande et répond à l'aide de l'adresse IP de la machine cliente et son port.

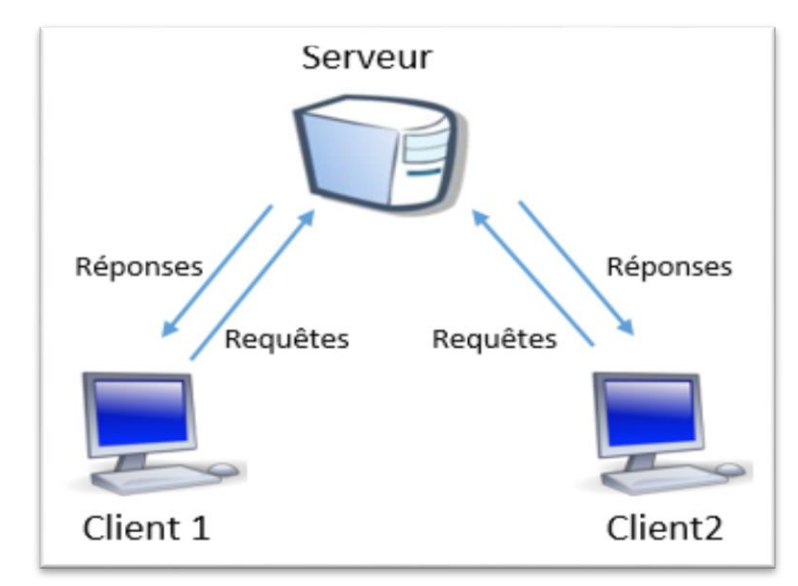

**Figure2.1 : Fonctionnement de l'architecture client.**

## **II.3. Type de l'architecture client/serveur**

## **II.3.1. Architecture à 2 niveaux**

L'architecture à deux niveaux aussi appelée architecture 2-tiers, caractérise les systèmes clients/serveurs pour lesquels le client demande une ressource et le serveur la lui fournit directement, en utilisant ses propres ressources [02].

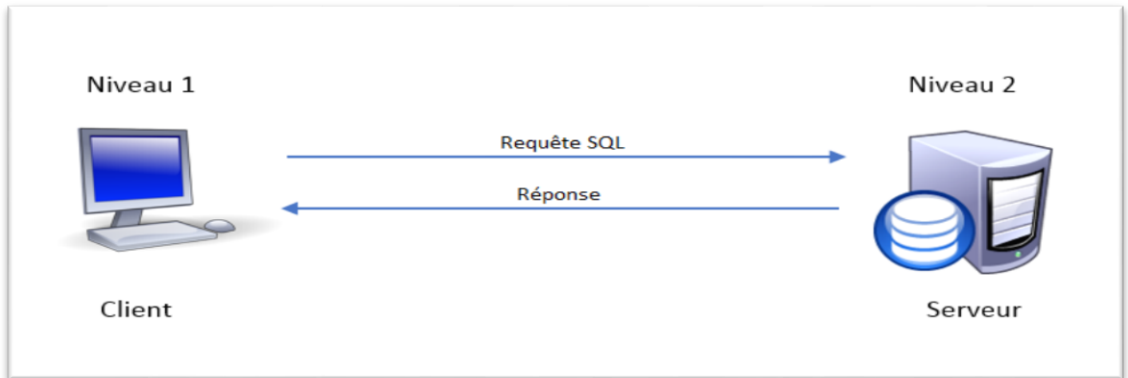

**Figure2.2 : Architecture à 2 niveaux.**

## **II.3.2. Architecture à 3 niveaux (3-tiers)**

Dans cette architecture, il existe un niveau intermédiaire entre le client et le serveur. Le scenario dans cette architecture se déroule comme suite :

- Un client demande une ressource.
- Le serveur primaire fait appel au serveur secondaire pour satisfaire la demande de ressource du client.
- Le serveur secondaire fournit un service au serveur primaire demandeur de ressource.
- Le serveur primaire envoie le résultat au client[02].

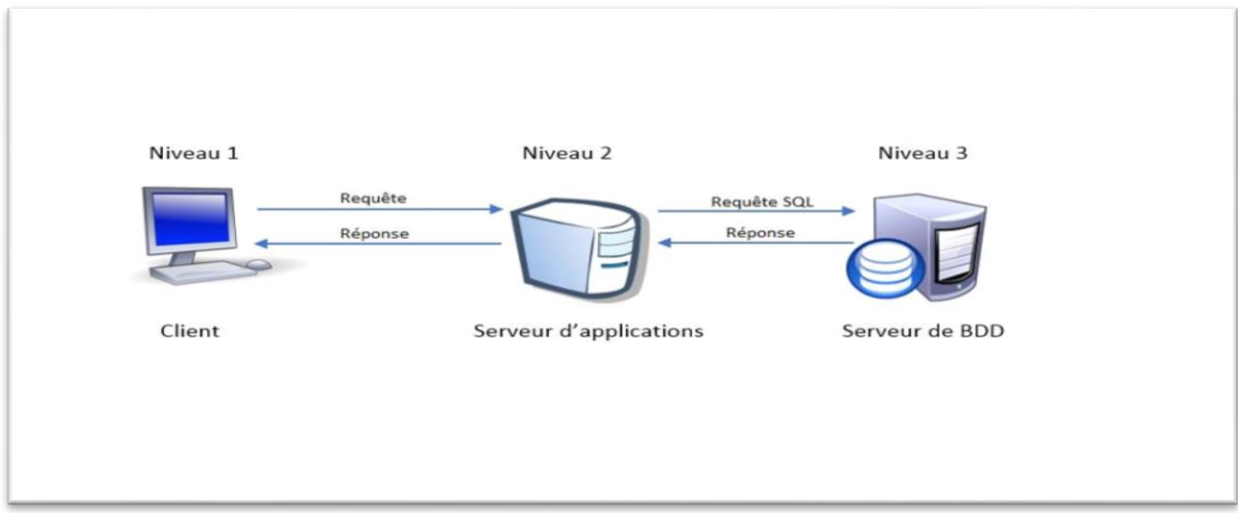

**Figure 2.3 : Architecture à 3 niveaux.**

## **II.3.3. Architecture multi niveaux**

Dans cette architecture, un serveur utilise les services de plusieurs autres serveurs afin de fournir son propre service. C'est pour ce fait que les experts l'ont appelée architecture à Ntiers ou le N correspond au nombre de services utilisés [02].

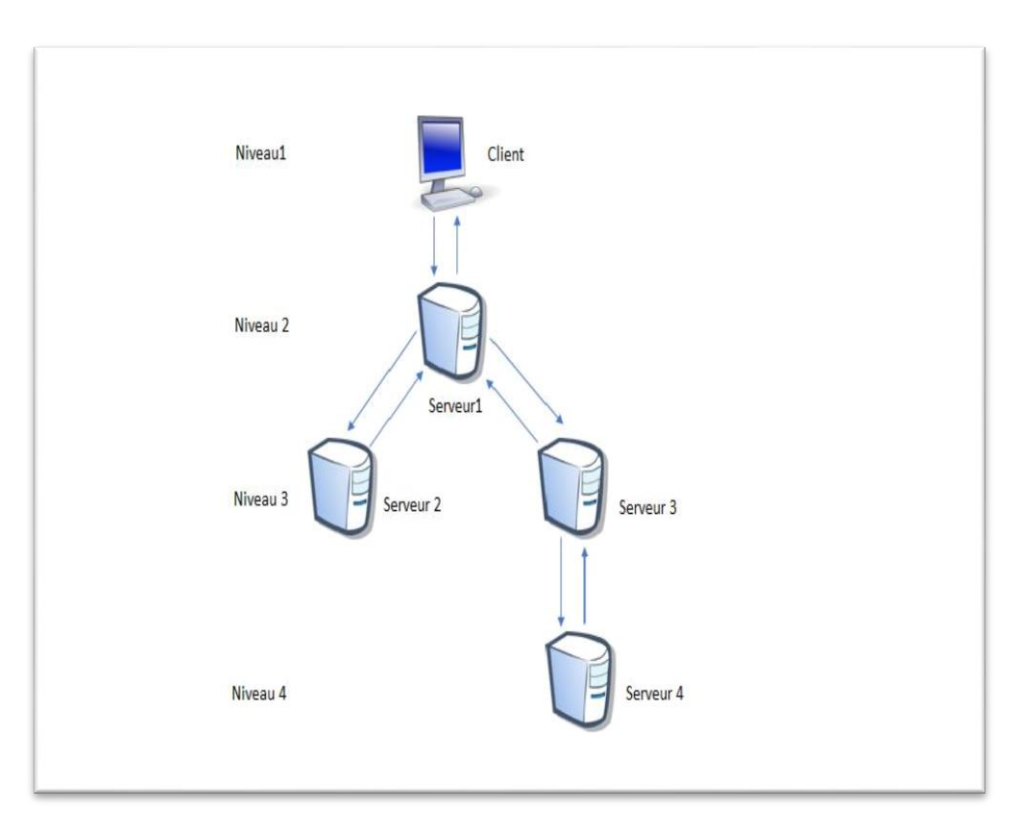

**Figure 2.4 : Architecture multi niveaux.**

## **II.4. Avantages de l'architecture client/serveur**

- Toutes les données sont centralisées sur un seul serveur, ce qui simplifie les contrôles de sécurité, l'administration, la mise à jour des données et des logiciels.
- Les technologies supportant l'architecture client-serveur sont plus matures que les autres.
- La complexité du traitement et la puissance de calculs sont à la charge du ou des serveurs, les utilisateurs utilisant simplement un client léger sur un ordinateur terminal qui peut être simplifié au maximum.

 Recherche d'information : les serveurs étant centralisés, cette architecture est particulièrement adaptée et véloce pour retrouver et comparer de vaste quantité d'informations (moteur de recherche sur le Web) [03].

## **II.5. Inconvénients de l'architecture client/serveur**

- Si trop de clients veulent communiquer avec le serveur au même moment, ce dernier risque de ne pas supporter la charge (alors que les réseaux pair-à-pair fonctionnent mieux en ajoutant de nouveaux participants).
- Si le serveur n'est plus disponible, plus aucun des clients ne fonctionne (le réseau pairà-pair continue à fonctionner, même si plusieurs participants quittent le réseau).
- Les coûts de mise en place et de maintenance peuvent être élevés.
- En aucun cas les clients ne peuvent communiquer entre eux, entrainant une asymétrie de l'information au profit des serveurs [03].

## **III. Langage de modélisation UML**

Pour développer une application, il convient d'organiser ses idées et de les documenter avant l'écriture même du code. La suite des étapes antérieure à l'écriture est dite modélisation, elle doit nécessairement respecter l'une des méthodes de développement d'applications informatiques et le développeur doit également prendre en considération le modèle de fonctionnement logiciel.

Il existe de nombreuses méthodes disponibles et mon choix c'est porté vers une méthode basée sur UP qui s'appuie sur le langage de modélisation UML tout au long du cycle de développement.

## **III.1.Le langage de modélisation UML**

#### **III.1.1. Définition**

UML (Unified Modeling Language), que l'on peut traduire par (Langage de Modélisation Unifié), est une notation permettant de modéliser un problème de façon standard. Ce langage est né de la fusion de plusieurs méthodes existant auparavant, et est devenu désormais la référence en termes de modélisation objet.

UML se définit comme un langage de modélisation graphique et textuel destiné à comprendre et décrire des besoins, spécifier, concevoir des solutions et communiquer des points de vue. Il unifie les notations nécessaires aux différentes activités d'un processus de développement et offre, par ce biais, le moyen d'établir le suivi des décisions prises, depuis la définition des besoins jusqu'au codage.

UML permet de représenter un système selon différentes vues complémentaires : les diagrammes [04].

#### **III.1.2. Les différents diagrammes UML**

Les diagrammes sont des éléments graphiques décrivant le contenu des vues, qui sont des notions abstraites. Les diagrammes peuvent faire partie de plusieurs vues.

UML dans sa propose treize diagrammes qui peuvent être utilisés dans la description d'un système. Ces diagrammes sont regroupés dans deux vues différentes du système. Je présente, ici, les diagrammes que j'utilise pour la conception de mon application.

#### *La vue statique (structurelle)*

Représente la structure statique du système en utilisant des objets, des attributs, des opérations et des relations. Parmi les diagrammes de la vue statique :

#### **Diagramme de classes**

Ce diagramme représente la description statique du système en intégrant dans chaque classe la partie dédiée aux données et celle consacrée aux traitements. C'est le diagramme pivot de l'ensemble de la modélisation d'un système.

> $\checkmark$  **Objet** : est un concept, une abstraction ou une chose qui a un sens dans le contexte du système à modéliser. Chaque objet a une identité et peut être distingué des autres sans considérer a priori les valeurs de ses propriétés.

> **Classe :** décrit un groupe d'objets ayant les mêmes propriétés (attributs), un même comportement (opérations), et une sémantique commune (domaine de définition).

> **Attribut**: est une propriété élémentaire d'une classe. Pour chaque objet d'une classe, l'attribut prend une valeur.

> $\checkmark$  **Opération** : est une fonction applicable aux objets d'une classe. Une opération permet de décrire le comportement d'un objet. Une méthode est l'implémentation d'une opération.

> $\checkmark$  Lien et association : un lien est une connexion physique ou conceptuelle entre instances de classes donc entre objets. Une association entre classes représente les liens qui existent entre les instances de ces classes.

#### **Diagramme de déploiement**

Ce diagramme décrit l'architecture technique d'un système avec une vue centrée sur la répartition des composants dans la configuration d'exploitation.

#### *La vue dynamique (comportementale)*

Met l'accent sur le comportement dynamique du système en montrant la collaboration entre les objets et les modifications apportées à l'état interne des objets. Parmi les diagrammes de la vue dynamique :

#### **Diagramme des cas d'utilisation**

Ce diagramme est destiné à représenter les besoins des utilisateurs par rapport au système. Il constitue un des diagrammes les plus structurants dans l'analyse d'un système.

Les éléments de modélisation des cas d'utilisation sont :

**Acteur :** entité externe qui agit sur le système. Le terme acteur ne désigne pas seulement les utilisateurs humains mais également les autres systèmes.

**Cas d'utilisation :** ensemble d'actions réalisées par le système en réponse à une action d'un acteur.

**Relations entre les cas d'utilisation :** UML définit trois types de relations standardisées entre cas d'utilisation, détaillées ci-après.

- **Relation d'inclusion :** indique que le cas d'utilisation source contient obligatoirement le cas d'utilisation destination. Formalisée par « include ».
- **Relation d'extension :** signifie que le cas d'utilisation source étend le comportement du cas d'utilisation destination, l'extension peut être soumise à condition. Formalisée par le mot clé « extend ».
- **Relation de généralisation/spécialisation :** utilisée pour montrer l'hiérarchie entre les cas d'utilisations.
- **Scénario :** un cas d'utilisation est une abstraction de plusieurs chemins d'exécution.

Une instance de cas d'utilisation est appelée : « scénario ». Il y'a trois types de scénario : scénario nominal, scénario alternatif et scénario d'erreur.

#### **Diagramme de séquence**

Ce diagramme permet de décrire les scénarios de chaque cas d'utilisation en mettant l'accent sur la chronologie des opérations en interaction avec les objets [05].

**Ligne de vie**: représente l'ensemble des opérations exécutées par un objet. Un message reçu par un objet déclenche l'exécution d'une opération. Le retour d'information peut être implicite (cas général) ou explicite à l'aide d'un message de retour.

**Message synchrone et asynchrone :** Dans un diagramme de séquence, deux types de messages peuvent être distingués : message synchrone dans ce cas l'émetteur reste en attente de la réponse à son message avant de poursuivre ses actions et message asynchrone Dans ce cas, l'émetteur n'attend pas la réponse à son message, il poursuit l'exécution de ses opérations [05].

## **III.2. Le processus unifie UP**

#### **III.2.1. Définition**

Le UP ou « Unified Process » est un processus de conception/développement de logiciel construit sur UML. Il apporte une approche disciplinée pour assigner des tâches et des responsabilités dans une organisation de développement. Son but est d'assurer la production de logiciels de qualité qui rencontrent les besoins de ses utilisateurs finaux dans un horaire et un budget prédictibles [06].

Donc le processus UP est un patron de processus pouvant être adaptée à une large classe de systèmes logiciels, à différents domaines d'application, à différents types d'entreprises, à différents niveaux de compétences et à différentes tailles de l'entreprise[07] .

#### **III.2.2. Les principes fondamentaux du Processus Unifié (UP)**

Le processus de développement UP, associé à UML, met en œuvre les principes suivants :

- processus itératif et incrémental.
- processus centré sur l'architecture.
- processus guidé par les cas d'utilisation.
- processus orienté par la réduction des risques.

Ces principes sont à la base du processus unifié décrit par les auteurs d'UML.

#### **UP est itératif et incrémental**

L'itération est une répétition d'une séquence d'instructions ou d'une partie de programme, un nombre de fois fixé à l'avance ou tant qu'une condition définie n'est pas remplie, dans le but de reprendre un traitement sur des données différentes [08].

#### **Centré sur l'architecture**

Les modèles définis tout au long du processus de développement vont contribuer à établir une architecture cohérente et solide.

 **Conduit par les cas d'utilisation** : le but principal d'un système informatique est de satisfaire les besoins du client. Le processus de développement sera donc axé sur l'utilisateur. Les cas d'utilisation permettent d'illustrer ces besoins. Ils détectent puis décrivent les besoins fonctionnels (du point de vue de l'utilisateur), et leur ensemble constitue le modèle de cas d'utilisation qui dicte les fonctionnalités complètes du système [09].

#### **Orienté par la réduction des risques**

L'analyse des risques doit être présente à tous les stades de développement d'un système. Il est important de bien évaluer les risques des développements afin d'aider à la bonne prise de décision. Du fait de l'application du processus itératif, UP contribue à la diminution des risques au fur et à mesure du déroulement des itérations successives [05].

#### **III.2.3. Les phases d'UP**

La gestion d'un tel processus est organisée d'après les 4 phases suivantes : pré-étude (analyse des besoins), élaboration, construction et transition.

#### **Pré-étude (analyse des besoins)**

L'analyse des besoins donne une vue du projet sous forme de produit fini. Elle porte essentiellement sur les besoins principaux (du point de vue de l'utilisateur), l'architecture générale du système, les risques majeurs. Elle répond aux questions suivantes :

- Que va faire le système ? Par rapport aux utilisateurs principaux, quels services va-t-il rendre ?
- Quelle va être l'architecture générale (cible) de ce système ?
- Quels vont être : les délais, les coûts, les ressources, les moyens à déployer ?

#### **Elaboration**

L'élaboration reprend les éléments de la phase d'analyse des besoins et les précise pour arriver à une spécification détaillée de la solution à mettre en œuvre. Elle permet de préciser la plupart des cas d'utilisation et de concevoir l'architecture du système. L'architecture doit être exprimée sous forme de vue de chacun des modèles. Au terme de cette phase, le chef de projet doit être en mesure de prévoir les activités et d'estimer les ressources nécessaires à l'achèvement du projet [10].

#### **Construction**

La construction est le moment où l'on construit le produit. L'architecture de référence se métamorphose en produit complet. Le produit contient tous les cas d'utilisation que les chefs de projet, en accord avec les utilisateurs ont décidé de mettre au point pour cette version [08].

#### **Transition :**

Permet de faire passer le système informatique de mains des développeurs à celles des utilisateurs finaux. Après les opérations de test menées dans la phase précédente, il s'agit dans cette phase de livrer le produit pour une exploitation réelle. C'est ainsi que toutes les actions liées au déploiement sont traitées dans cette phase. De plus, des « bêta tests » sont effectués pour valider le nouveau système auprès des utilisateurs [05].

#### **III.2.4. Méthode de développement**

Le processus UP (Unified Process) constitue un cadre général très complet de processus de développement. Pour réaliser mon projet, j'ai choisi de suivre une méthode simple et générique basée sur le processus UP, et qui comporte les étapes suivantes :

#### **Expression des besoins**

L'expression des besoins comme son nom l'indique, permet de définir les différents besoins :

- $\triangleright$  Inventorier les besoins principaux et fournir une liste de leurs fonctions.
- Recenser les besoins fonctionnels (du point de vue de l'utilisateur) qui conduisent à l'élaboration des modèles de cas d'utilisation.
- Appréhender les besoins non fonctionnels (techniques) et livrer une liste des exigences.

Le modèle de cas d'utilisation présente le système du point de vue de l'utilisateur être présente sous forme de cas d'utilisation et d'acteur, les besoins du client [08].

**Analyse**

Il s'agit de livrer des spécifications pour permettre de choisir la conception de la solution.

Un modèle d'analyse livre une spécification complète des besoins issus des cas d'utilisation et les structure sous une forme qui facilite la compréhension (scénarios), la préparation (définition de l'architecture), la modification et la maintenance du futur système. Le modèle d'analyse s'écrit dans le langage des développeurs et peut être considéré comme une première ébauche du modèle de conception. L'analyse des besoins permet d'élaborer le diagramme de classes et le diagramme d'activité [08].

#### **Conception :**

La conception permet d'acquérir une compréhension approfondie des contraintes liées au langage de programmation, à l'utilisation des composants et au système d'exploitation. Elle détermine les principales interfaces et les transcrit à l'aide d'une notation commune. Elle constitue un point de départ à l'implémentation :

- Elle décompose le travail d'implémentation en sous-systèmes.
- Elle créée une abstraction transparente de l'implémentation.

La conception permet d'élaborer les diagrammes d'interaction qui permettent d'attribuer [08].

#### **Implémentation**

Précisément les responsabilités de comportement aux classes d'analyse. Permet d'implémenter le système sous forme de composants, c'est-à-dire, de code source, de scripts, de binaires, d'exécutables et d'autres éléments du même type.

Les objectifs principaux de l'implémentation sont de planifier les intégrations des composants pour chaque itération, et de produire les classes et les sous-systèmes sous formes de codes sources [08].

#### **Test**

Les tests permettent de vérifier des résultats de l'implémentation en testant la construction. Pour mener à bien ces tests, il faut les planifier pour chaque itération, les implémenter en créant des cas de tests, effectuer ces tests et prendre en compte le résultat de chacun [08].

## **Conclusion**

D'après les différentes catégories des serveurs vus dans ce chapitre, j'ai choisi d'exploiter le serveur de base de données existant au niveau de la CUM avec le réseau local actuel dans une architecture à deux niveaux pour réaliser mon projet.

Comme outil de développement, mon choix s'est porté sur le processus de développement UP qui me permet la conception d'un système, en tenant compte les étapes de développement et les points de vue de modélisation préconisée.

Dans le troisième chapitre de ce mémoire, j'ai met en œuvre cette méthodologie pour mon étude de cas.

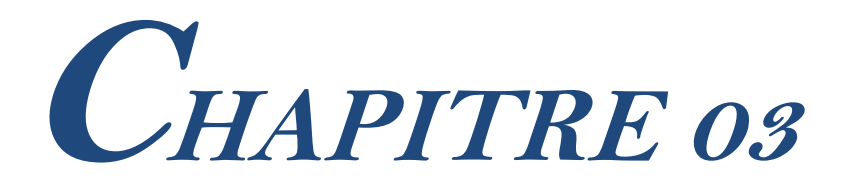

# **Modélisation UML**

## **Introduction**

Ce chapitre va nous servir à identifier les besoins du système à réaliser. Dans un premier temps, j'ai introduit le cahier des charges qui servira de fil conducteur tout au long de la conception. Puis, je commencerai à identifier les acteurs qui interagiront avec le système, je développerai un premier modèle UML de niveau contexte, pour pouvoir établir précisément les frontières fonctionnelles du système. Ensuite, j'identifie et je décrive les cas d'utilisation du système.

#### **I. Cahier de charge**

Le cahier des charges est un document essentiel à la réalisation d'un projet. Il décrit précisément les besoins auxquels les intervenants doivent répondre : objectifs, cibles, concurrence, spécifications techniques, etc.

## **I.1. Présentation du projet**

Le but de ce projet de fin d'étude est la conception et la réalisation d'une application web qui a pour but majeur d'assurer à l'équipe responsable de la gestion de scolarité au Centre Universitaire de Mila, La gestion pédagogique.

L'automatisation de cette tâche va permettre aussi de fournir plusieurs solutions différentes avec un moindre effort et par conséquent, améliorer la qualité de service au profit des enseignants et des étudiants.

Le système réalisé doit en fait assurer le suivi des tâches pédagogiques (Cours, TD, TP, … etc.).

#### **I.2. Les choix techniques**

Pour réaliser mon application,J'ai fait un certain nombre de choix techniques :

- Les langages PHP, HTML, JAVA SCRIPT pour la programmation de la logique applicative de ce projet.
- Le SGBD MySQL pour le stockage et la gestion des données.
- Comme méthode de modélisation j'ai choisi le processus développement UP qui utilise le langage standard de modélisation UML.

#### **I.3. Recueil des besoins fonctionnels**

Pour identifier au mieux les besoins de mon application web et afin de répondre aux attentes des utilisateurs, j'ai effectué des recherches sur le terrain en passant du temps avec des responsables pédagogiques au niveau de la sous-direction des études de gradation, de formation continue et des diplômes du Centre Universitaire de Mila, dans le but de bien définir le cadre de mon système.

Mes recherches ont finalement abouti à diviser l'application en deux partie, la premier partie de l'application, on étudie les aspects administration tels que la gestion des instituts, des départements, des filières, des spécialités, etc.La deuxième partie de l'application concerne les aspects utilisations de l'application tel que saisir les données du jour, consulter rapport, valider rapport, etc. Les deux parties de l'application sont décrits comme suit :

## **I.3.1. Partie administration :**

- **Gérer institut**
	- **Ajouter un institut :** Consiste à ajouter un nouvel institut à la base de données.
	- **Modifier un institut :** Se fait en cas de changement dans les informations d'un institut ou bien en cas d'une faute survenu lors de la création d'un institut.
	- **Supprimer un institut :** Consiste à supprimer un institut de la base de données.
- **Gérer domaine**
	- **Ajouter un domaine :** Consiste à ajouter un nouveau domaine à la base de données.
	- **Modifier un domaine :** Se fait en cas de changement dans les informations d'un domaine ou bien en cas d'une faute survenu lors de la création d'un domaine.
	- **Supprimer un domaine :** Consiste à supprimer un domaine de la base de données.
- **Gérer département**
	- **Ajouter un département :** Consiste à ajouter un nouveau département à la base de données.
	- **Modifier un département :** Se fait en cas de changement dans les informations d'un département ou bien en cas d'une faute survenu lors de la création d'un département.
	- **Supprimer un département :** Consiste à supprimer un département de la base de données.
- **Gérer filière**
	- **Ajouter une filière :** Consiste à ajouter une nouvelle filière à la base de données.
	- **Modifier une filière :** Se fait en cas de changement dans les informations d'une filière ou bien en cas d'une faute survenu lors de la création d'une filière.
	- **Supprimer une filière :** Consiste à supprimer une filière de la base de données.

## **Gérer spécialité**

- **Ajouter une spécialité :** Consiste à ajouter une nouvelle spécialité à la base de données.
- **Modifier une spécialité :** Se fait en cas de changement dans les informations d'une spécialité ou bien en cas d'une faute survenu lors de la création d'une spécialité.
- **Supprimer une spécialité :** Consiste à supprimer une spécialité de la base de données.

## **Gérer enseignant permanent**

- **Ajouter un enseignant permanent :** Consiste à ajouter un nouvel enseignant à la base de données.
- **Modifier un enseignant permanent :** Se fait en cas de changement dans les informations d'un enseignant ou bien en cas d'une faute survenu lors de la création d'un enseignant.
- **Supprimer un enseignant permanent :** Consiste à supprimer un enseignant de la base de données.

## **Gérer matière**

- **Ajouter une matière :** Consiste à ajouter une nouvelle matière à la base de données.
- **Modifier une matière :** Se fait en cas de changement dans les informations d'une matière ou bien en cas d'une faute survenu lors de la création d'une matière.
- **Supprimer une matière :** Consiste à supprimer une matière de la base de données.

## **Gérer locaux (au niveau central)**

- **Ajouter un local :** Consiste à ajouter un nouvel local à la base de données.
- **Modifier un local :** Se fait en cas de changement dans les informations d'un local ou bien en cas d'une faute survenu lors de la création d'un local.
- **Supprimer un local :** Consiste à supprimer un local de la base de données.

## **I.3.2. Partie utilisation :**

Tout d'abord je vais définir un terme très indispensable dans ce qui suit, c'est le rapport.

**Le rapport :** est un document qui contient des informations sur le suivi des séances effectuées ou pas au niveau du chaque département du centre universitaire.

- **Saisir les données du jour :** Permettre de saisir les données concernant le rapport.
- **Générer un rapport :** Consiste à créer un rapport détaillé sur la distribution des séances entre les locaux disponibles dans une période bien précise.
- **Rattraper une séance :** Cette tâche assure à l'enseignant d'informer les responsables pédagogiques en cas de changement soit dans le temps ou dans le locale programmé d'une séance précise, ou d'une absence d'un enseignant et cela en modifiant les informations relatives à cette séance dans le rapport.
- **Consulter un rapport** : Ma proposition autorise à l'utilisateur de vérifier si les séances des cours, TDs ou TPs sont réellement effectuée dans le temps et le local programmé, effectués dans des cas différents ou bien la séance n'est pas effectuée carrément.
- **Consulter une séance :** Cette tâche va permettre de consulter les informations concernant la séance.
- Valider un rapport : Lors de la réception d'un rapport par un responsable pédagogique, ce dernier approuve ce rapporte puis l'envoie à un responsable de niveau supérieur.

Par exemple, lorsqu'un chef de département reçoit le rapport, il le consulte puis l'envoie au directeur d'institut, ce dernier consulte aussi le rapport et le valide puis l'envoie au chargé de suivi pédagogique au niveau de la sous-direction des études de gradation, de formation continue et des diplômes qui consulte aussi et valide le rapport.Après cette dernière opération de validation, le directeur du centre universitaire peut consulter le rapport final.

- **Gérer les enseignants vacataires**
	- **Ajouter un enseignant vacataire :** Consiste à ajouter un nouvel enseignant à la base de données.
- **Modifier un enseignant vacataire :** Se fait en cas de changement dans les informations d'un enseignant vacataire ou bien en cas d'une faute survenu lors de la création d'un enseignant vacataire.
- **Supprimer un enseignant vacataire :** Consiste à supprimer un enseignant vacataire de la base de données.
- **Gérer les sections**
	- **Ajouter une section :** Consiste à ajouter une nouvelle section à la base de données.
	- **Modifier une section :** Se fait en cas de changement dans les informations d'une section ou bien en cas d'une faute survenu lors de la création d'une section.
	- **Supprimer une section :** Consiste à supprimer une section de la base de données.
- **Gérer les groupes/sous-groupes**
	- **Ajouter un groupe/sous-groupe :** Consiste à ajouter un nouvel groupe à la base de données.
	- **Modifier un groupe/sous-groupe :** Se fait en cas de changement dans les informations d'un groupe ou bien en cas d'une faute survenu lors de la création d'un groupe/sous-groupe.
	- **Supprimer un groupe/sous-groupe :** Consiste à supprimer un groupe de la base de données.

#### **Gérer les locaux de l'institut**

C'est l'opération d'affectation des locaux aux instituts au niveau de la sous-direction.

## **I.4. Recueil des besoins techniques**

- **Gestion des comptes**
	- **Créer un compte :** Consiste à créer un nouvel compte à un utilisateur.
	- **Modifier un compte :** Se fait en cas de changement dans les informations d'un compte ou bien en cas d'une faute survenu lors de la création d'un compte.
	- **Activer/Désactiver un compte :** Consiste à activer/désactiver un compte utilisateur par l'administrateur.

## **S'authentification**

Chaque utilisateur de l'application doit s'authentifier par un nom d'utilisateur et un mot de passe, pour qu'il puisse utiliser le système.

## **Interfaces graphiques**

Doivent êtres simples à utiliser et conviviales.

### **Gestion des droits**

Chaque utilisateur doit être reconnu par un nom et un mot de passe, et chaque utilisateur à des tâches bien déterminé pour les faire.

## **II. Description du contexte**

## **II.1. Identification des acteurs**

Un acteur est le rôle joué par une entité externe qui interagit directement avec le système.

- **Directeur du centre universitaire :** son rôle est :
	- $\triangleright$  Consulte les rapports finals du suivi.
- **Chargé de suivi pédagogique :** Celui qui reçoit les rapports de tous les instituts et génère le rapport final.
- **Directeur d'institut :** son rôle est :
	- Affecte les locaux aux départements, …
- **Chef de département :** son rôle est :
	- Suivre les enseignants « leur présences et leur absences ».
	- $\triangleright$  Il gère les enseignants vacataires.
- **Agent de suivi pédagogique :** Son rôle est :
	- Collecte les informations concernant les séances au niveau du département.
- **Administrateur de l'application :** Son rôle est :
	- $\triangleright$  La gestion des comptes utilisateurs.
	- Il gère les différentes entités : instituts, les domaines, les filières, etc.

## **II.2. Diagrammes des cas d'utilisation**

Un cas d'utilisation modélise un service rendu par le système. Il exprime les interactions acteurs/système, et permet de décrire ce que le futur système devra faire, sans spécifier comment il le fera. On exprimera donc des actions effectuées dans le cadre du métier de l'utilisateur, par opposition à des manipulations de l'application ou à des comportements techniques.

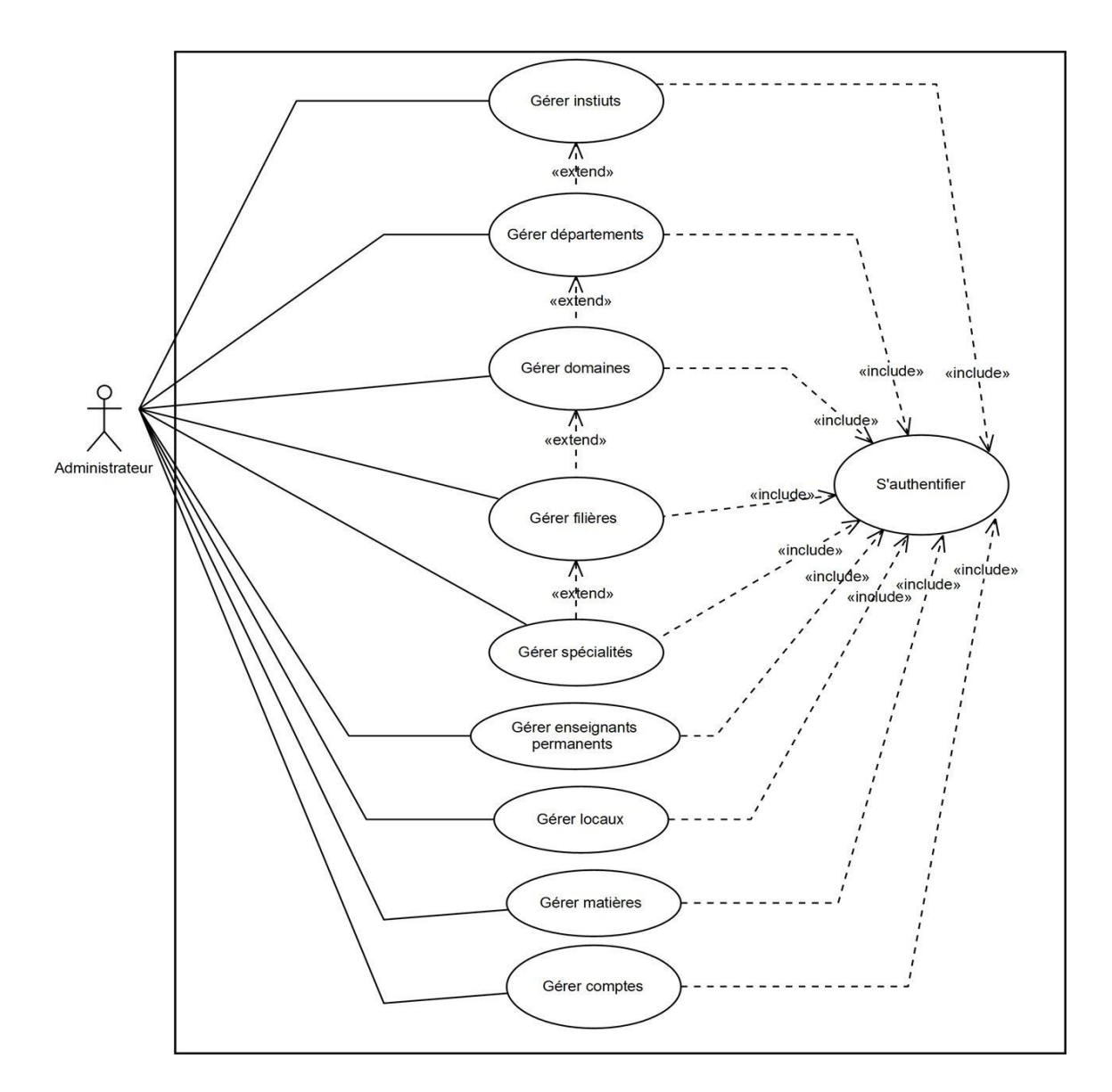

## **II.2.1. Diagramme de cas d'utilisation (partie administration)**

**Figure 3.1 : Diagramme de cas d'utilisation partie administration.**

## **II.2.1.1. Description des cas d'utilisation**

### **Cas d'utilisation « s'authentifier »**

| Cas d'utilisation     | S'authentifier                                                            |
|-----------------------|---------------------------------------------------------------------------|
| <b>Acteurs</b>        | Administrateur, Agent de suivi pédagogique, Directeur du centre           |
|                       | universitaire, Chef de département, Directeur d'institut, Chargé de suivi |
|                       | pédagogique.                                                              |
| <b>But</b>            | Vérifier l'autorisation d'accès au système.                               |
| Pré condition         | L'utilisateur possède un compte.                                          |
| <b>Post condition</b> | L'utilisateur est authentifié par le système.                             |
| Scénario nominal      | 1. L'utilisateur demande l'accès au système.                              |
|                       | 2. Le système affiche le formulaire d'authentification.                   |
|                       | 3. L'utilisateur saisit l'identifiant et le mot de passe et les valide.   |
|                       | 4. Le système vérifie les informations saisies puis lance l'écran         |
|                       | d'accueil de l'application selon l'utilisateur authentifié.               |
| Scénario d'erreur     | 3.1 L'identifiant et/ou mot de passe incorrect ou incomplet.              |
|                       | 3.1.1 Le système informe l'utilisateur que l'identifiant et/ou le mot de  |
|                       | passe sont incorrects.                                                    |
|                       | 3.1.2 Le système propose à l'utilisateur de renseigner une nouvelle       |
|                       | foisl'identifiant et le mot de passe.                                     |
|                       | 3.1.3 Reprise de l'enchaînement du scénario nominal au point 2.           |

**Tableau 1 : Fiche descriptive de cas d'utilisation « s'authentifier ».**

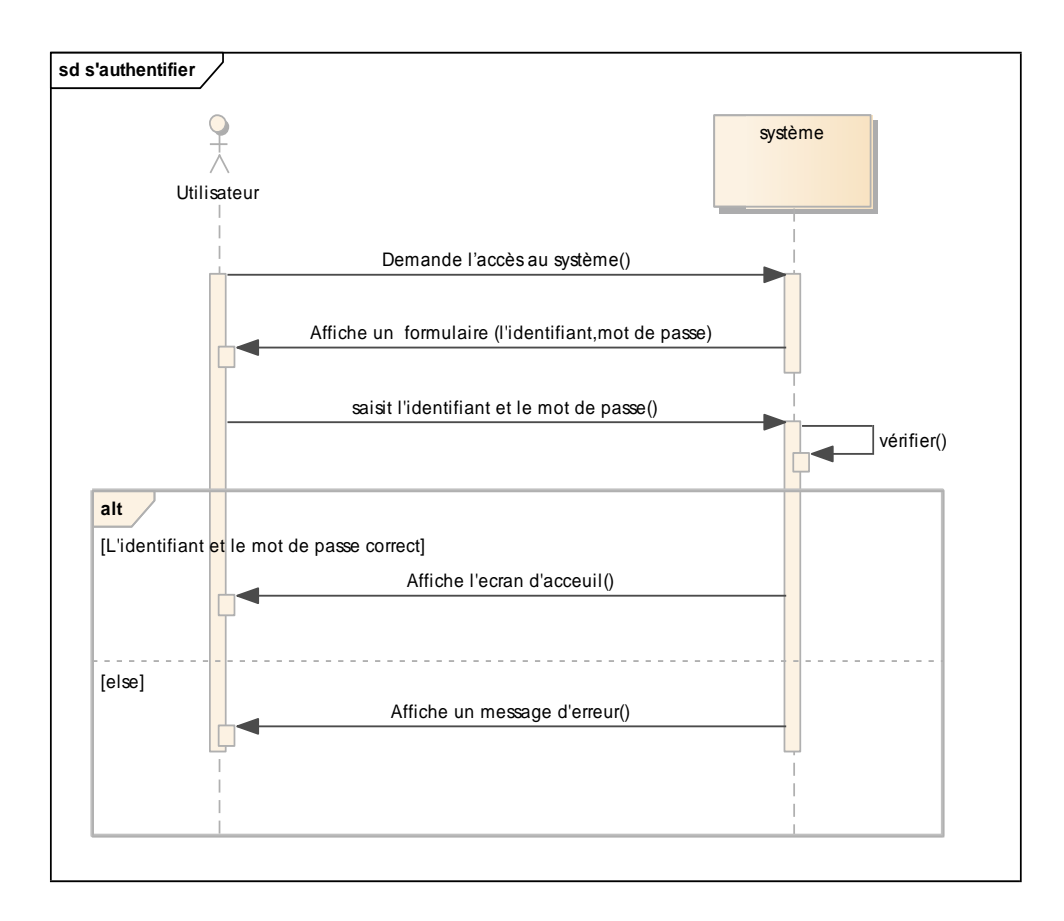

**Figure 3.2 : Diagramme de séquence du cas d'utilisations « s'authentifier ».**

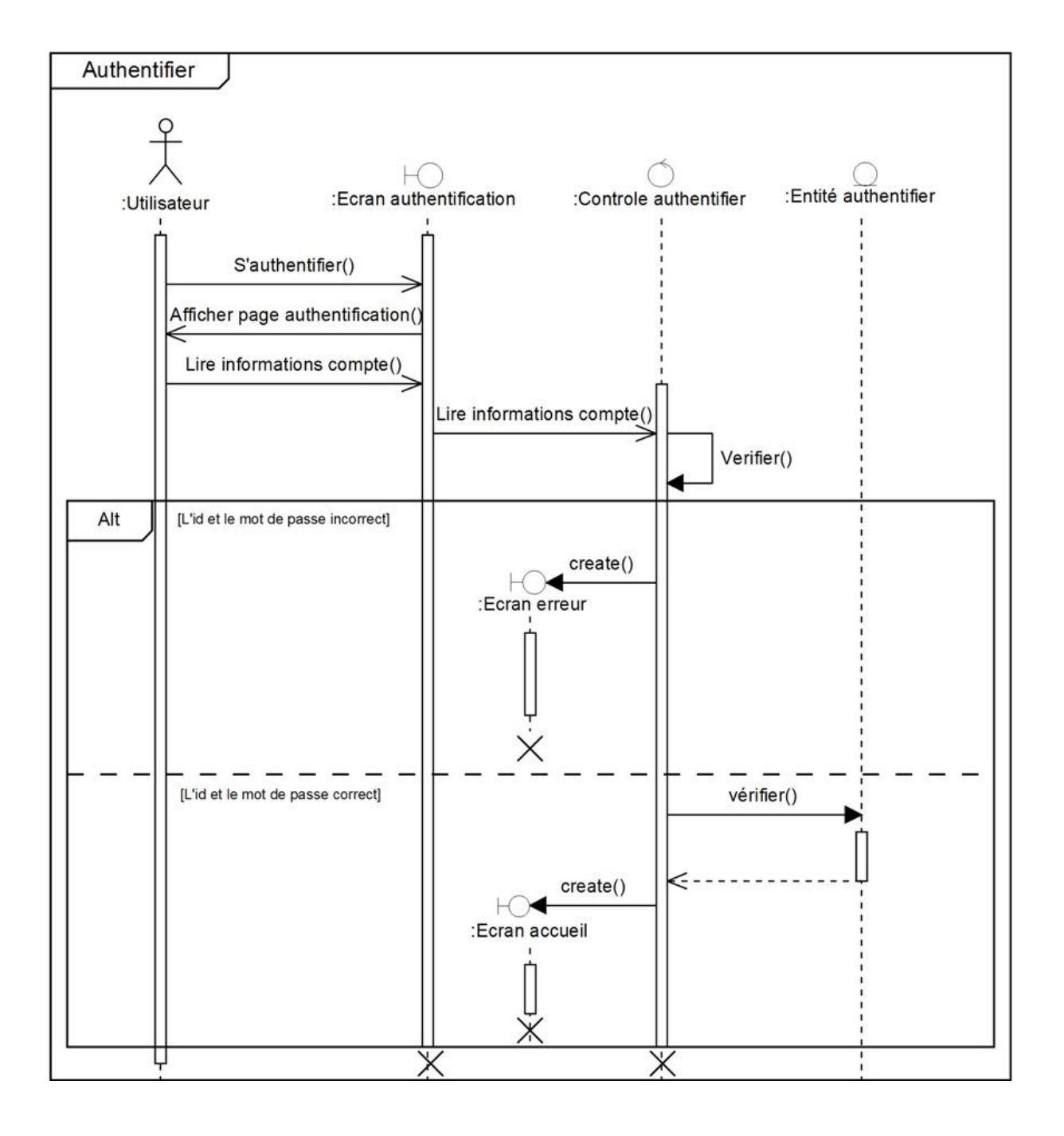

**Figure 3.3 : Diagramme de séquence système du cas d'utilisations « s'authentifier ».**

**Cas d'utilisation « Gérer instituts»**

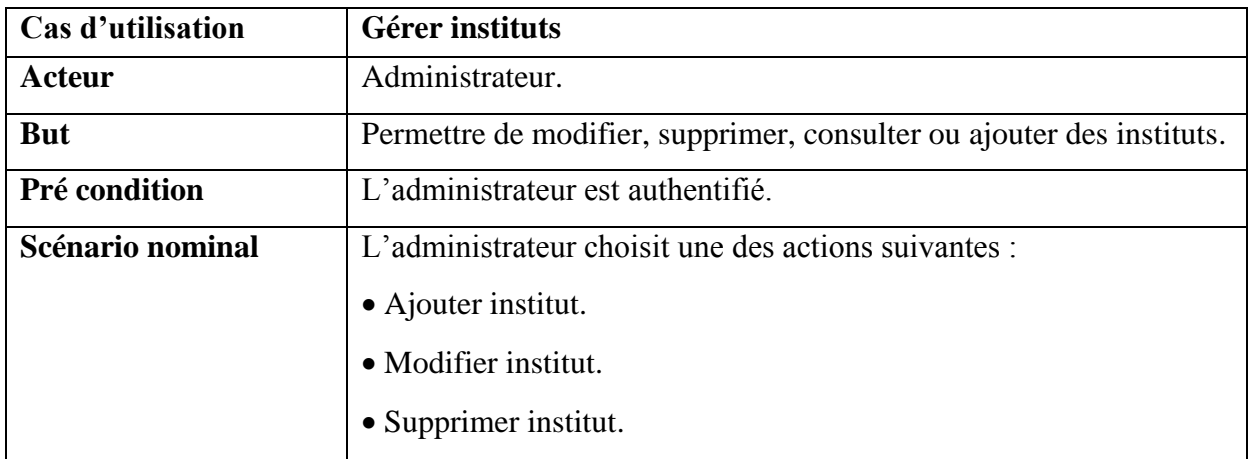

## **Tableau 2: Fiche descriptive de cas d'utilisation « Gérer institut ».**

## **Cas d'utilisation «Ajouter institut»**

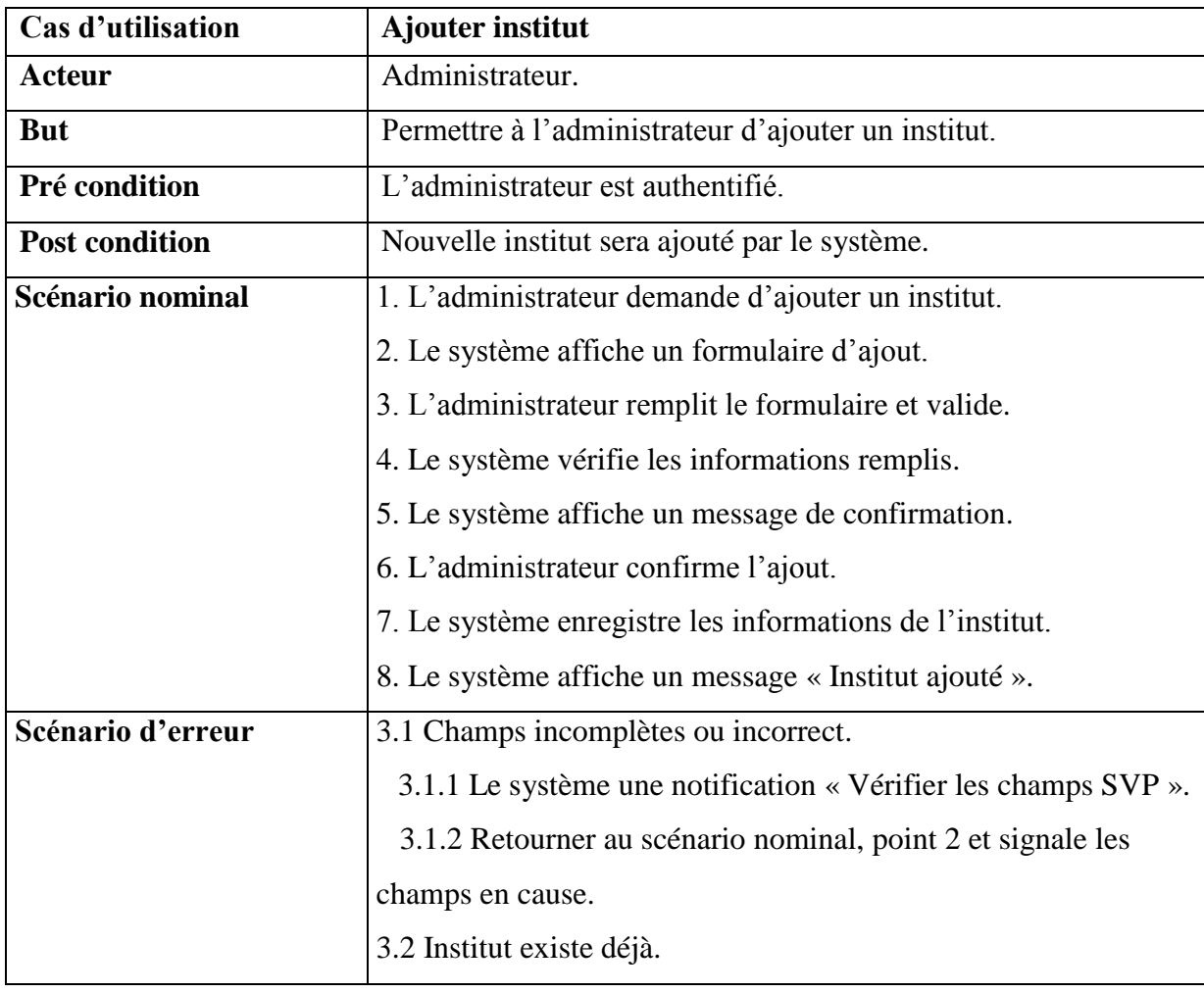

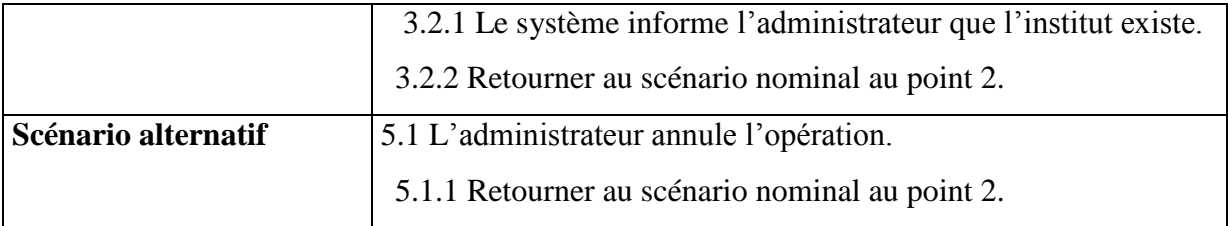

**Tableau 3 : Fiche descriptive de cas d'utilisation « Ajouter institut ».**

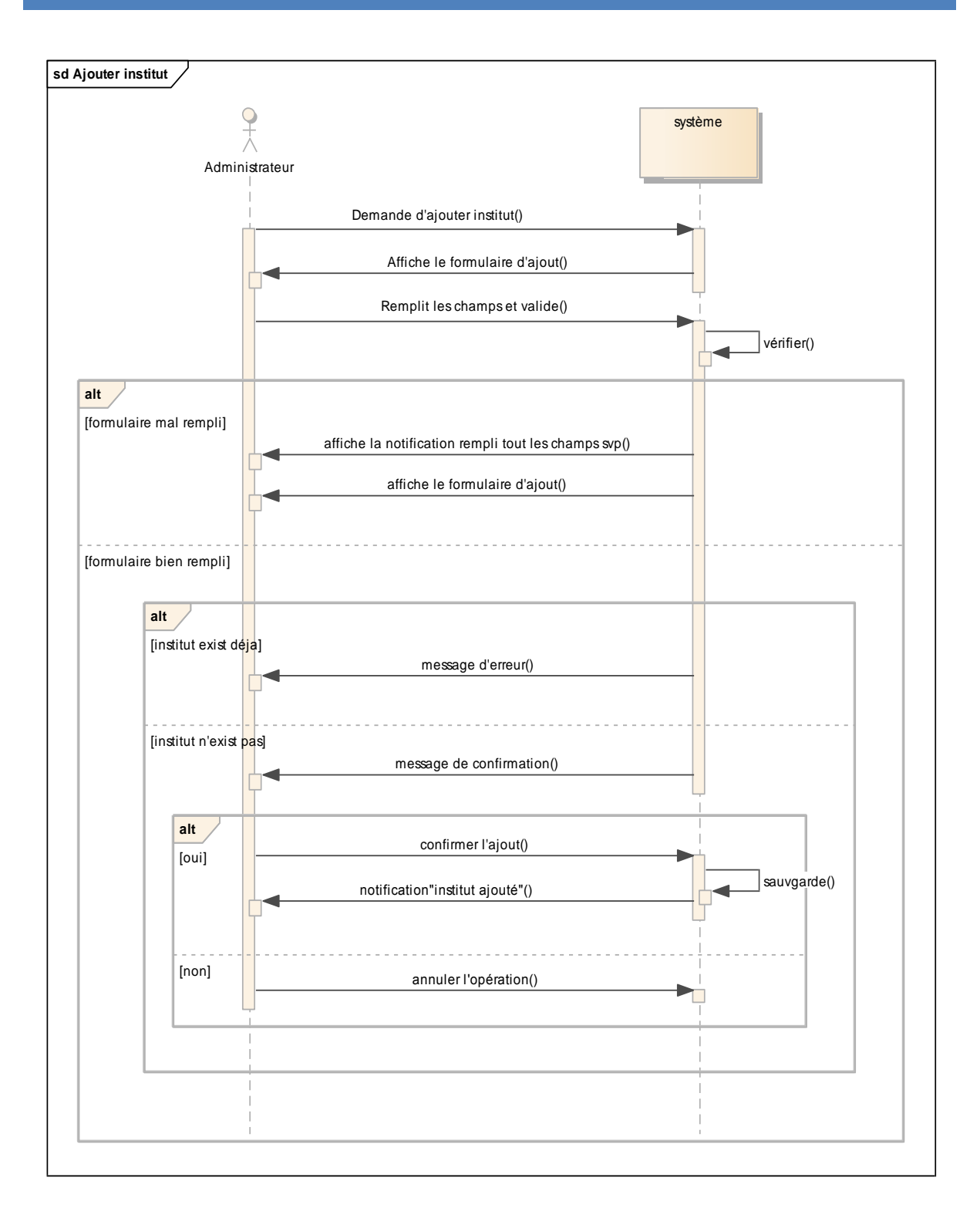

### **Figure 3.4: Diagramme de séquence du cas d'utilisations « Ajouter institut ».**

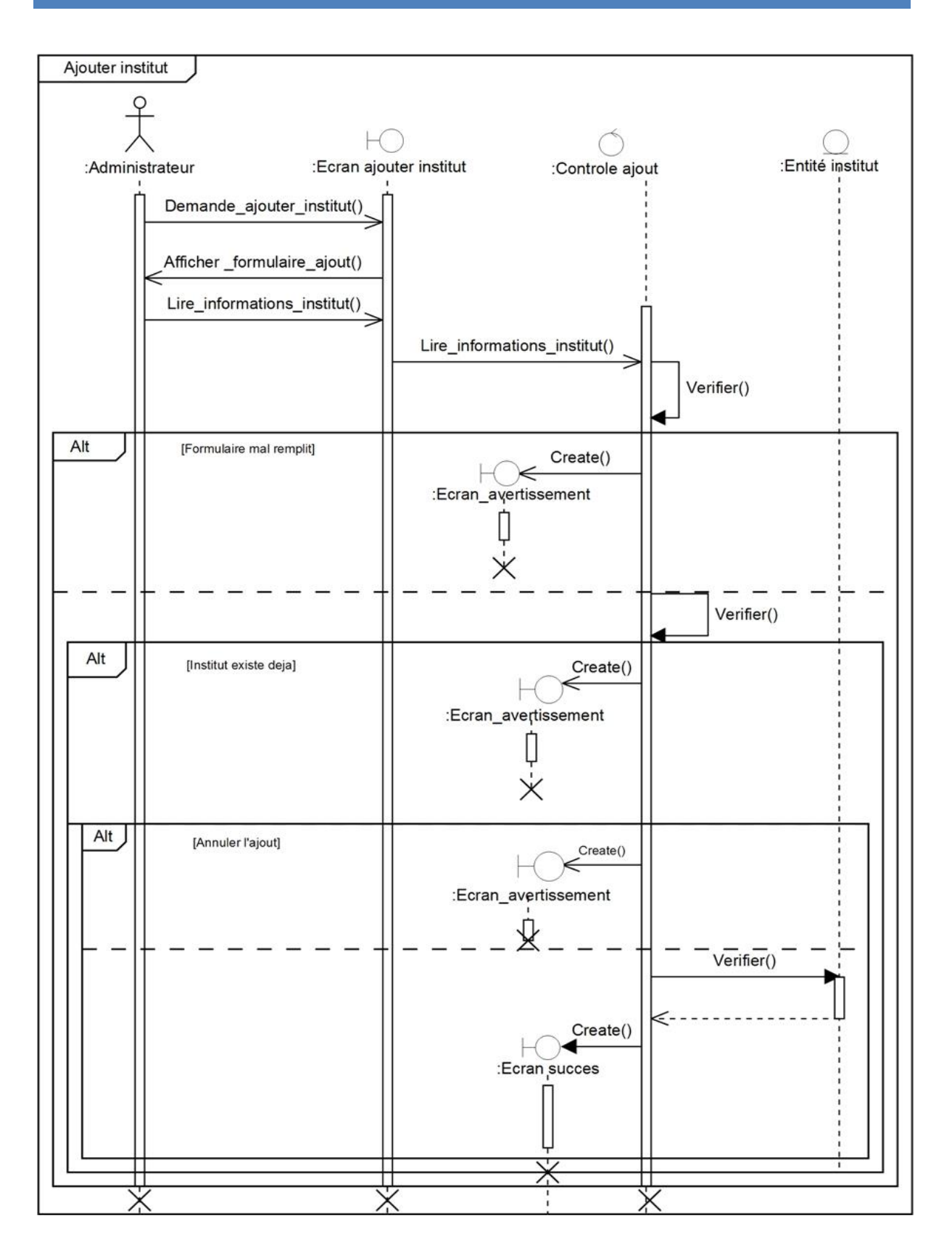

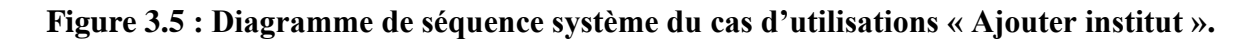

**Cas d'utilisation «Modifier institut»**

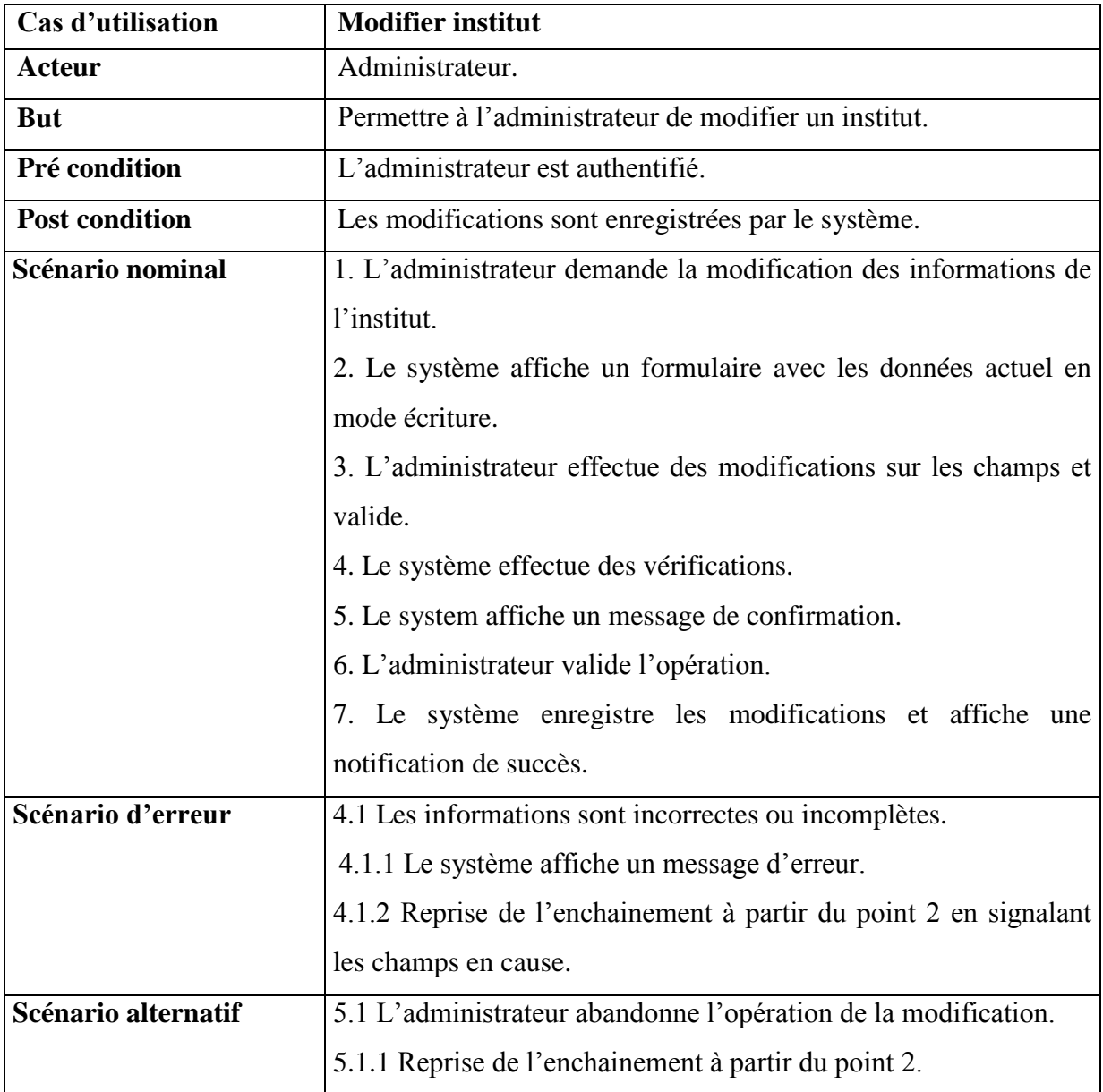

## **Tableau 4 : Fiche descriptive de cas d'utilisation « Modifier institut ».**

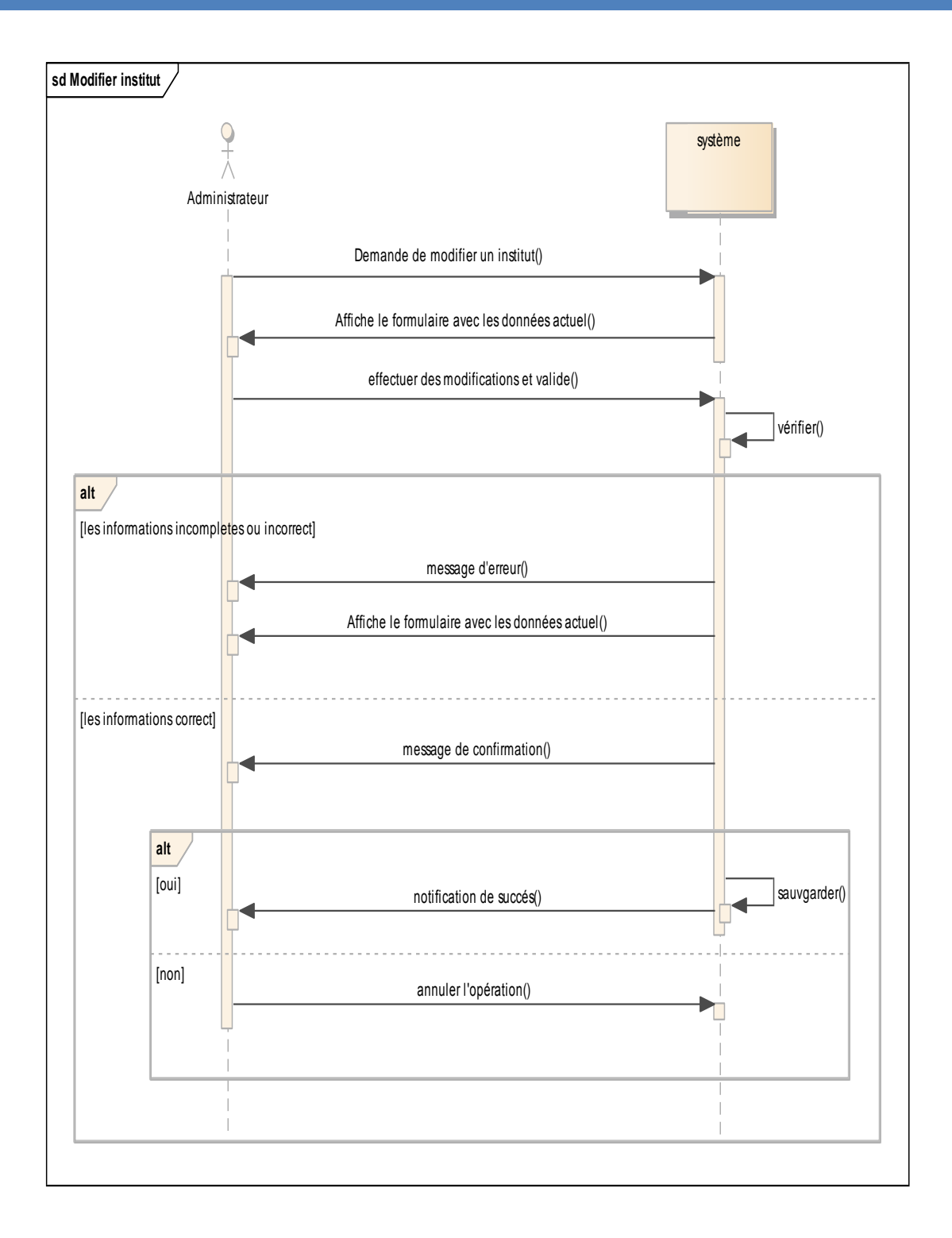

## **Figure 3.6 : Diagramme de séquence du cas d'utilisations « Modifier institut».**

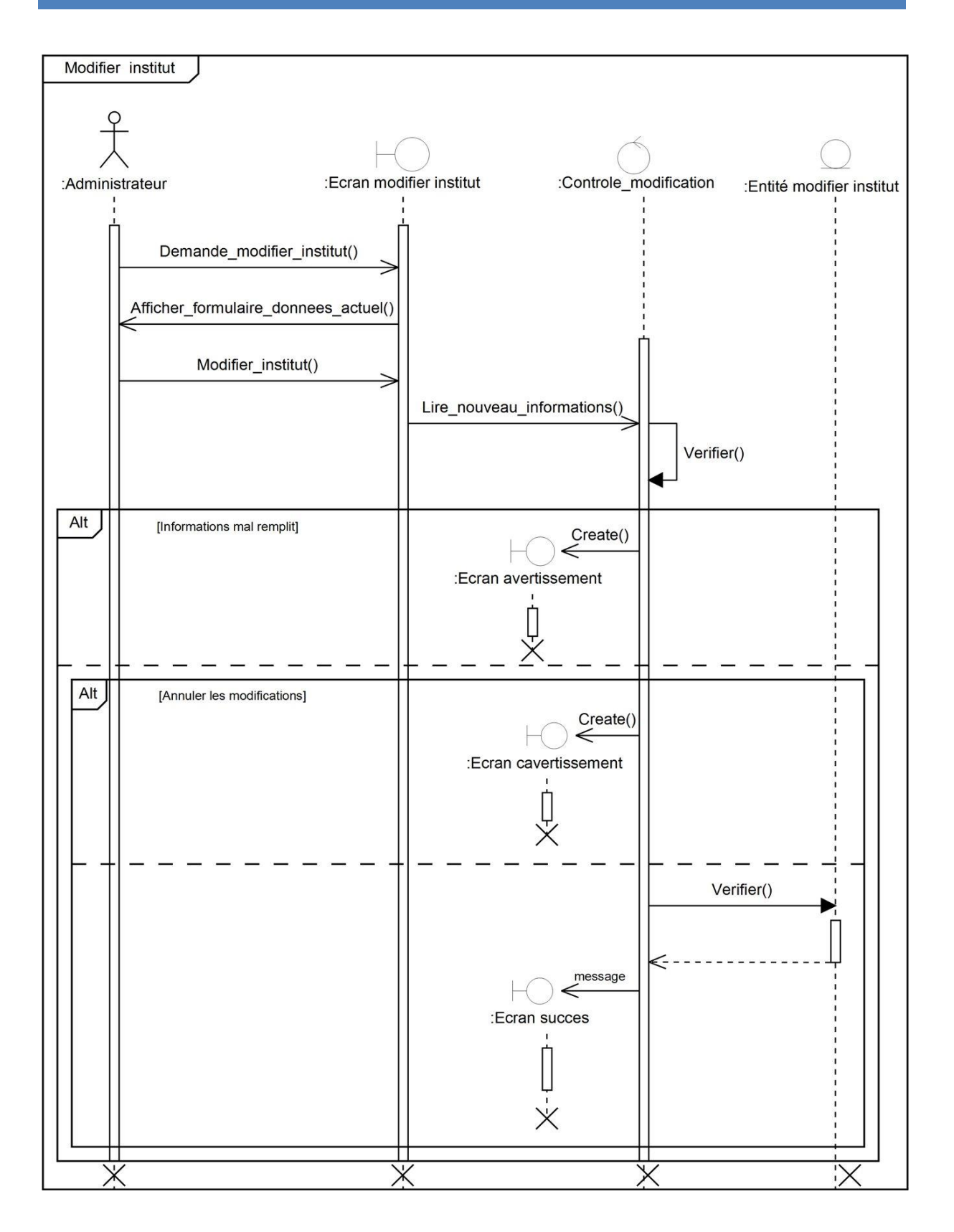

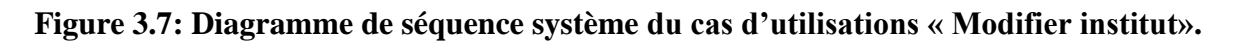

## **Cas d'utilisation «Supprimer institut»**

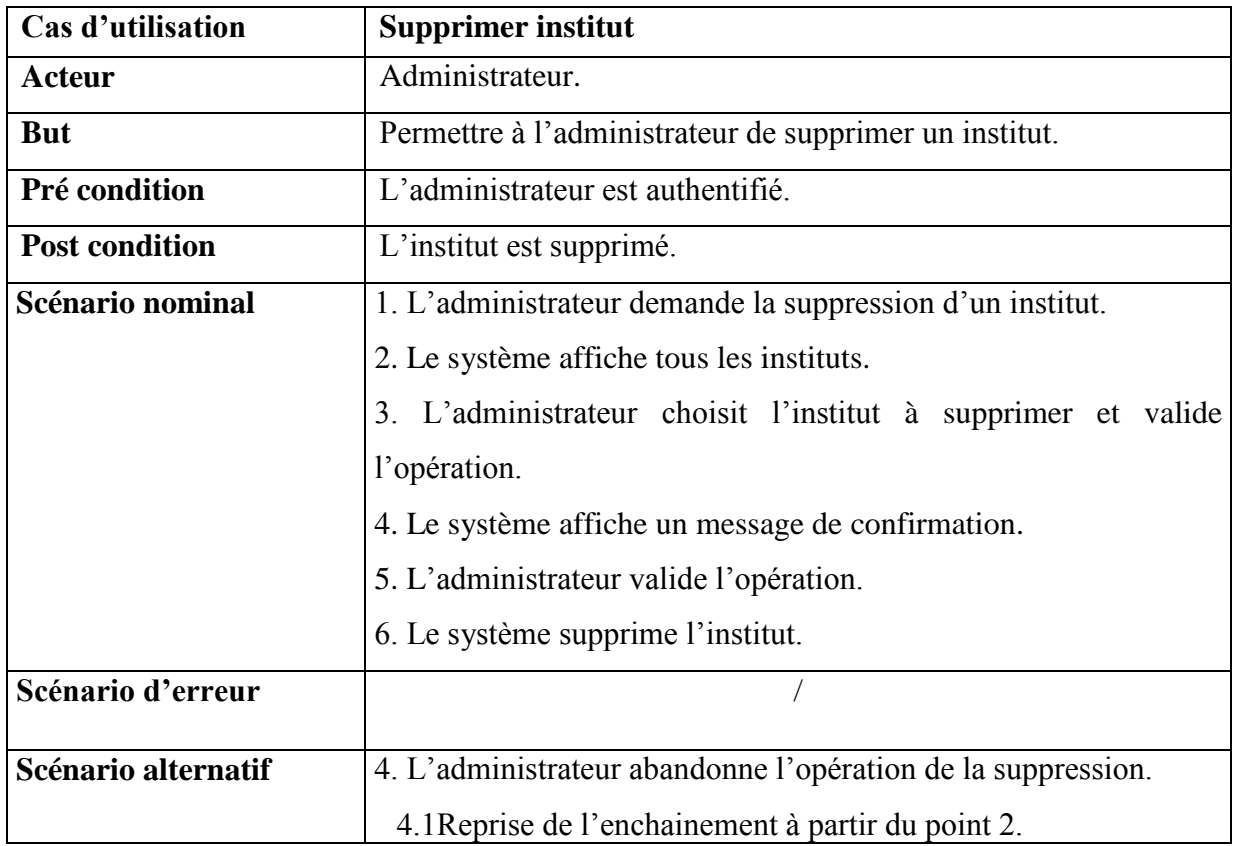

## **Tableau 5 : Fiche descriptive de cas d'utilisation « Supprimer institut ».**
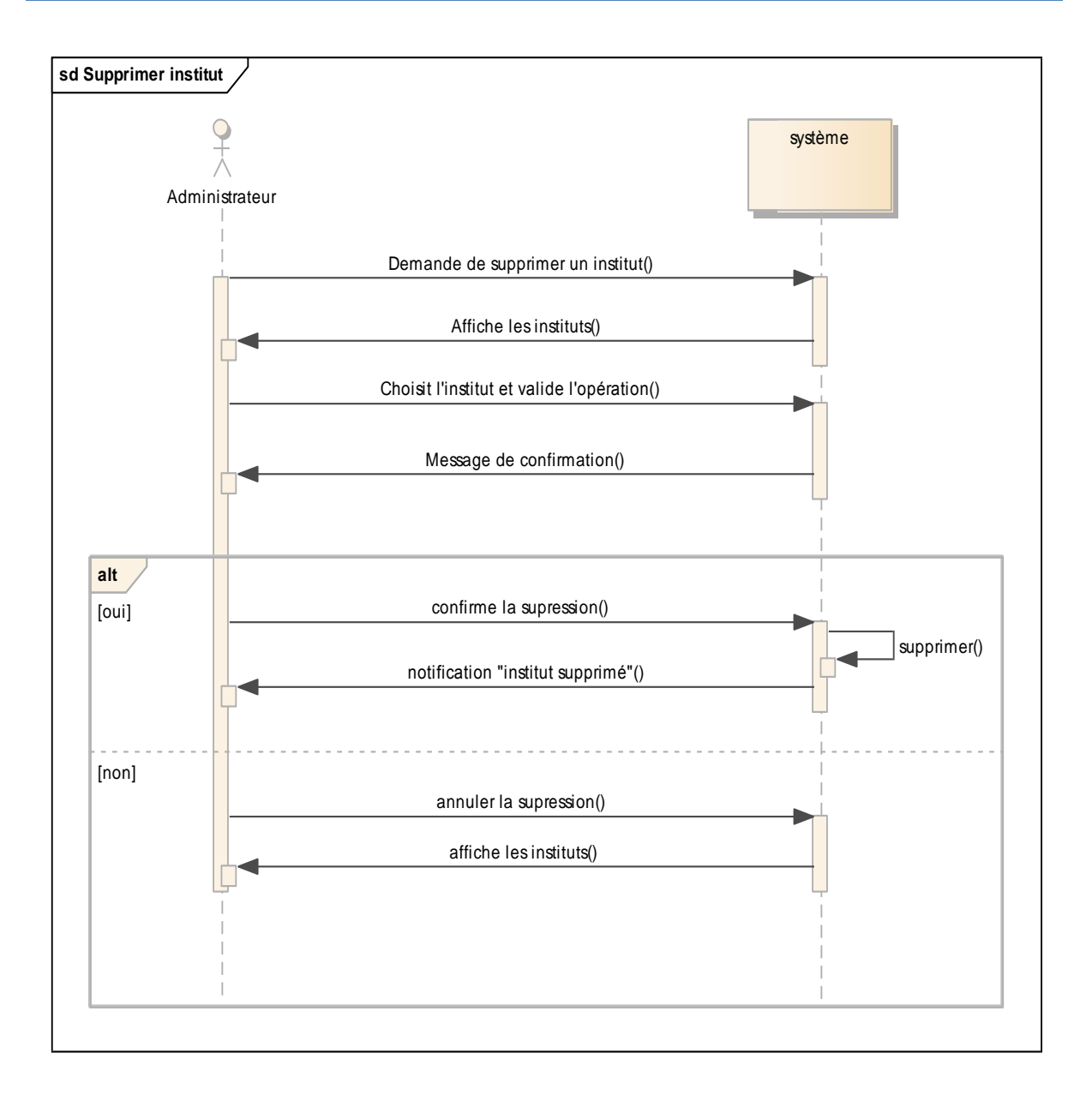

**Figure 3.8: Diagramme de séquence du cas d'utilisations « Supprimer institut ».**

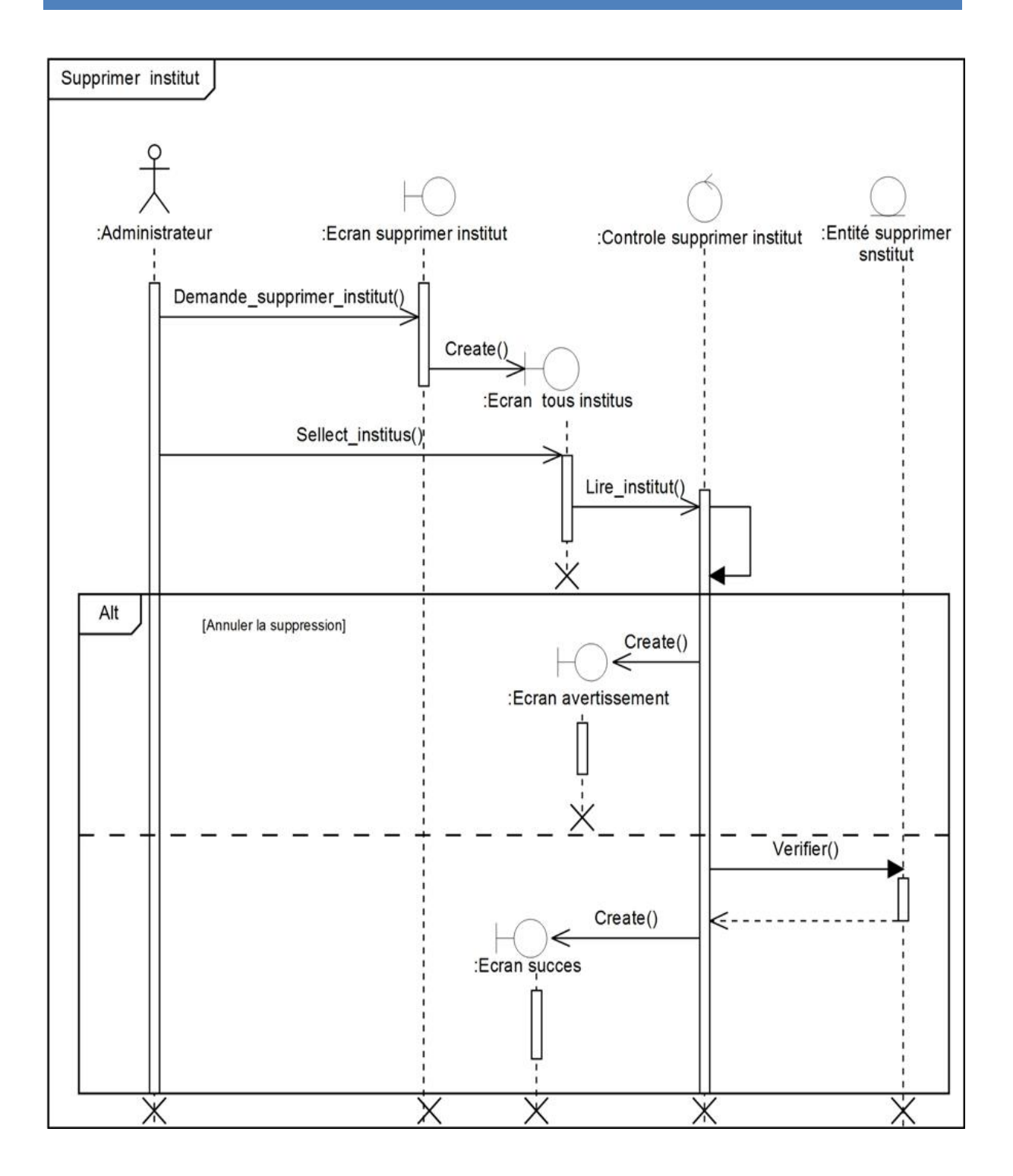

**Figure 3.9 : Diagramme de séquence système du cas d'utilisations « Supprimer institut».**

**Cas d'utilisation «Gérer compte»**

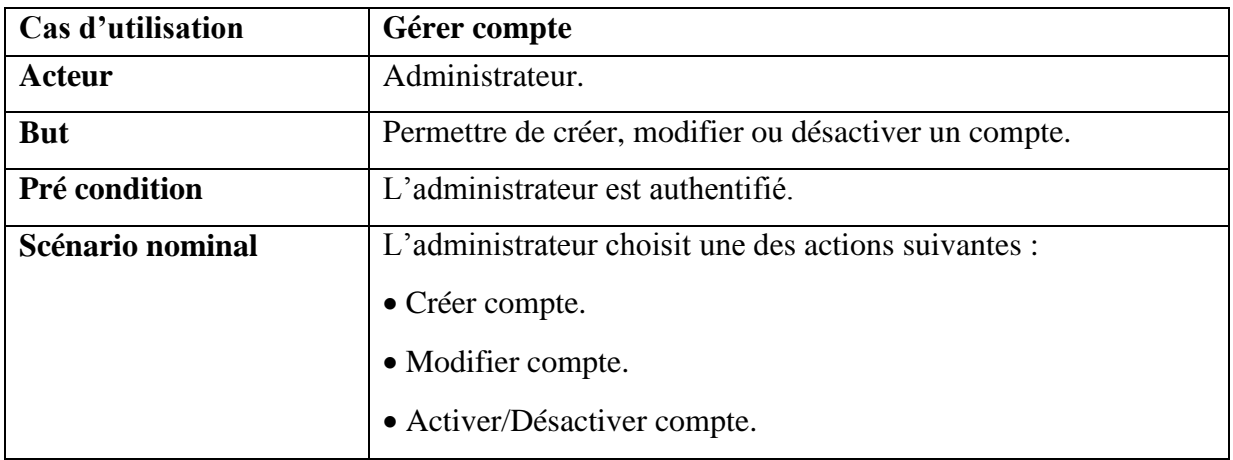

#### **Tableau 6 : Fiche descriptive de cas d'utilisation « Gérer compte ».**

#### **Cas d'utilisation «Créer compte»**

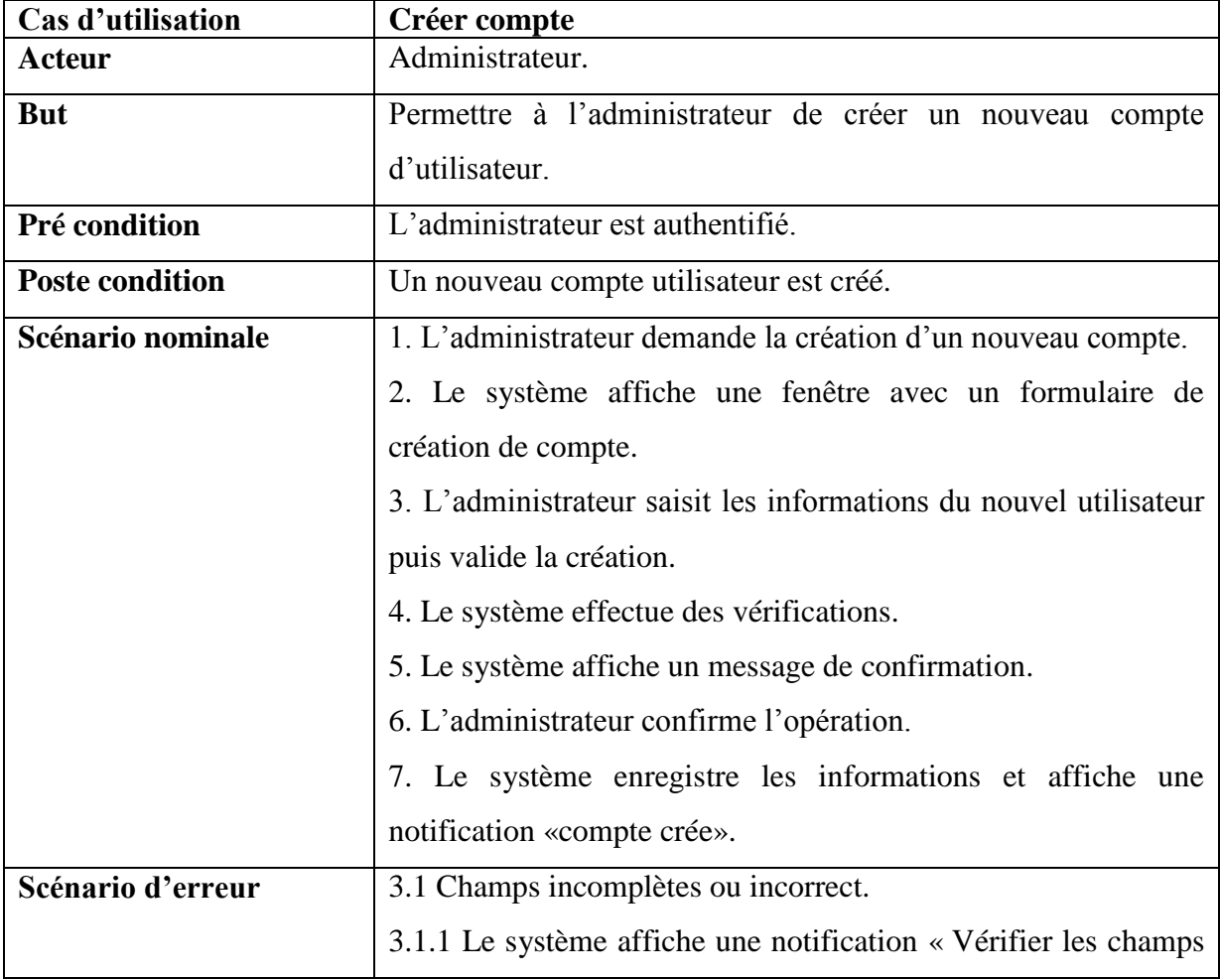

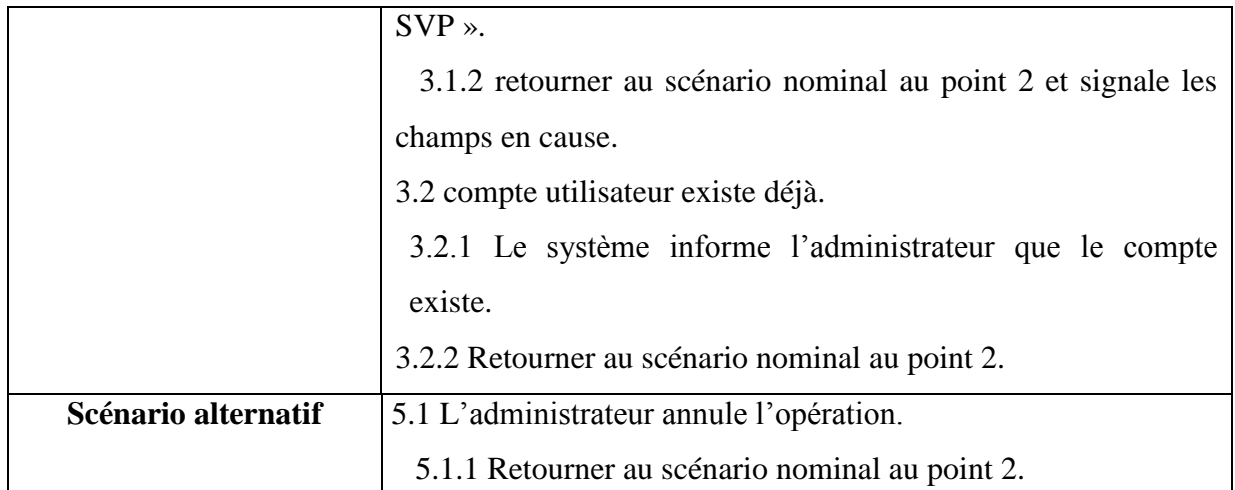

#### **Tableau 7 : Fiche descriptive de cas d'utilisation « Créer compte ».**

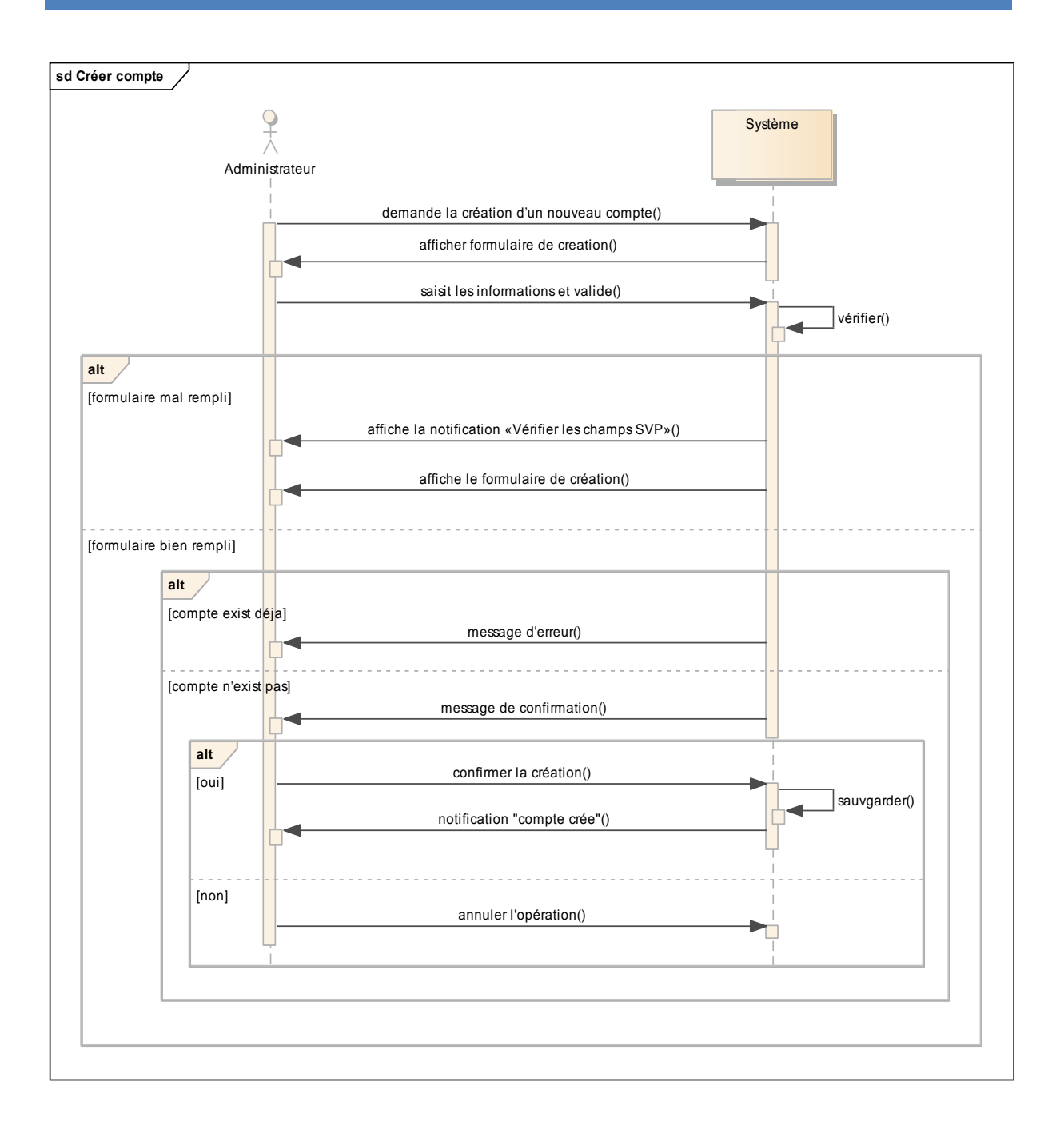

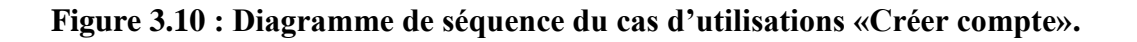

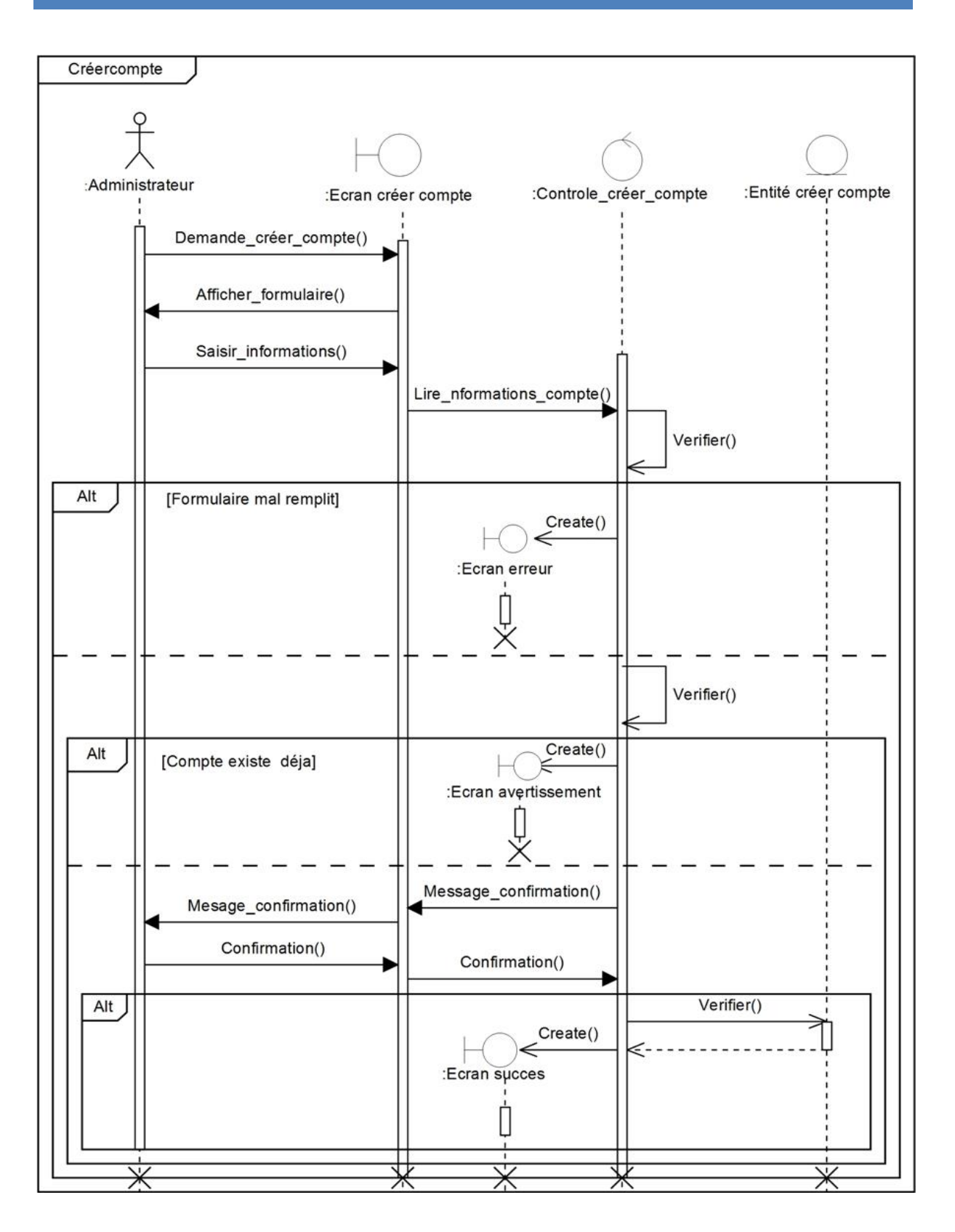

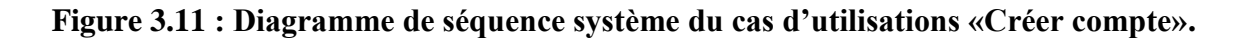

### **Cas d'utilisation «Modifier compte»**

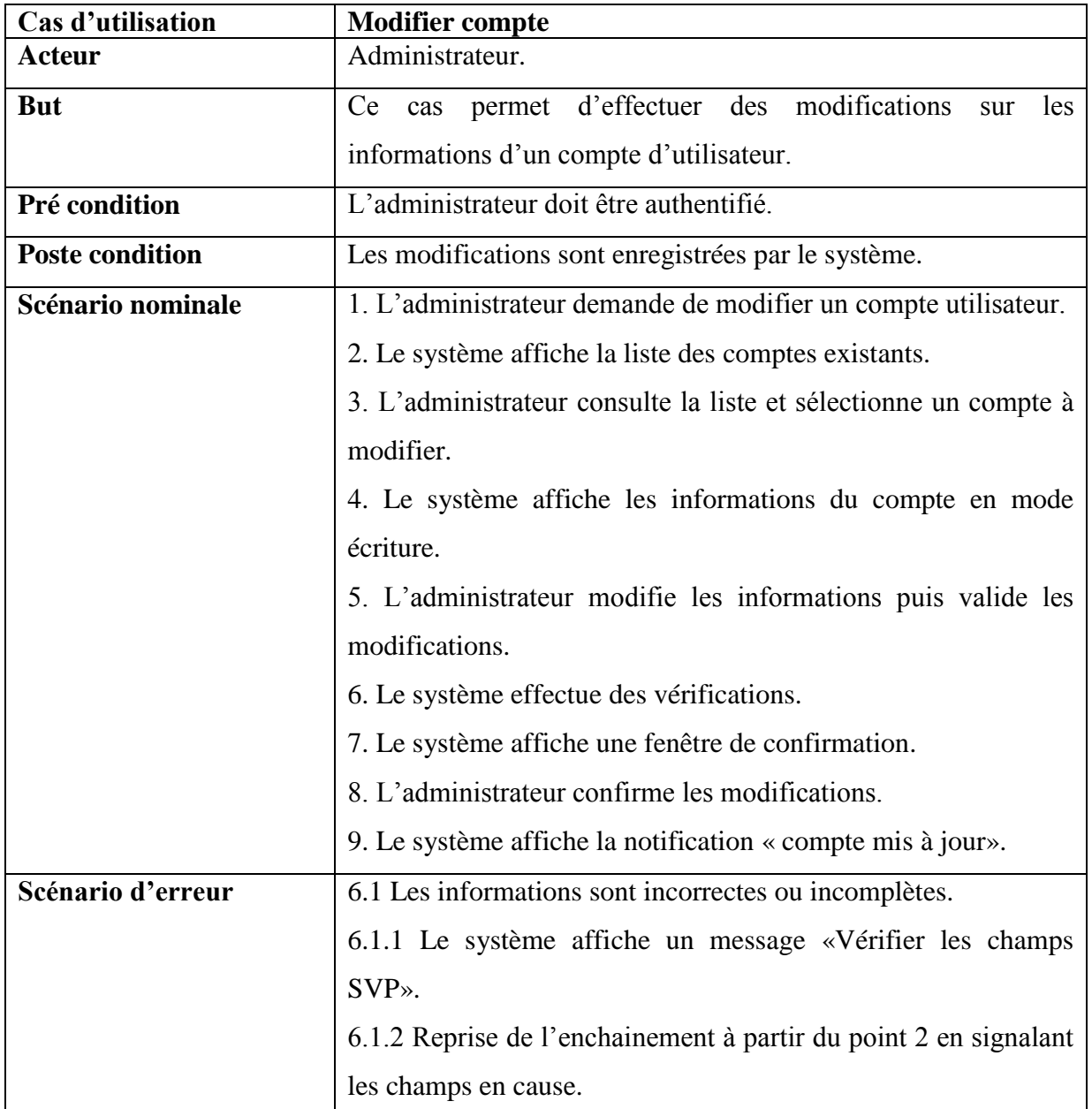

## **Tableau 8 : Fiche descriptive de cas d'utilisation « Modifier compte ».**

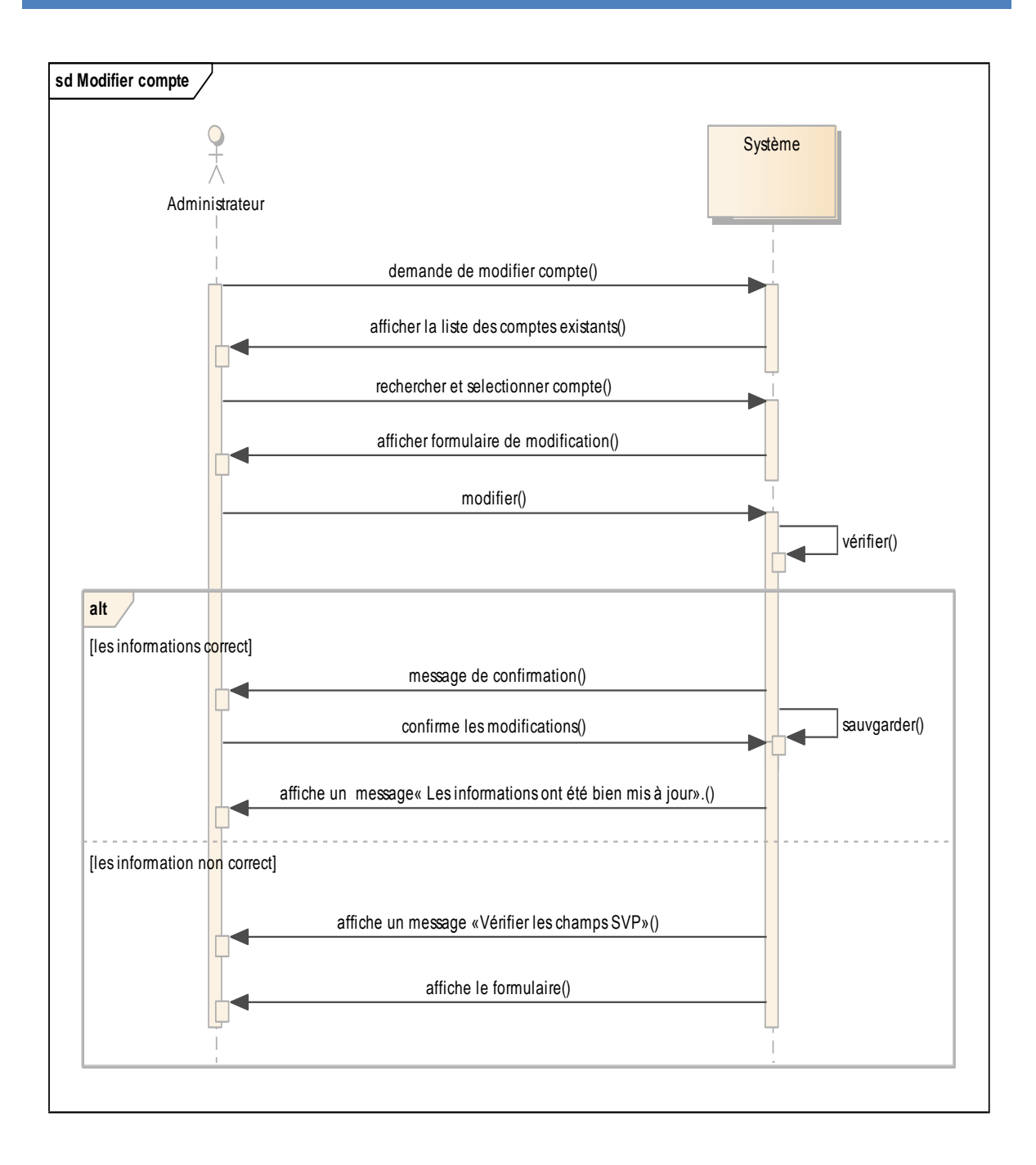

**Figure 3.12 : Diagramme de séquence du cas d'utilisations «Modifier compte».**

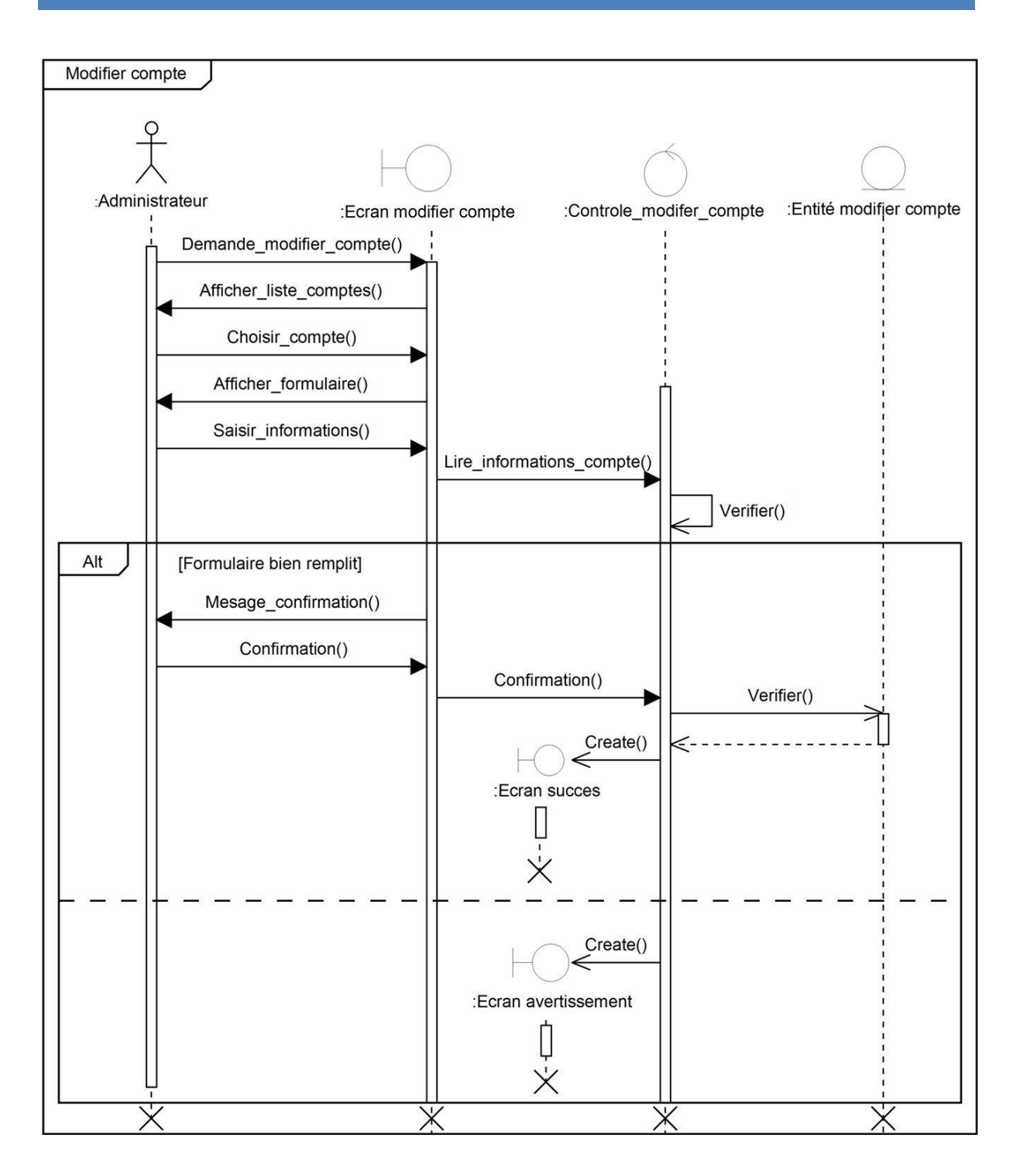

**Figure 3.13: Diagramme de séquence système du cas d'utilisations «Modifier compte».**

**Cas d'utilisation «Activer/Désactiver compte»**

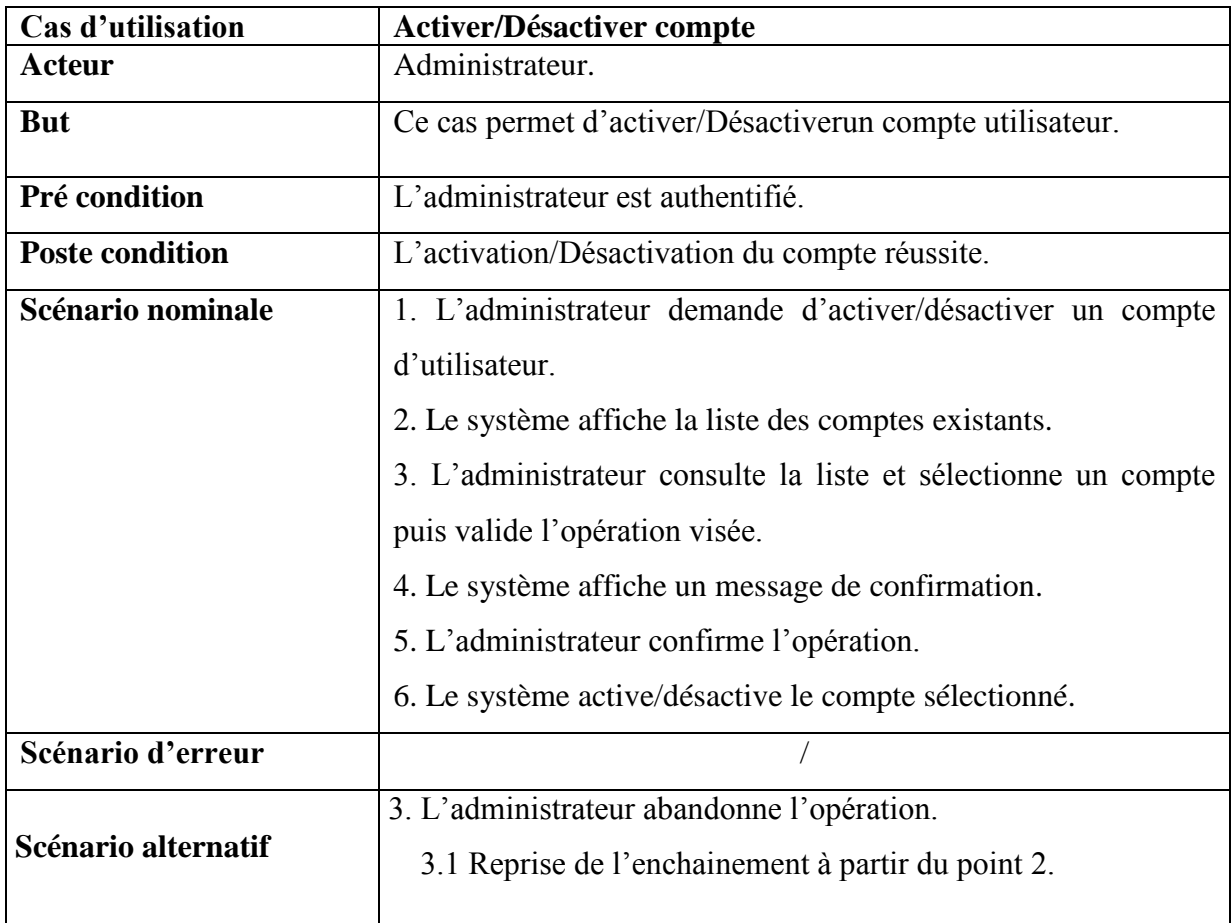

**Tableau 9: Fiche descriptive de cas d'utilisation «Activer/désactiver compte».**

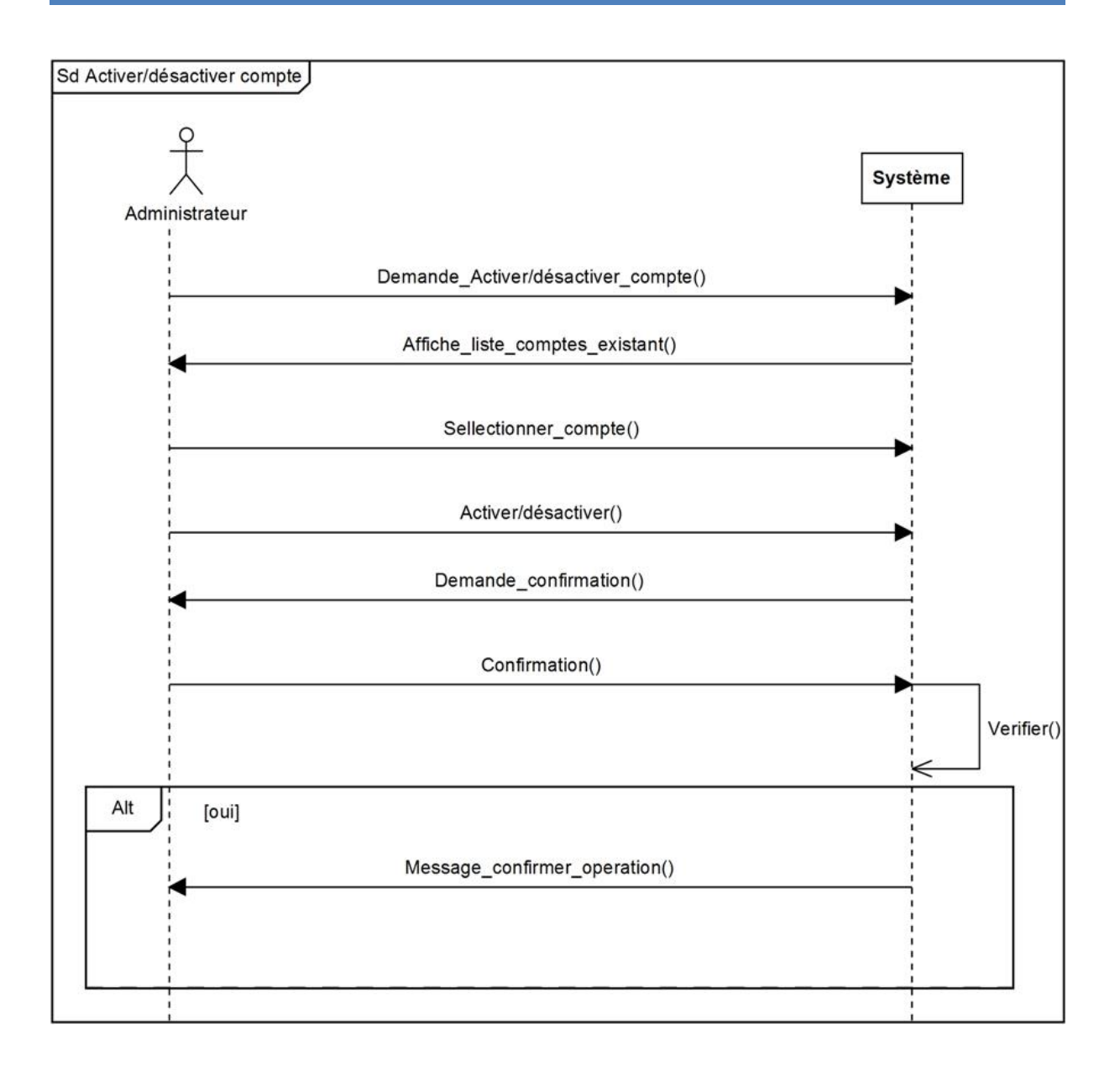

### **Figure 3.14 : Diagramme de séquence du cas d'utilisations «Activer/désactiver compte».**

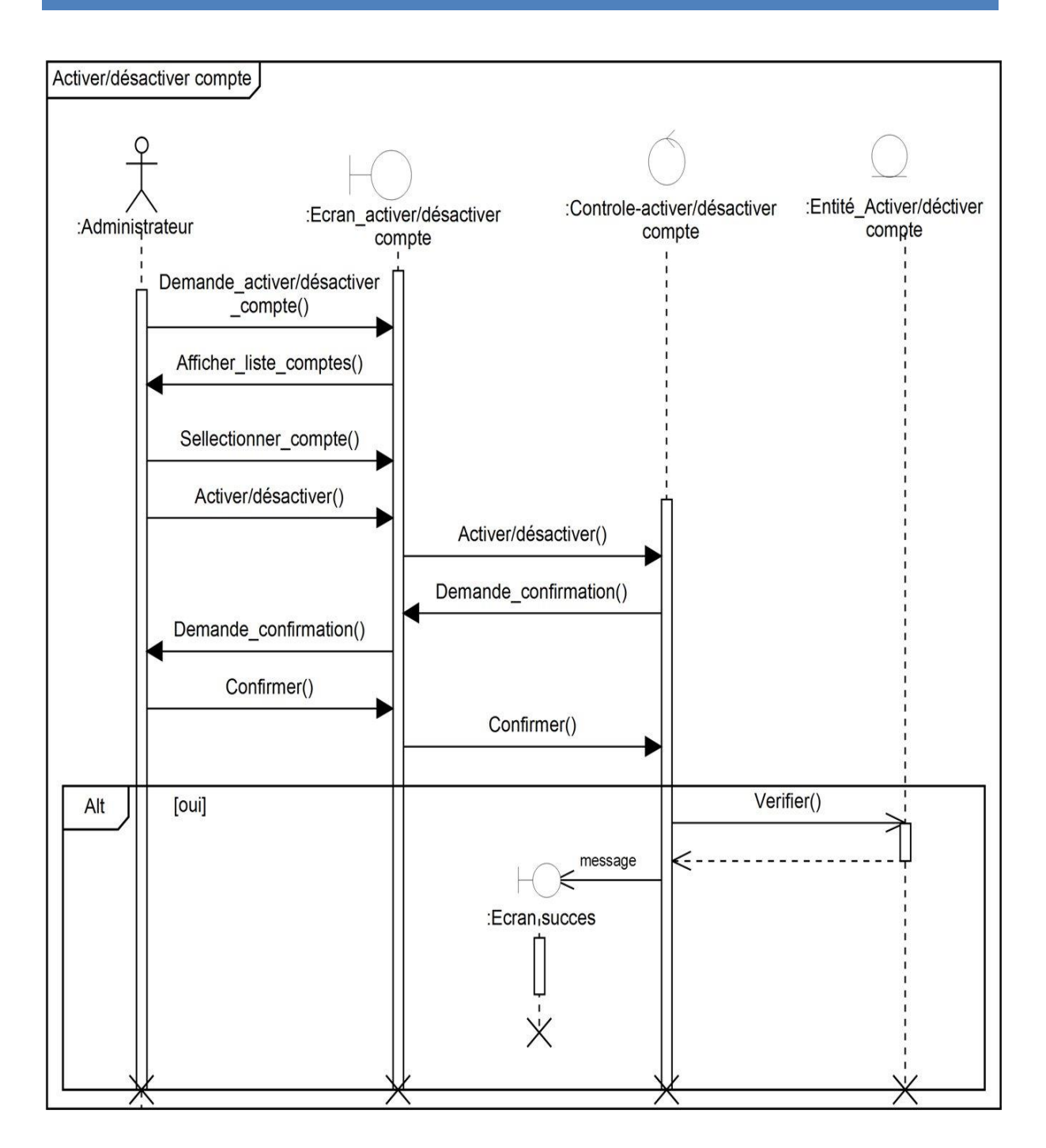

**Figure 3.15: Diagramme de séquence système du cas d'utilisations «Activer/désactiver compte».**

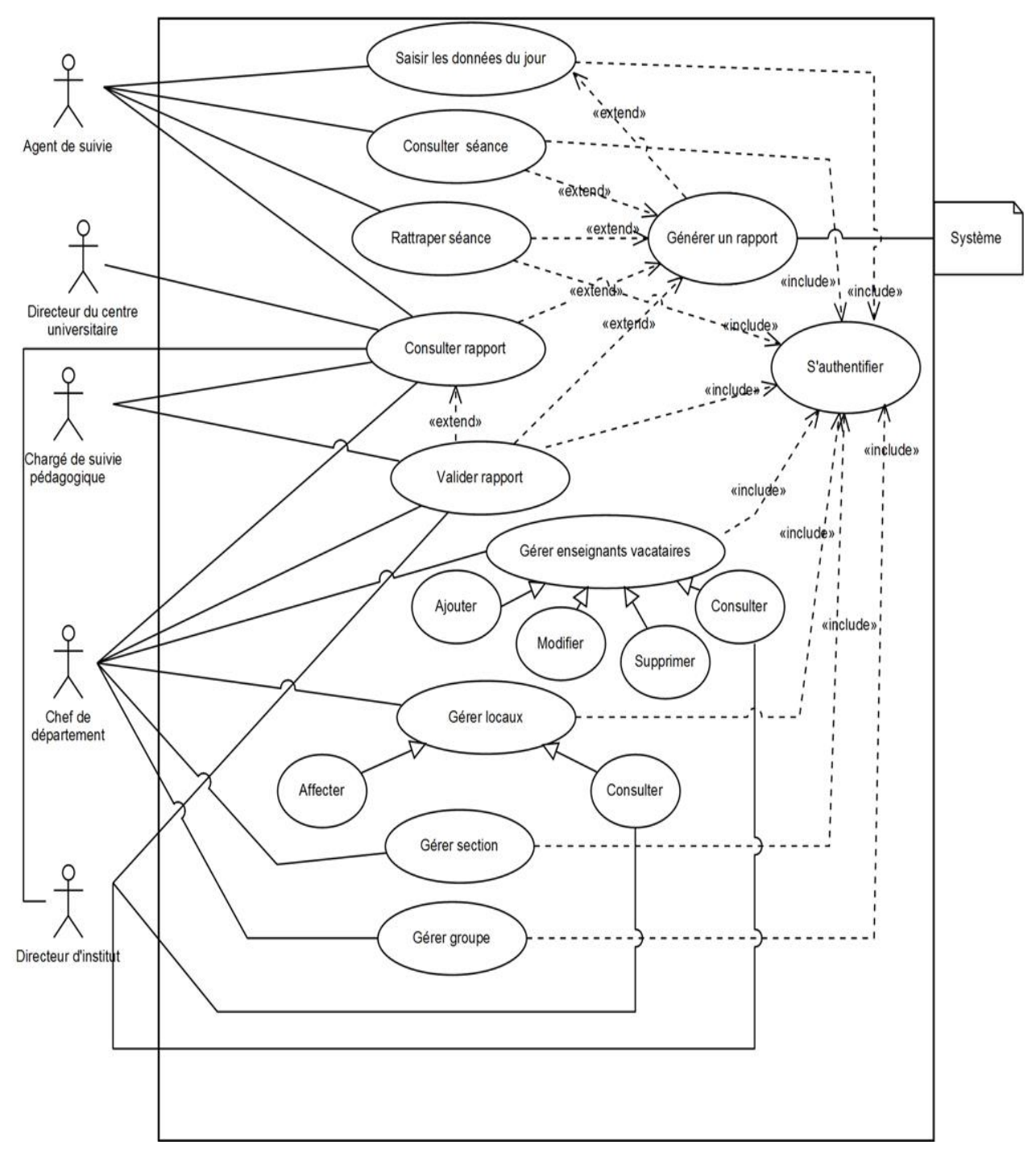

## **II.2.2. Diagramme de cas d'utilisation (partie utilisation)**

**Figure 3.16 : Diagramme de cas d'utilisation partie utilisation.**

## **II.2.2.1. Description des cas d'utilisation**

**Cas d'utilisation «Saisir les données du jour »**

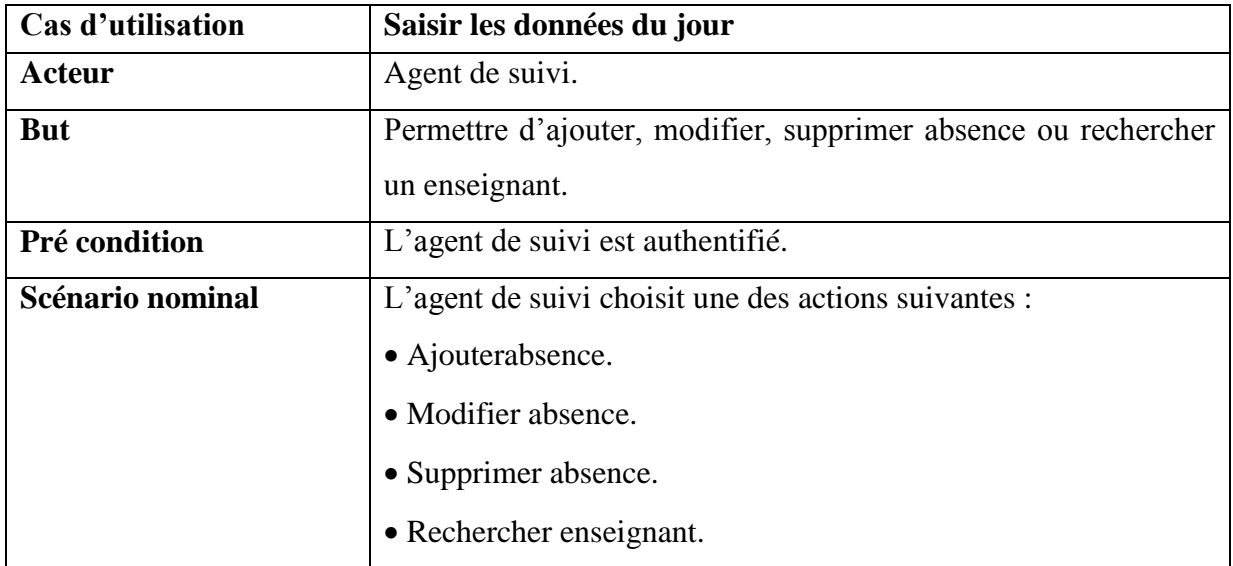

#### **Tableau 10 : Fiche descriptive de cas d'utilisation «Saisir les données du jour».**

#### **Cas d'utilisation «Ajouter absence»**

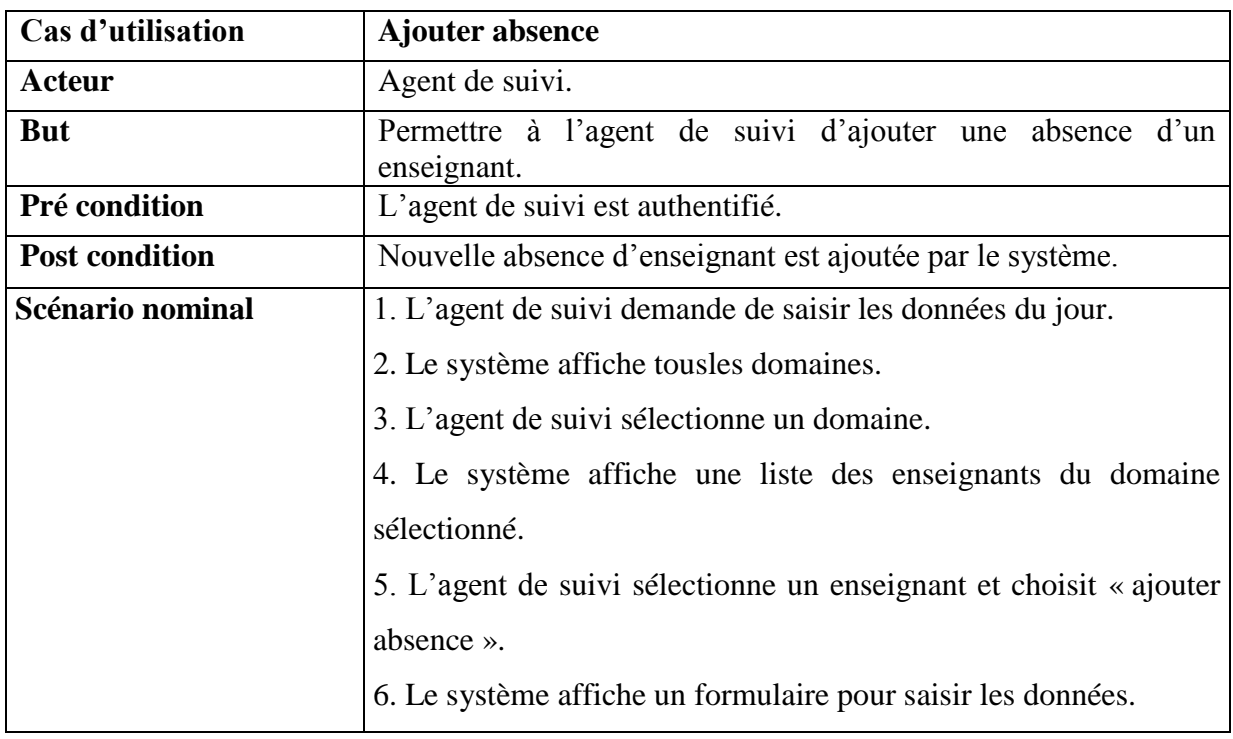

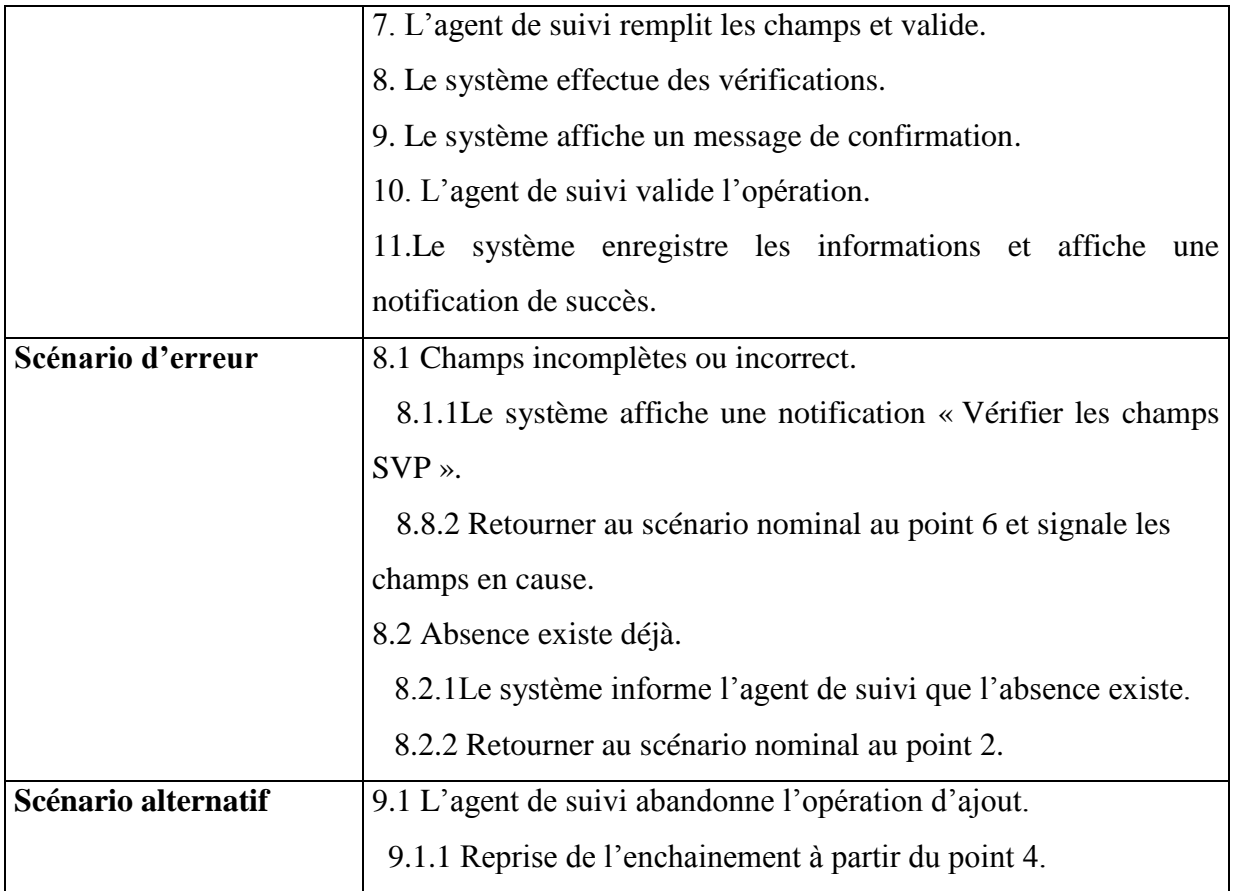

## **Tableau 11 : Fiche descriptive de cas d'utilisation «Ajouter absence».**

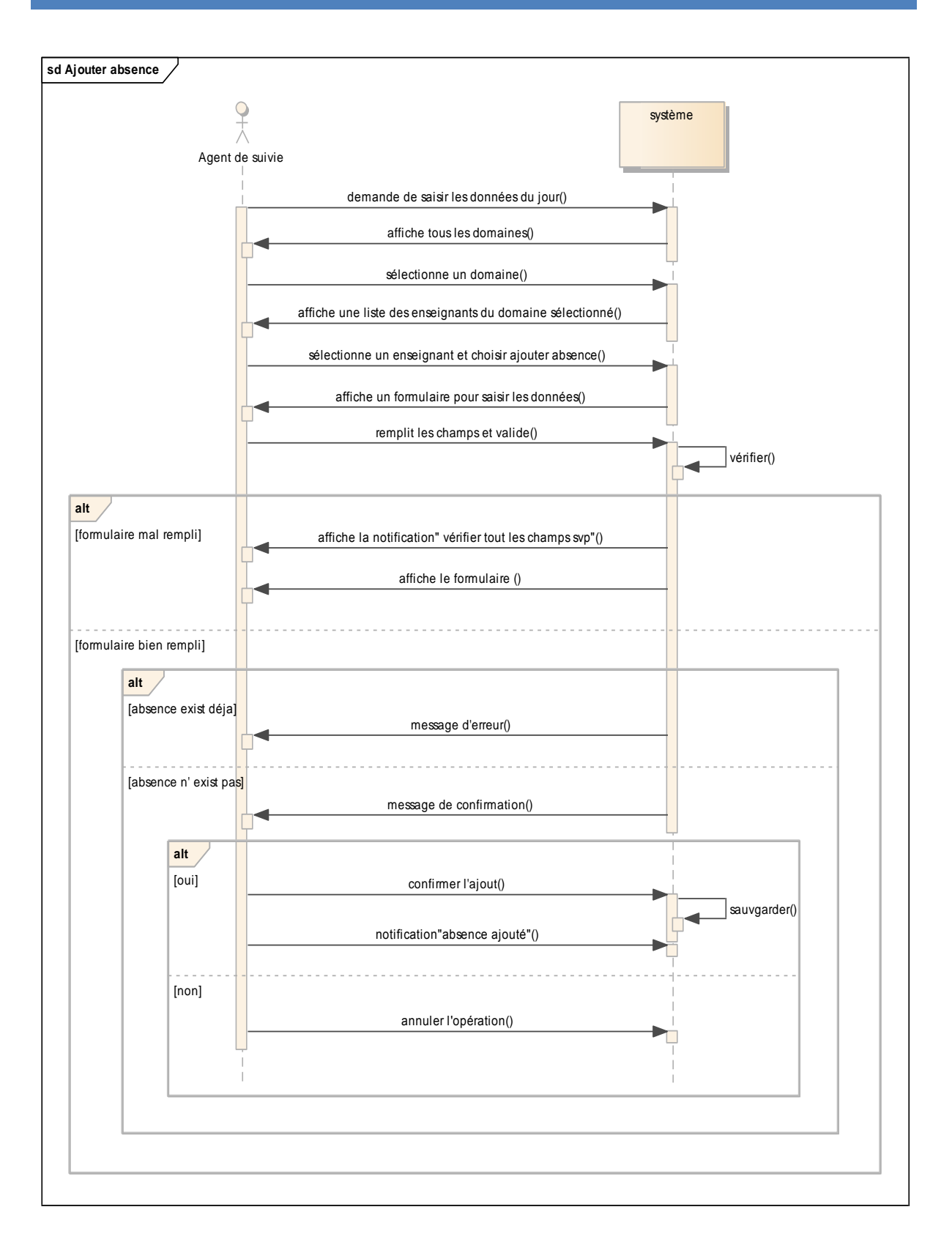

#### **Figure3.17 : Diagramme de séquence du cas d'utilisation «Ajouter absence».**

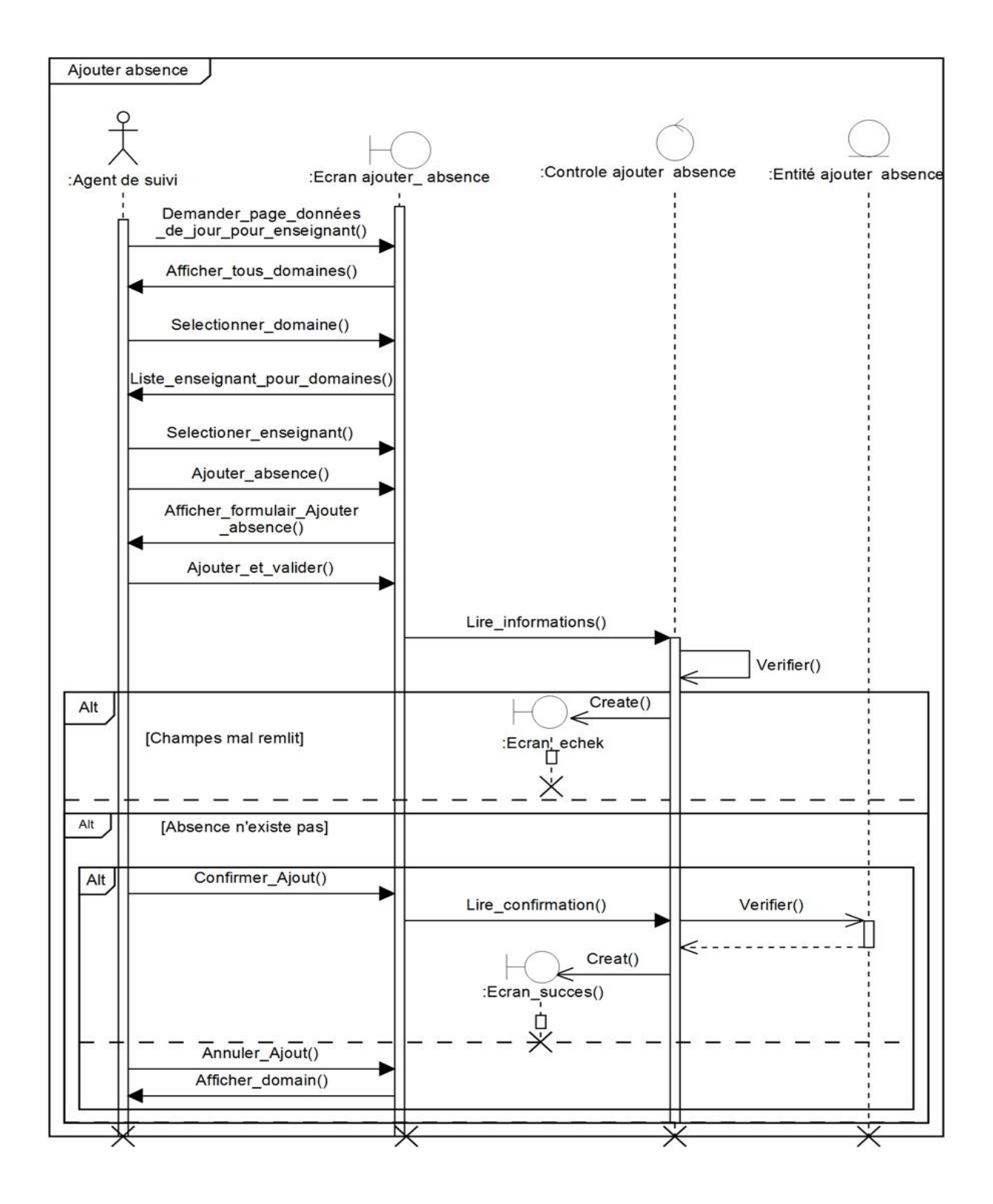

**Figure 3.18: Diagramme de séquence système du cas d'utilisations «Ajouter absence».**

#### **Cas d'utilisation «Modifier absence»**

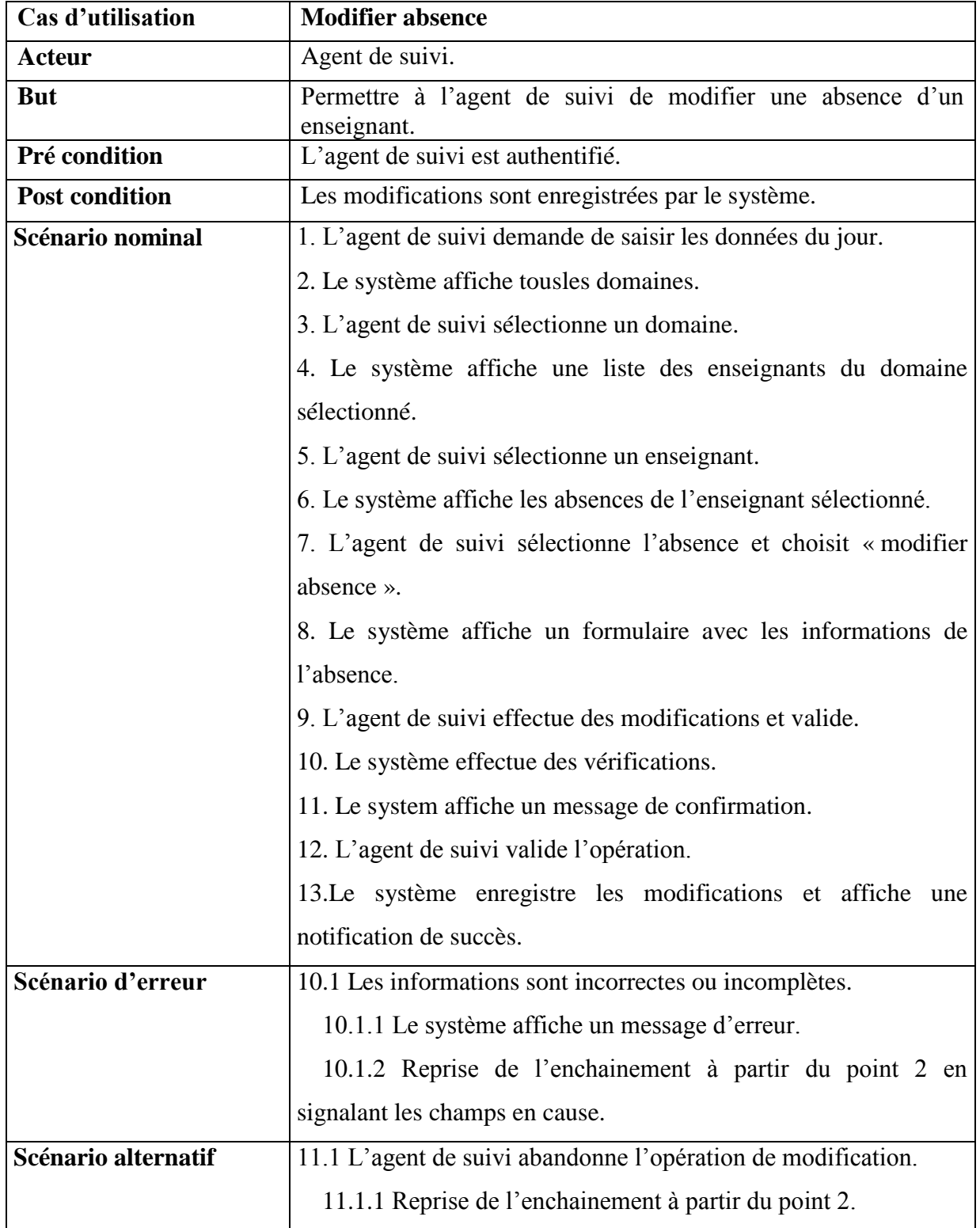

## **Tableau 12 : Fiche descriptive de cas d'utilisation «Modifier absence».**

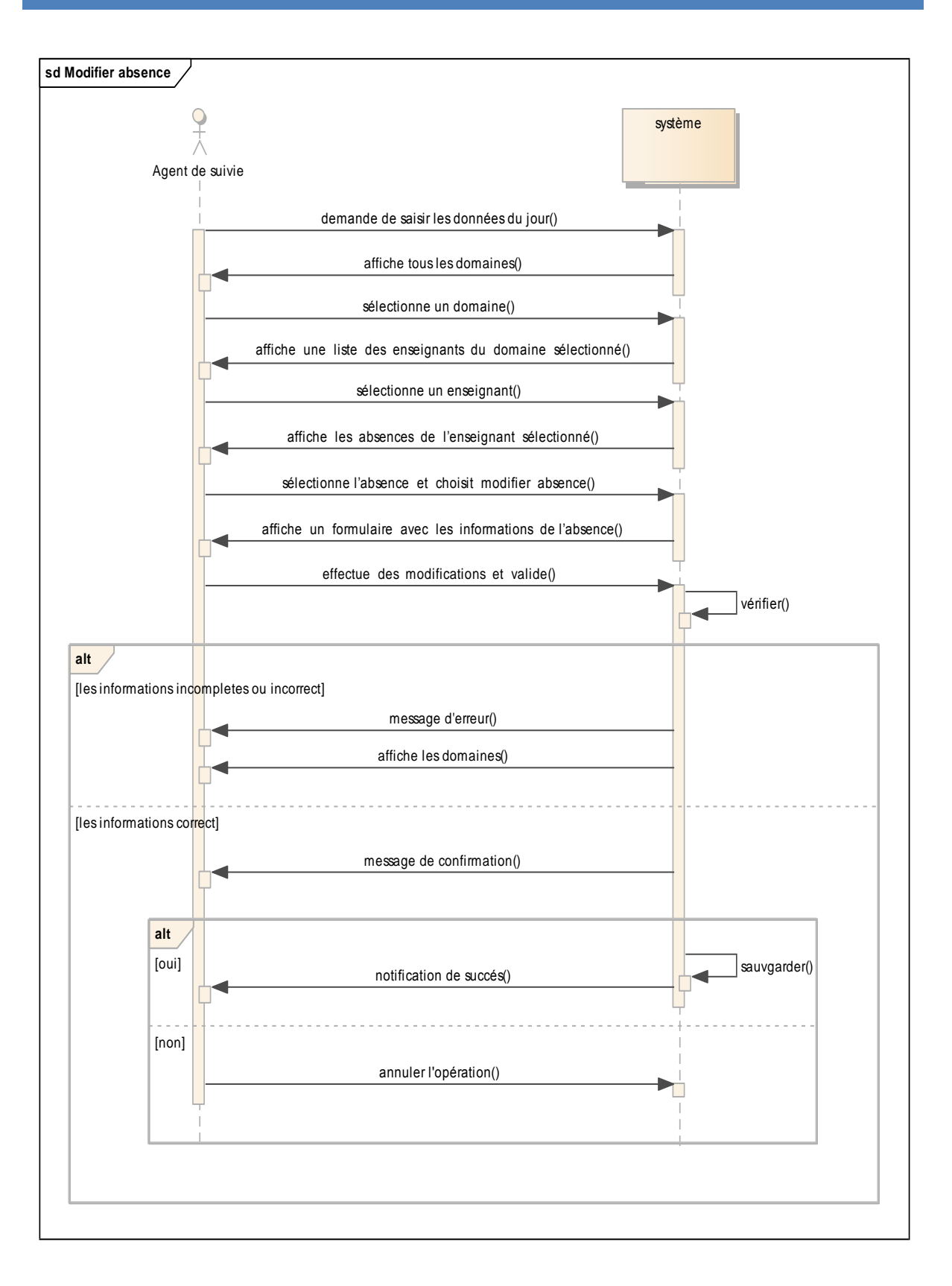

#### **Figure3.19 : Diagramme de séquence du cas d'utilisations «Modifier absence».**

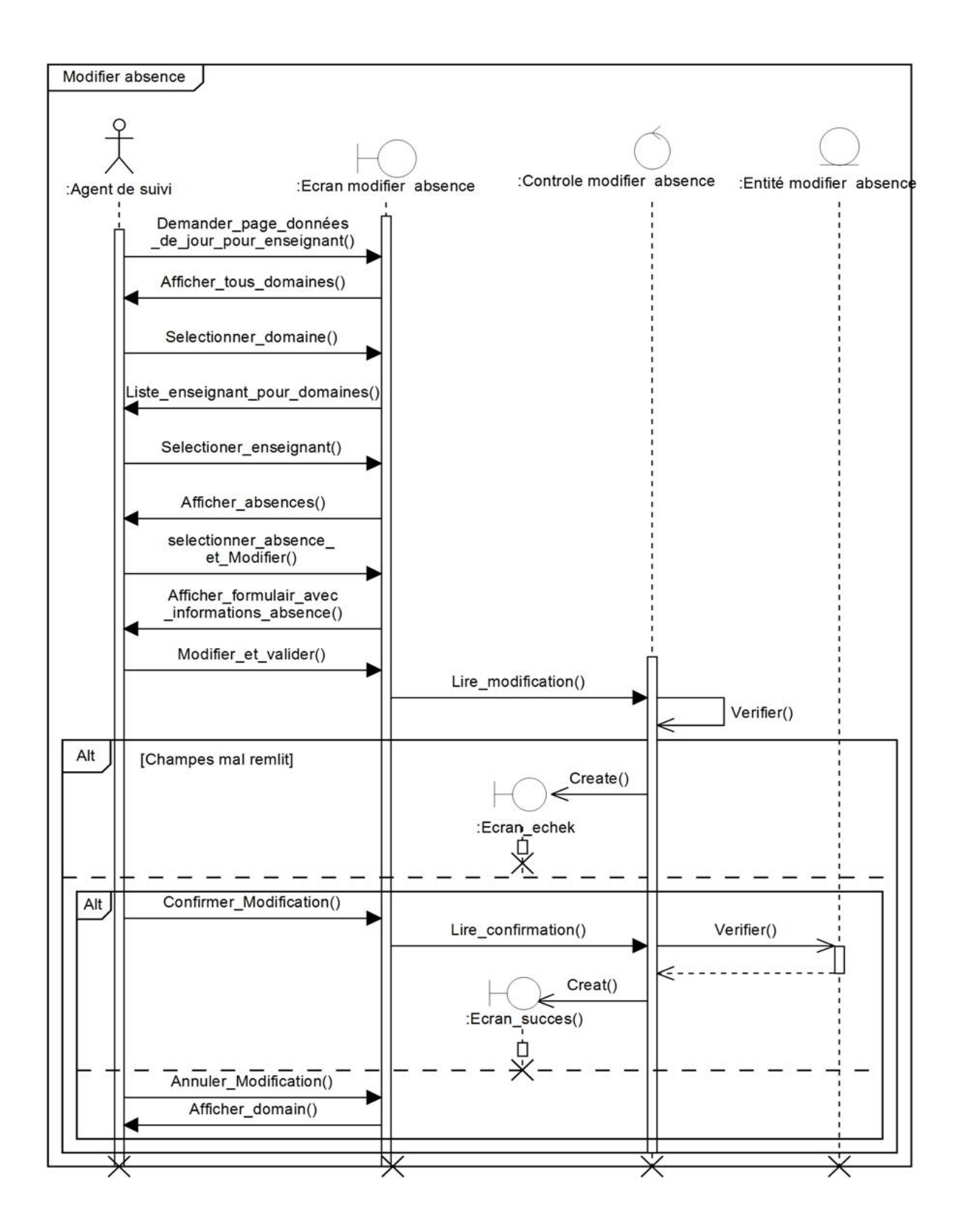

**Figure 3.20: Diagramme de séquence système du cas d'utilisations «Modifier absence».**

**Cas d'utilisation «Supprimer absence»**

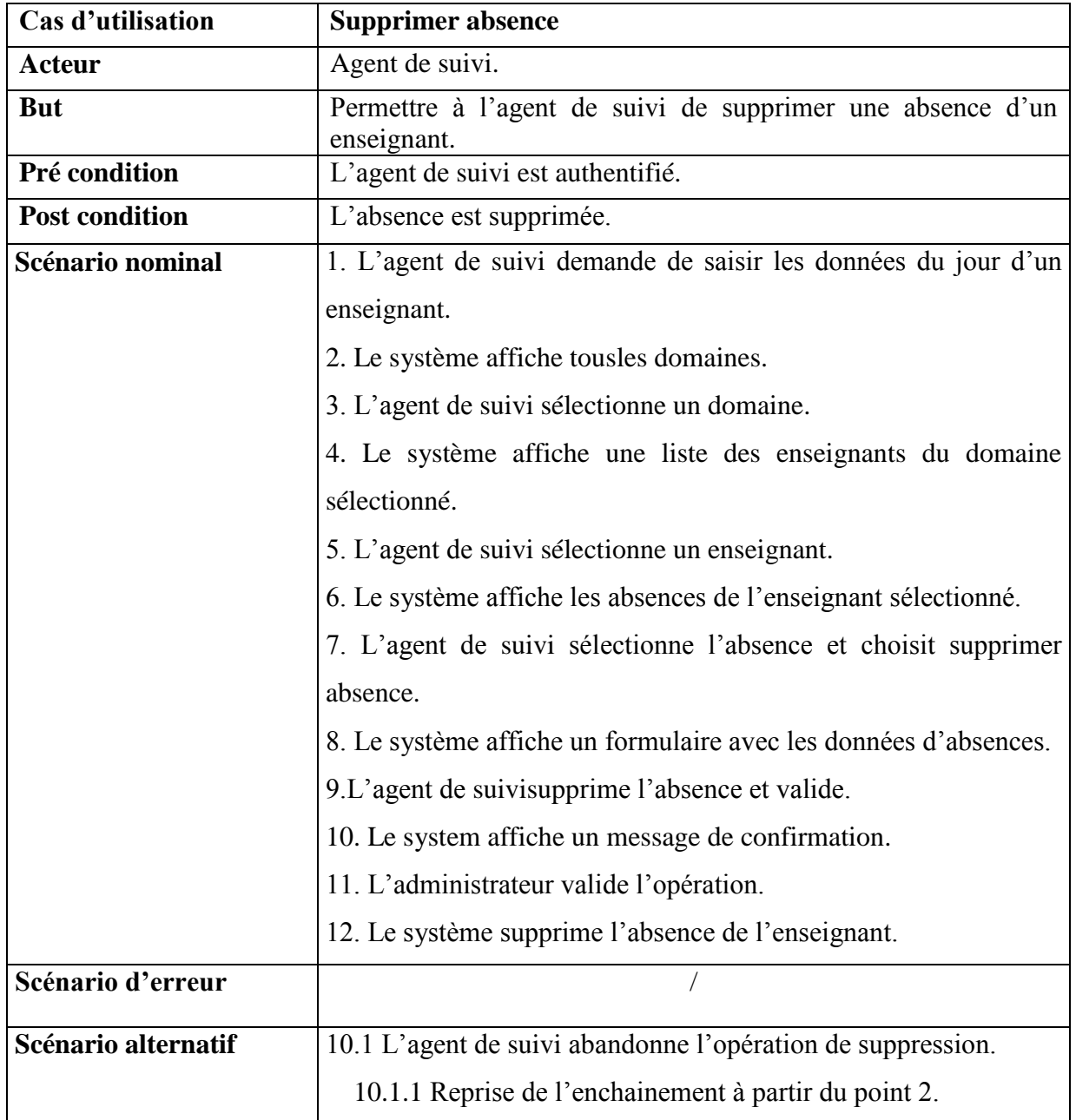

#### **Tableau13 : Fiche descriptive de cas d'utilisation «Supprimer absence».**

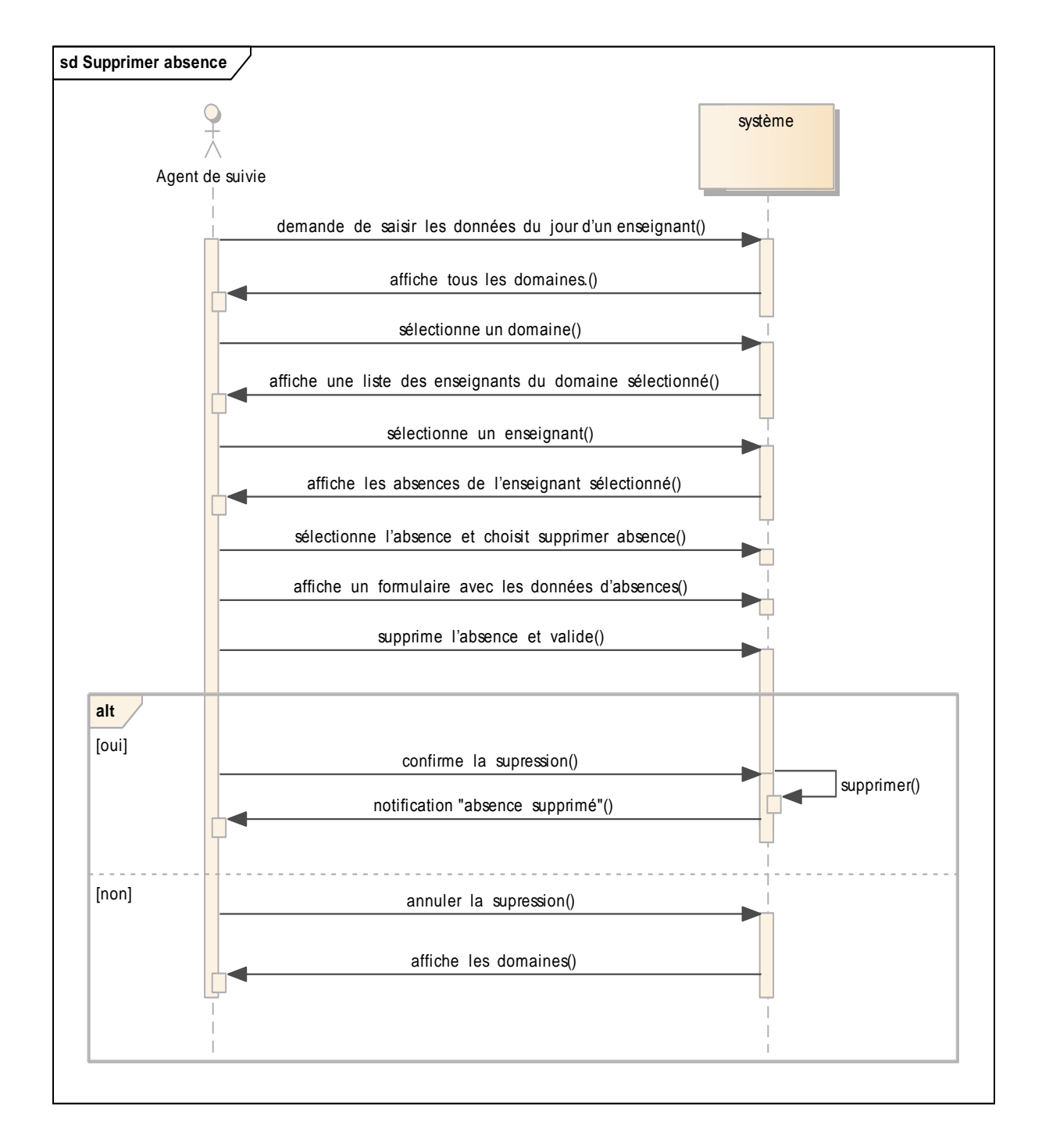

#### **Figure3.21 : Diagramme de séquence du cas d'utilisations «Supprimer absence».**

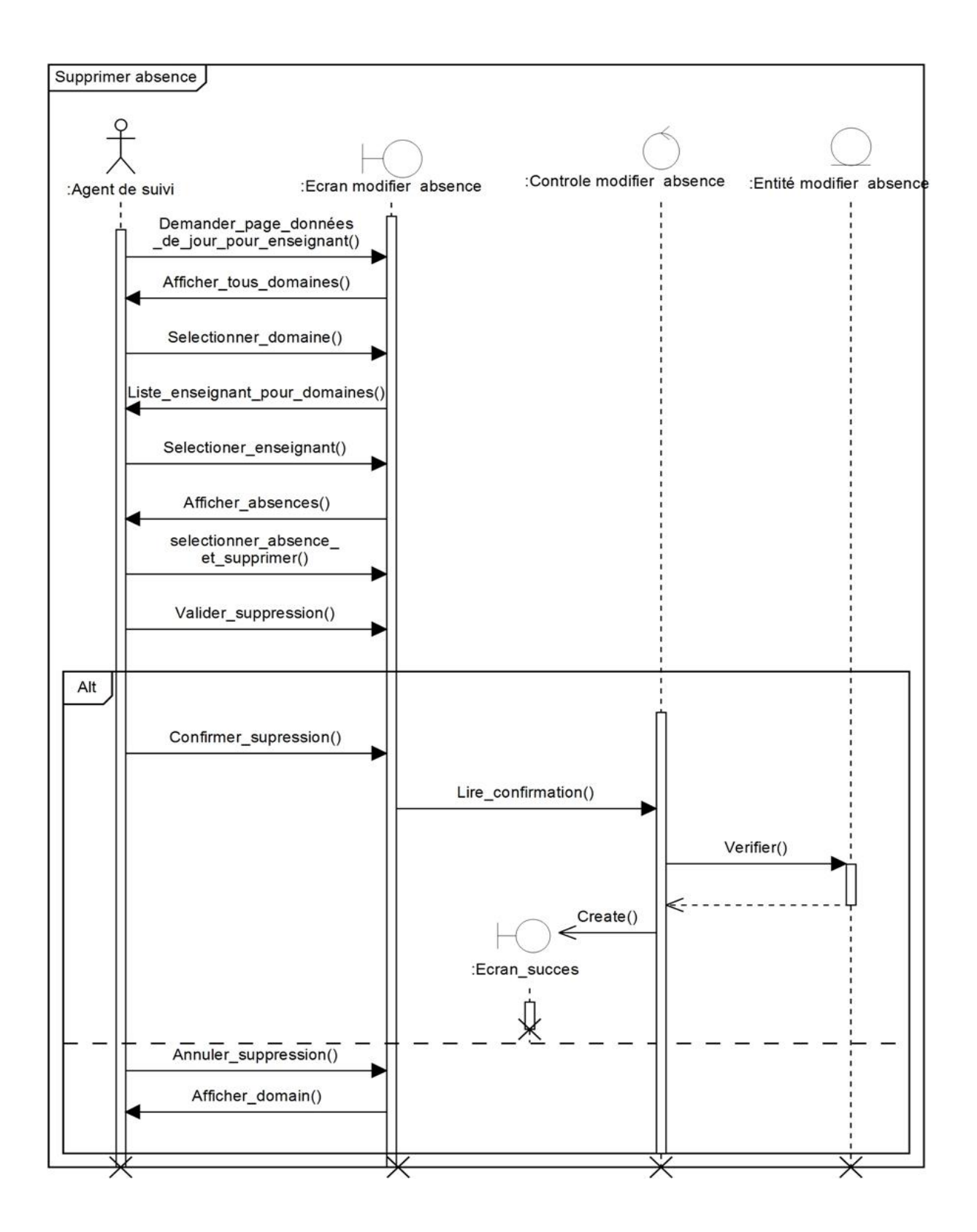

**Figure 3.22: Diagramme de séquence système du cas d'utilisations «Supprimer absence».**

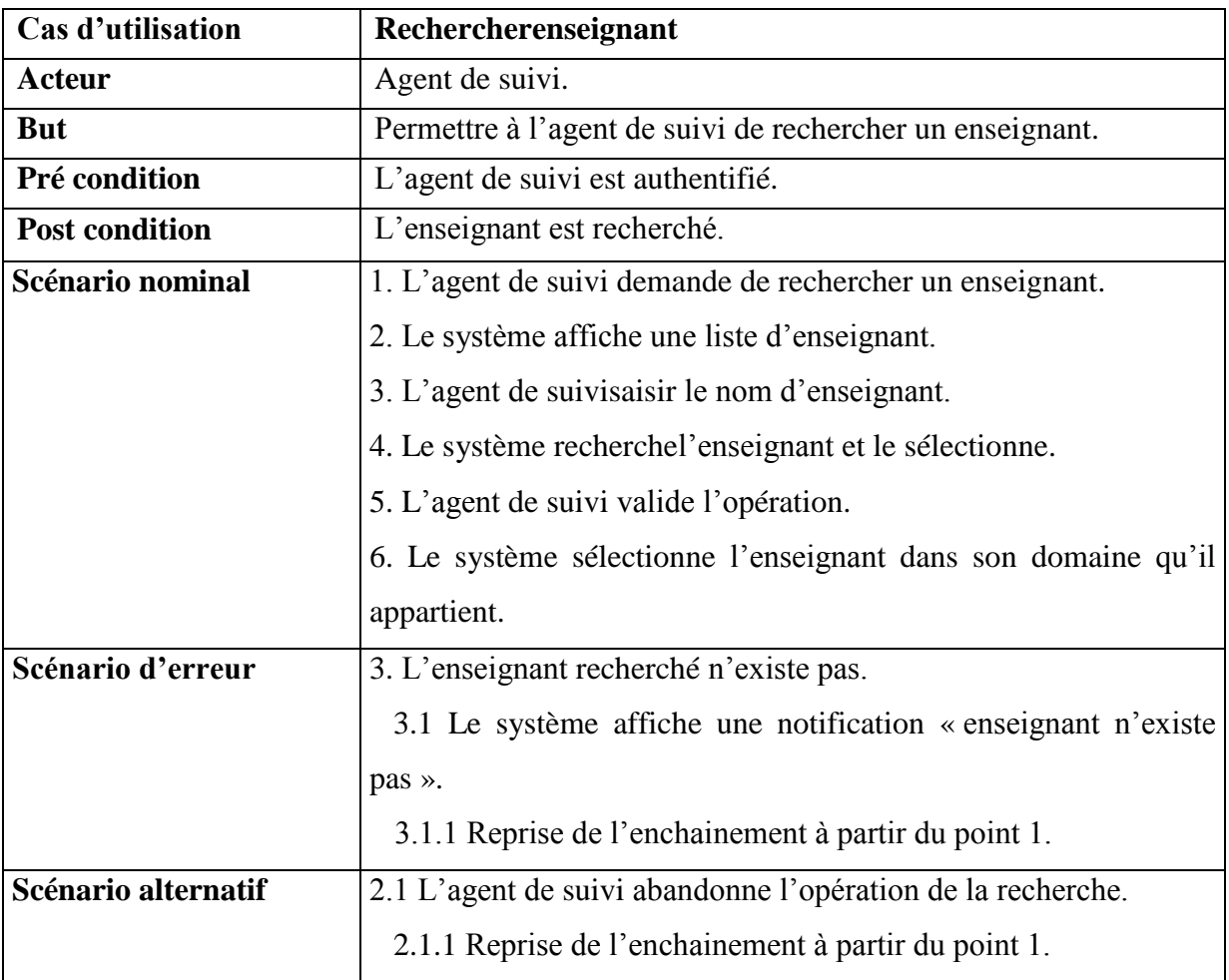

## **Cas d'utilisation «Rechercher enseignant»**

### **Tableau14 : Fiche descriptive de cas d'utilisation «Rechercher enseignant».**

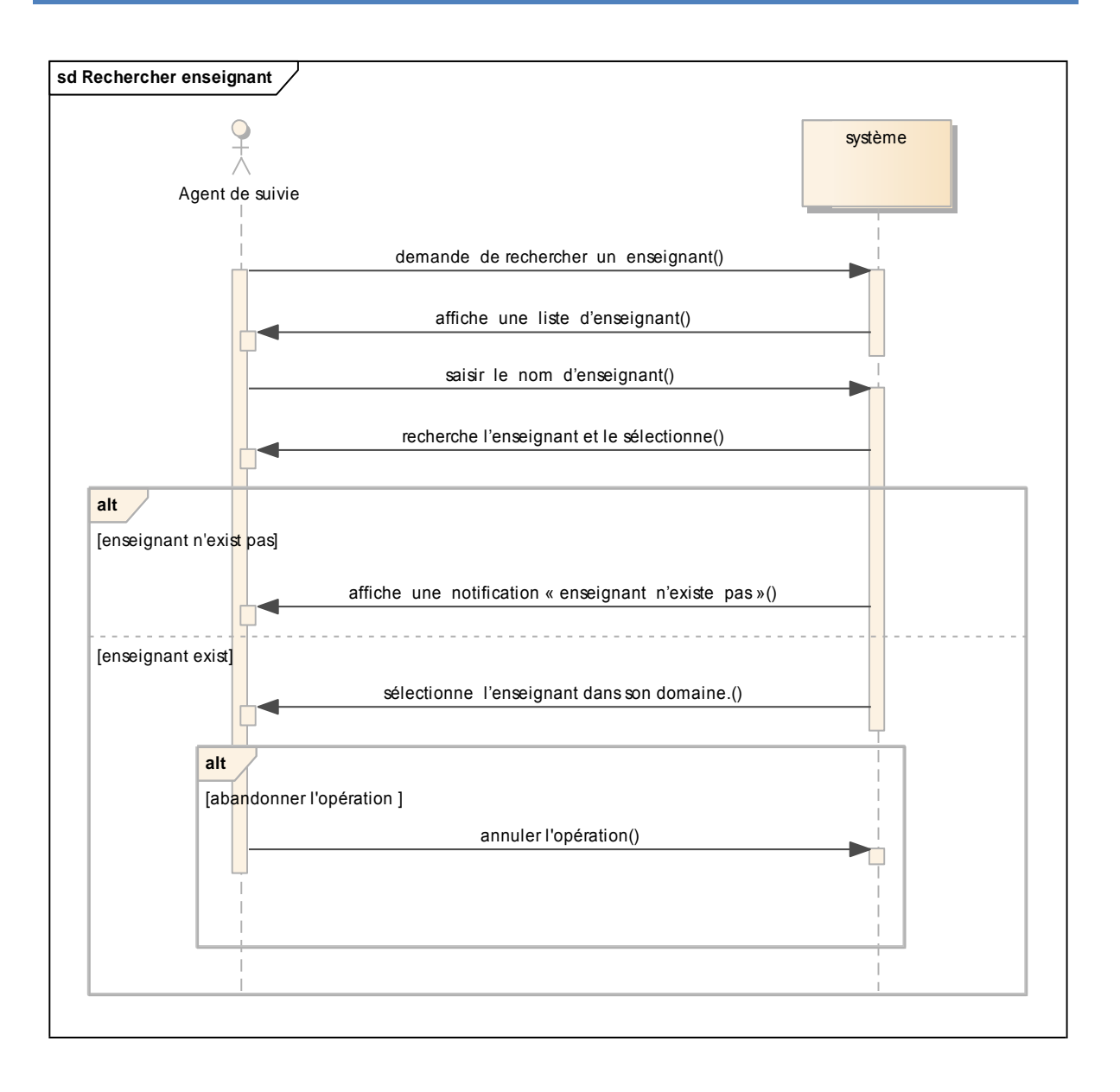

**Figure3.23 : Diagramme de séquence du cas d'utilisations «Rechercher enseignant».**

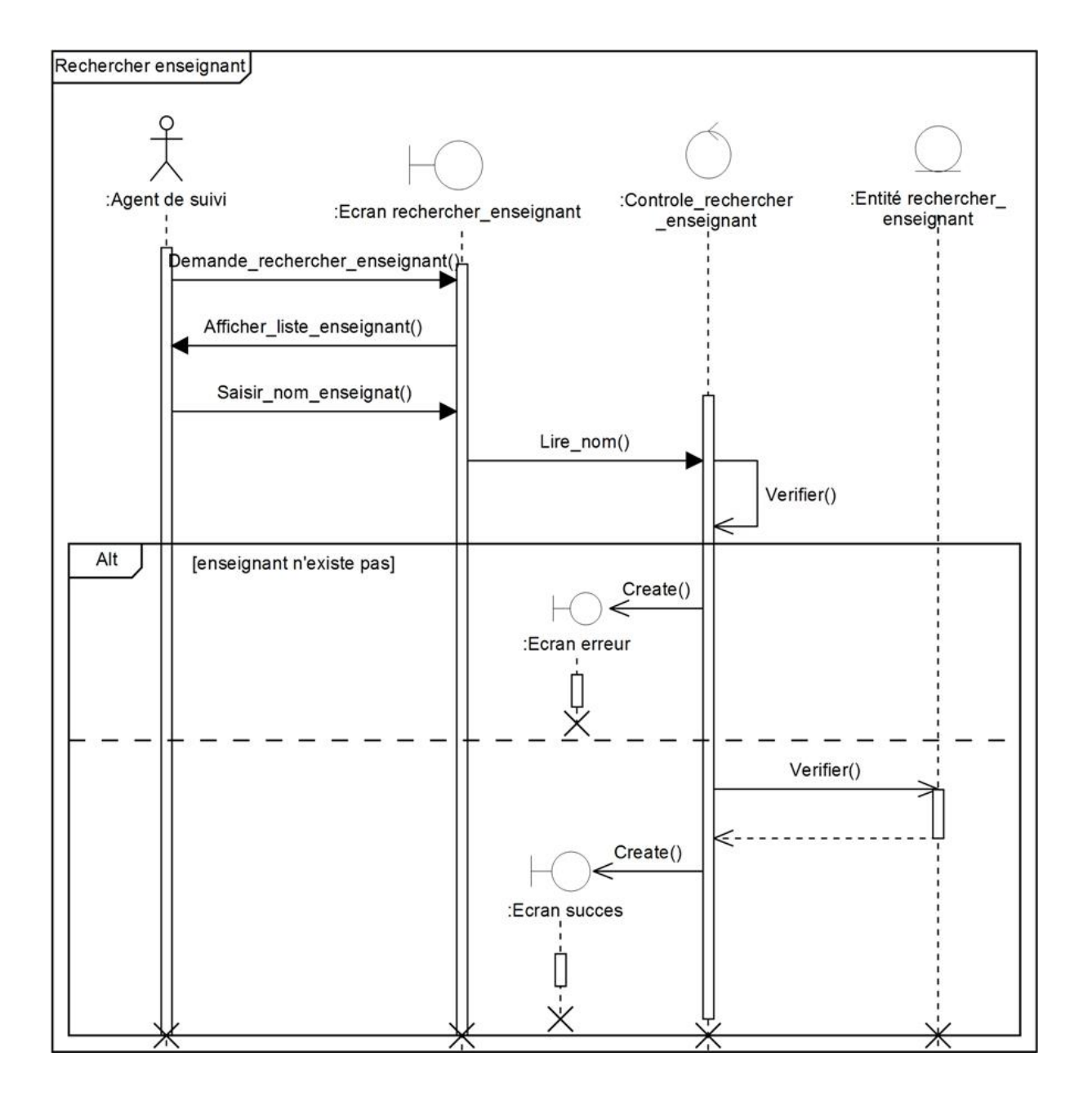

**Figure 3.24: Diagramme de séquence système du cas d'utilisations «Rechercher enseignant».**

**Cas d'utilisation «Rattraper une séance»**

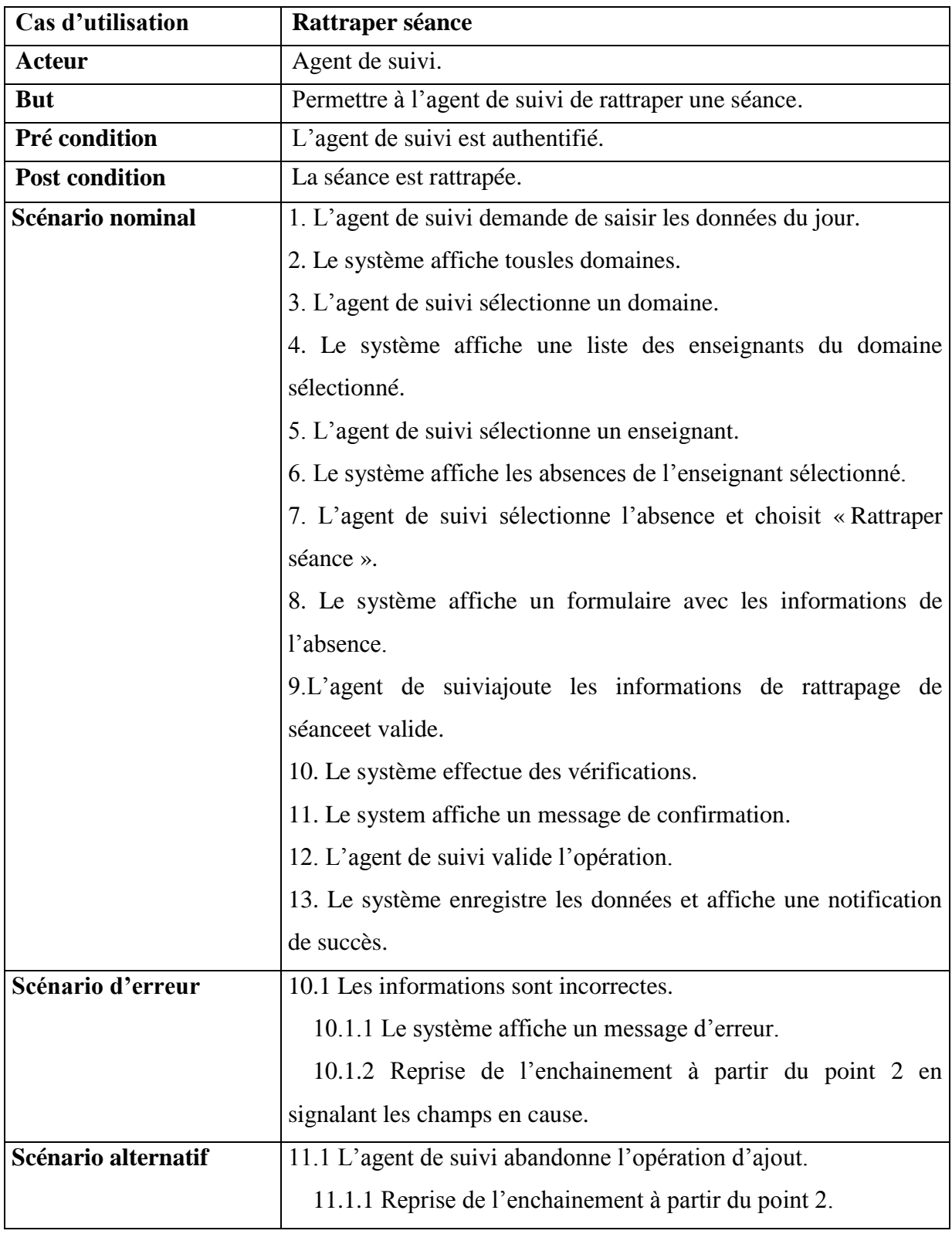

## **Tableau15 : Fiche descriptive de cas d'utilisation «Rattraper une séance».**

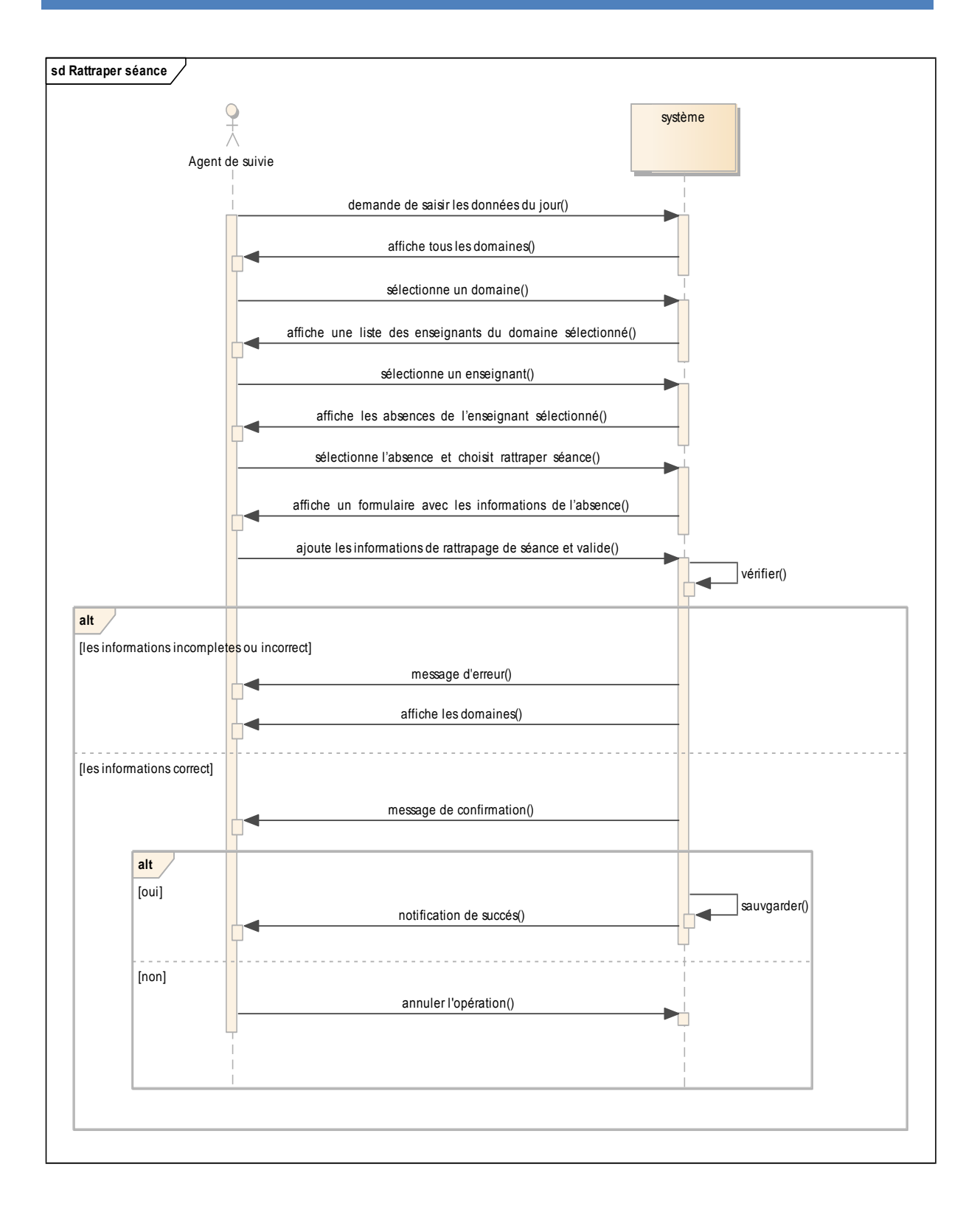

#### **Figure3.25 : Diagramme de séquence du cas d'utilisations «Rattraper une séance».**

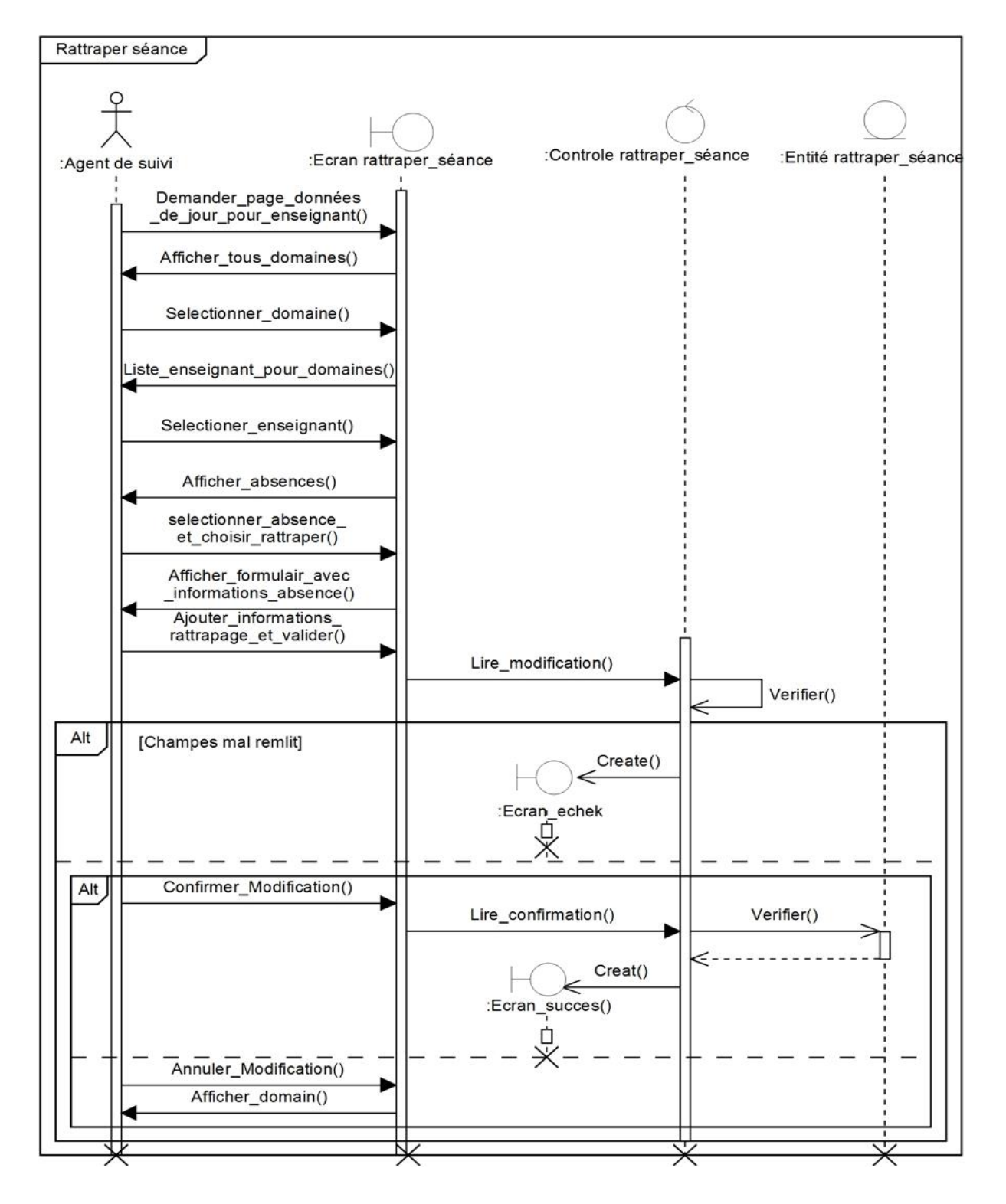

**Figure 3.26: Diagramme de séquence système du cas d'utilisations «Rattraper une séance».**

**Cas d'utilisation «Consulter séance»**

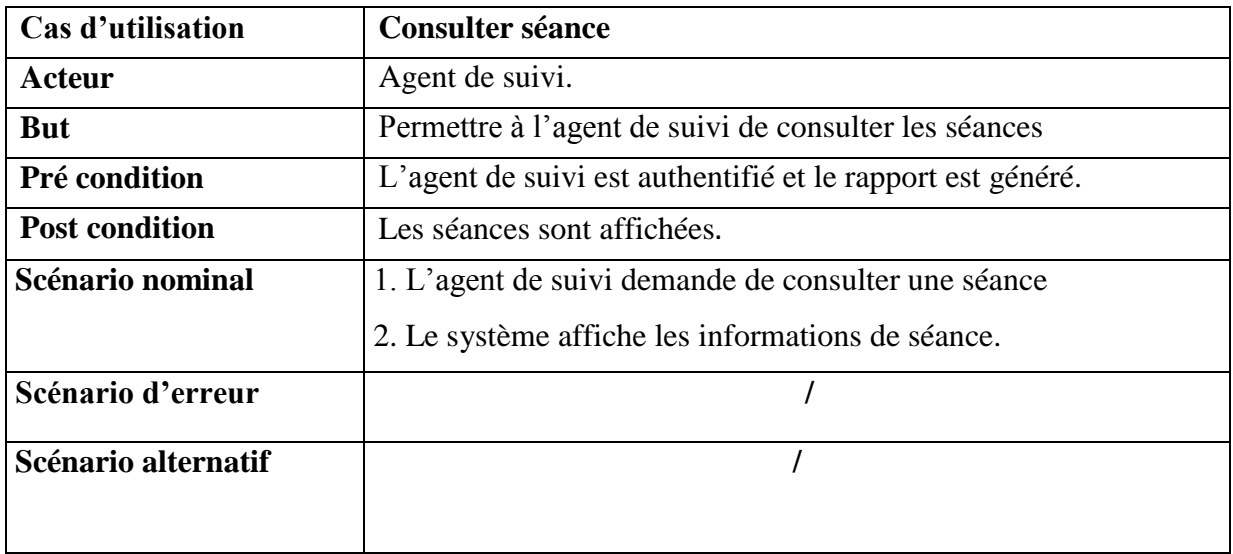

### **Tableau16 : Fiche descriptive de cas d'utilisation «Consulter séance».**

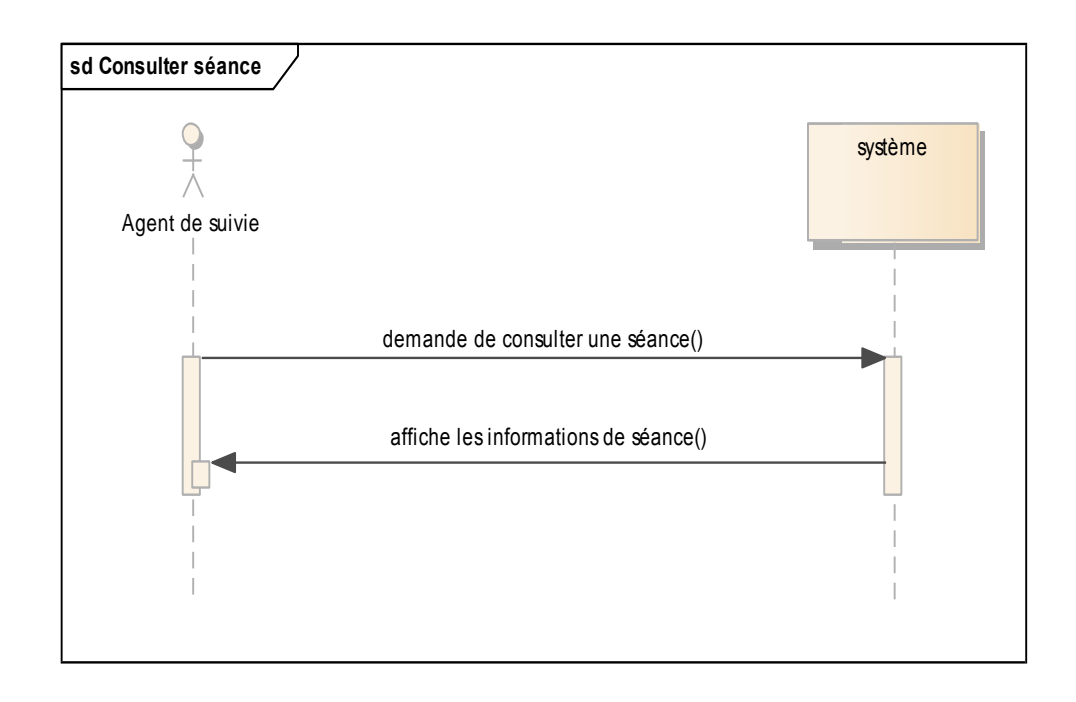

#### **Figure3.27 : Diagramme de séquence du cas d'utilisations «Consulter séance».**

**Cas d'utilisation «Consulter rapport»**

| Cas d'utilisation     | <b>Consulter rapport</b>                                           |
|-----------------------|--------------------------------------------------------------------|
| Acteur                | Administrateur, Directeur du centre universitaire, Agent de suivi, |
|                       | Chef de département, Directeur d'institut, Chargé de suivi         |
|                       | pédagogique.                                                       |
| <b>But</b>            | Permettre à l'utilisateur de consulter le rapport.                 |
| Pré condition         | L'utilisateur est authentifié et le rapport est généré.            |
| <b>Post condition</b> | Le rapport affiché.                                                |
| Scénario nominal      | 1. L'utilisateur choisit une date.                                 |
|                       | 2. Le système affiche les absences du jour.                        |
| Scénario d'erreur     | 1.1 En cas où le rapport n'est pas encore généré, le système       |
|                       | affiche la notification « rapport non généré ».                    |
| Scénario alternatif   |                                                                    |

**Tableau17 : Fiche descriptive de cas d'utilisation «Consulter rapport».**

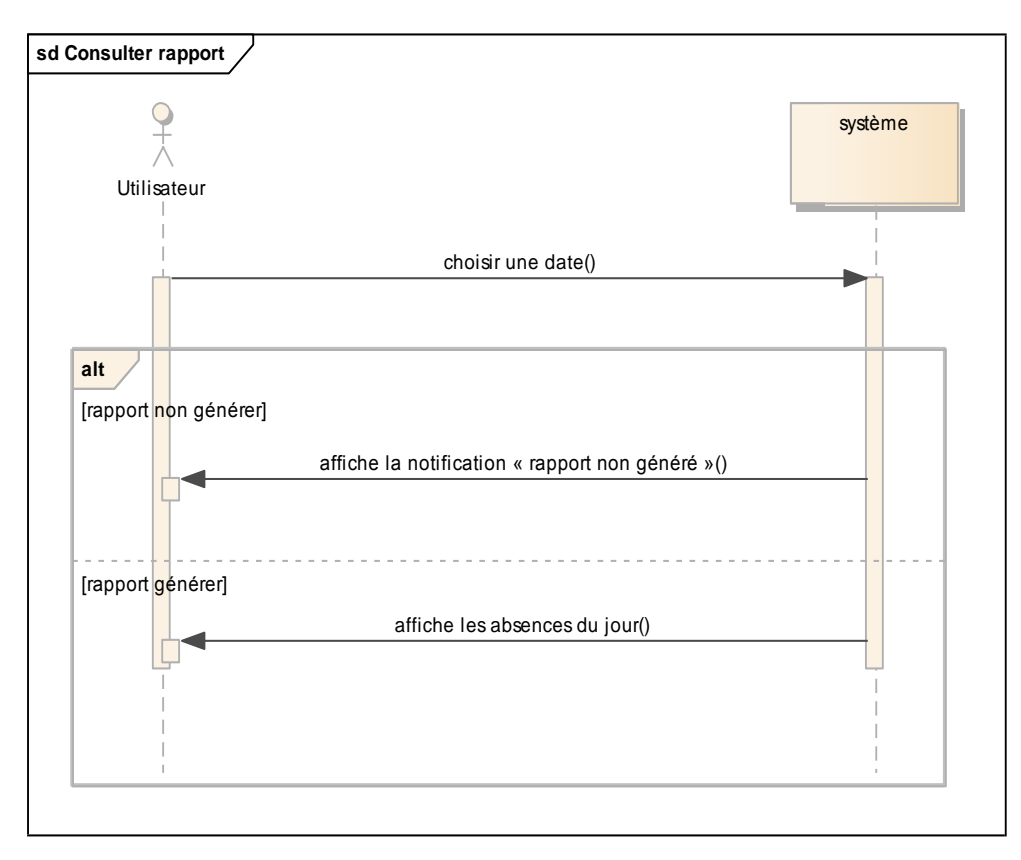

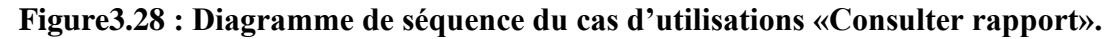

**Cas d'utilisation «Valider le rapport»**

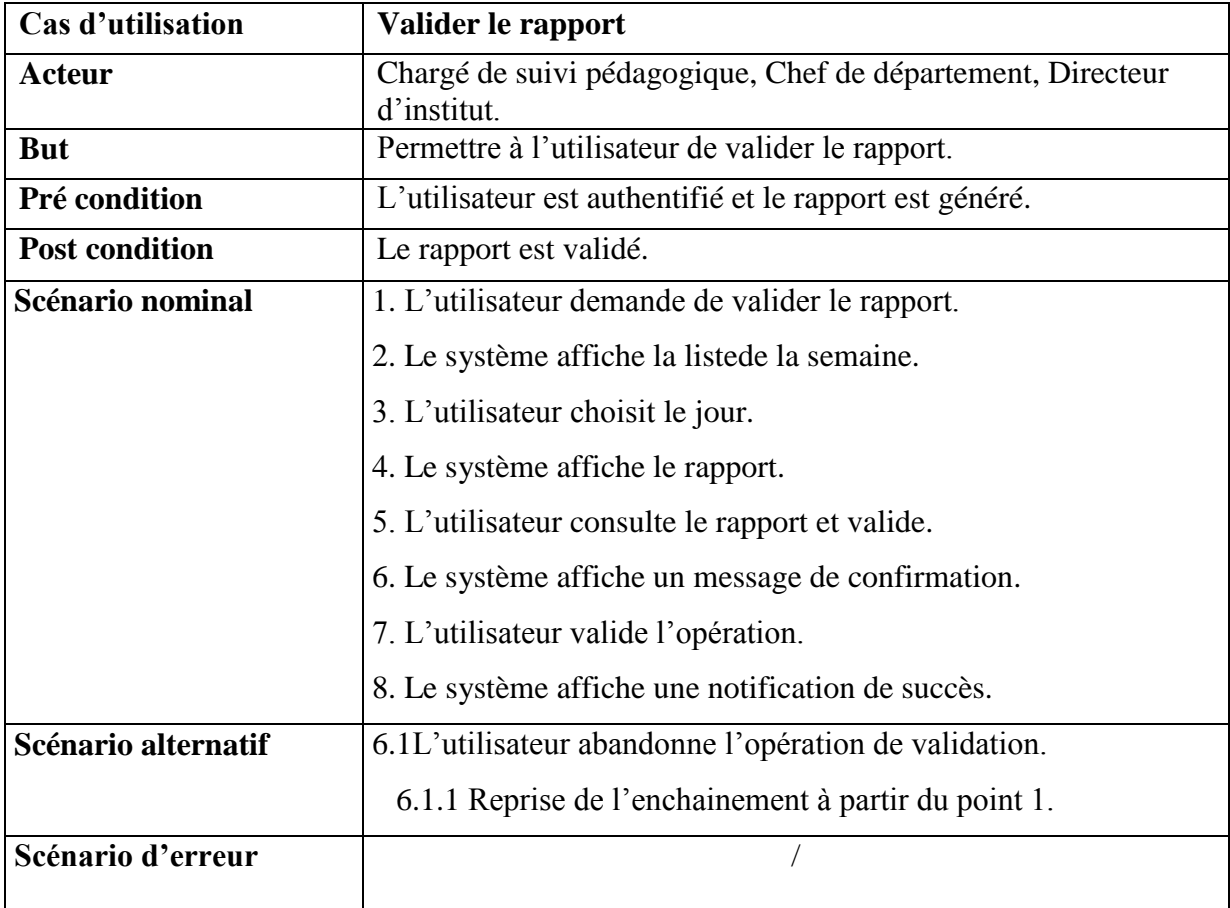

**Tableau18 : Fiche descriptive de cas d'utilisation «Valider rapport».**

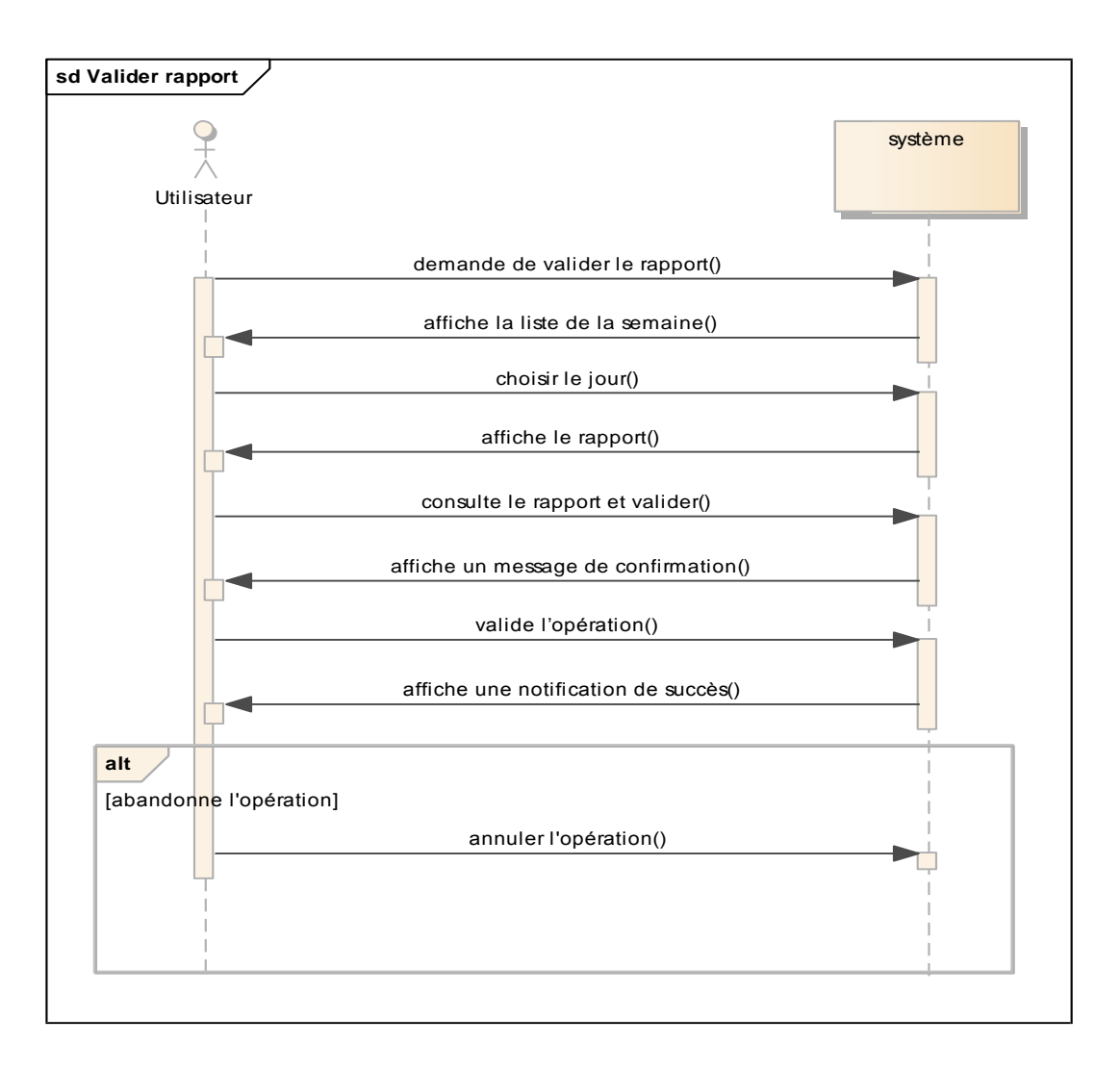

**Figure3.29 : Diagramme de séquence du cas d'utilisations «Valider rapport».**

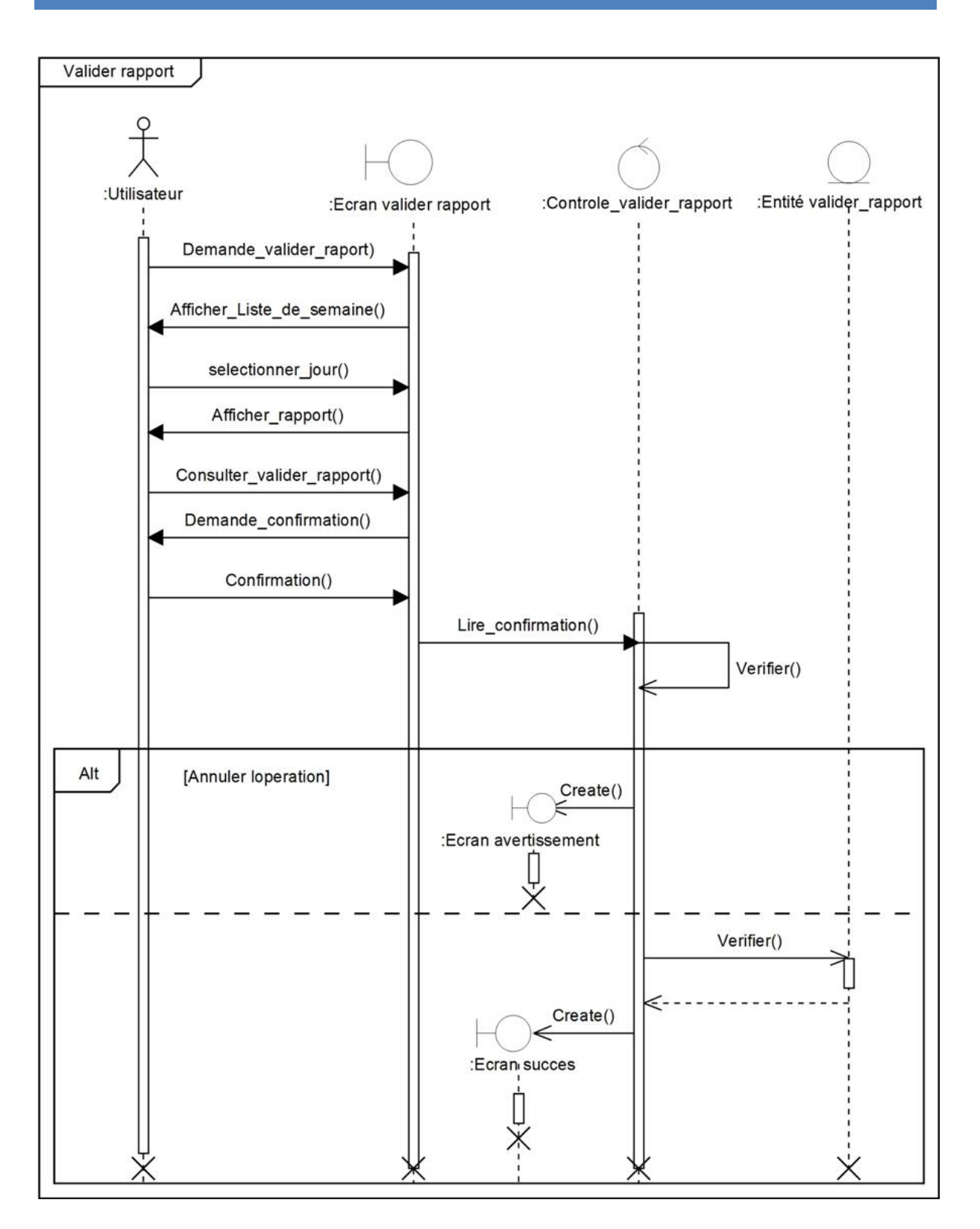

**Figure 3.30: Diagramme de séquence système du cas d'utilisations «Valider rapport».**

**Cas d'utilisation «Gérer enseignants vacataires»**

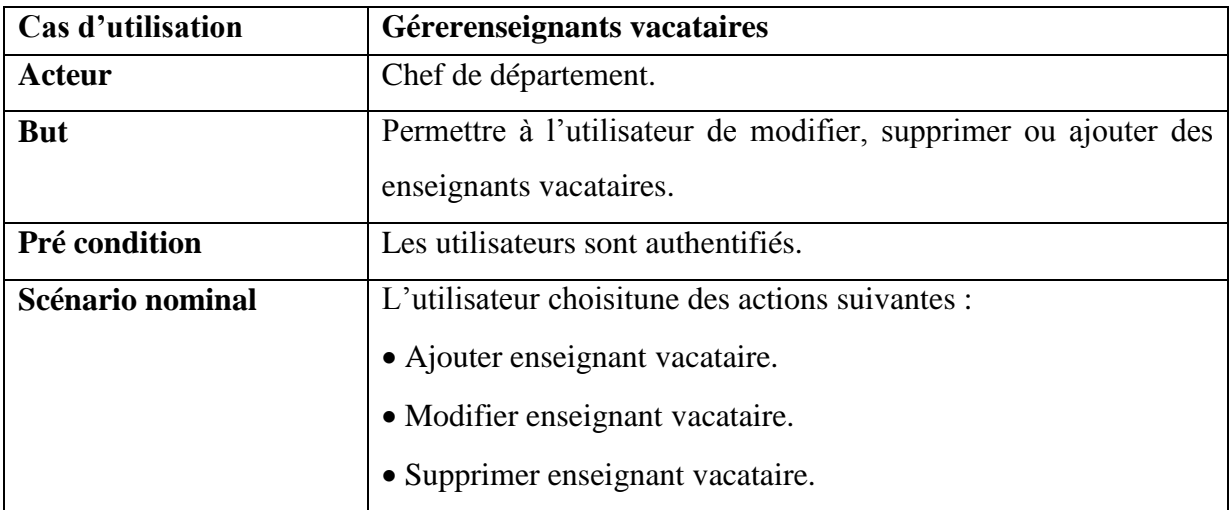

#### **Tableau19 : Fiche descriptive de cas d'utilisation «Gérer enseignants vacataires».**

## **Cas d'utilisation «Ajouter enseignant vacataire»**

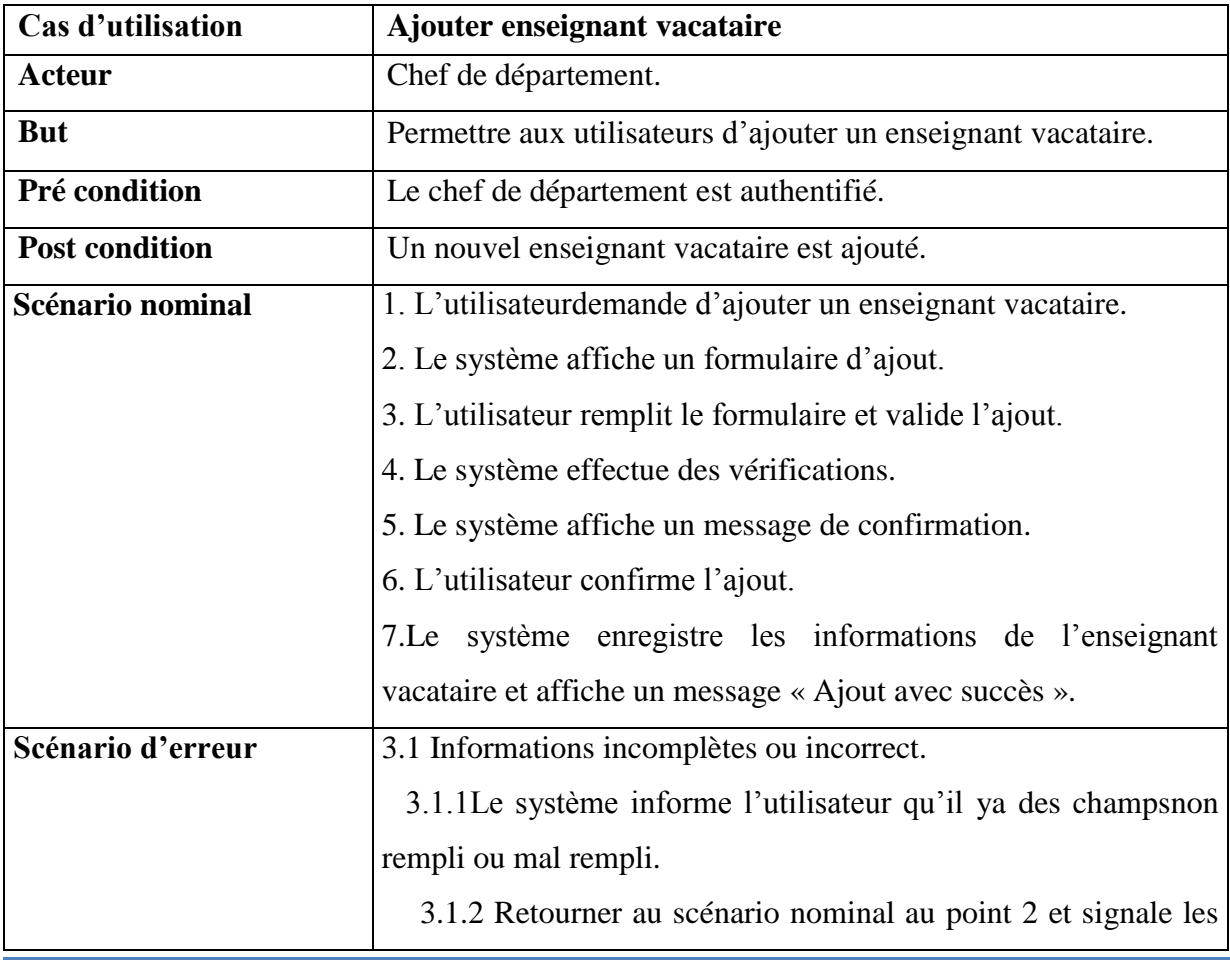

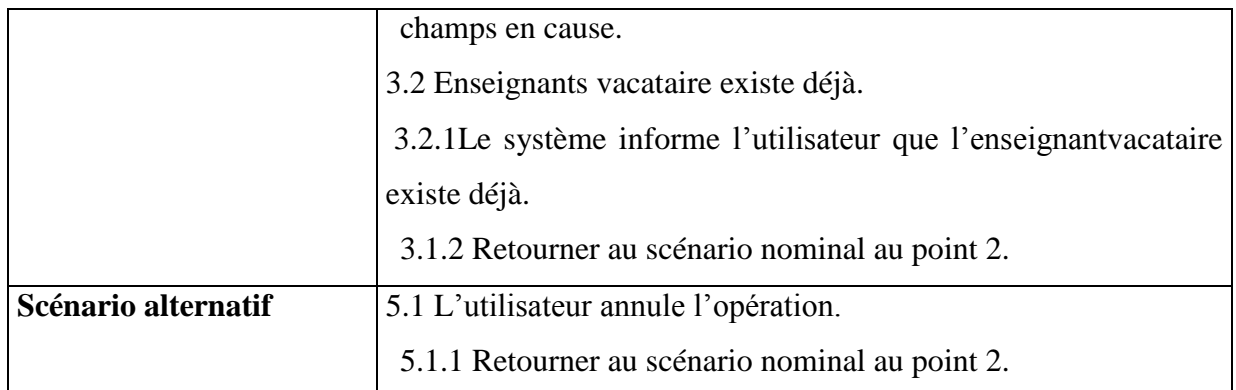

# **Tableau20 : Fiche descriptive de cas d'utilisation «Ajouter enseignant vacataire».**
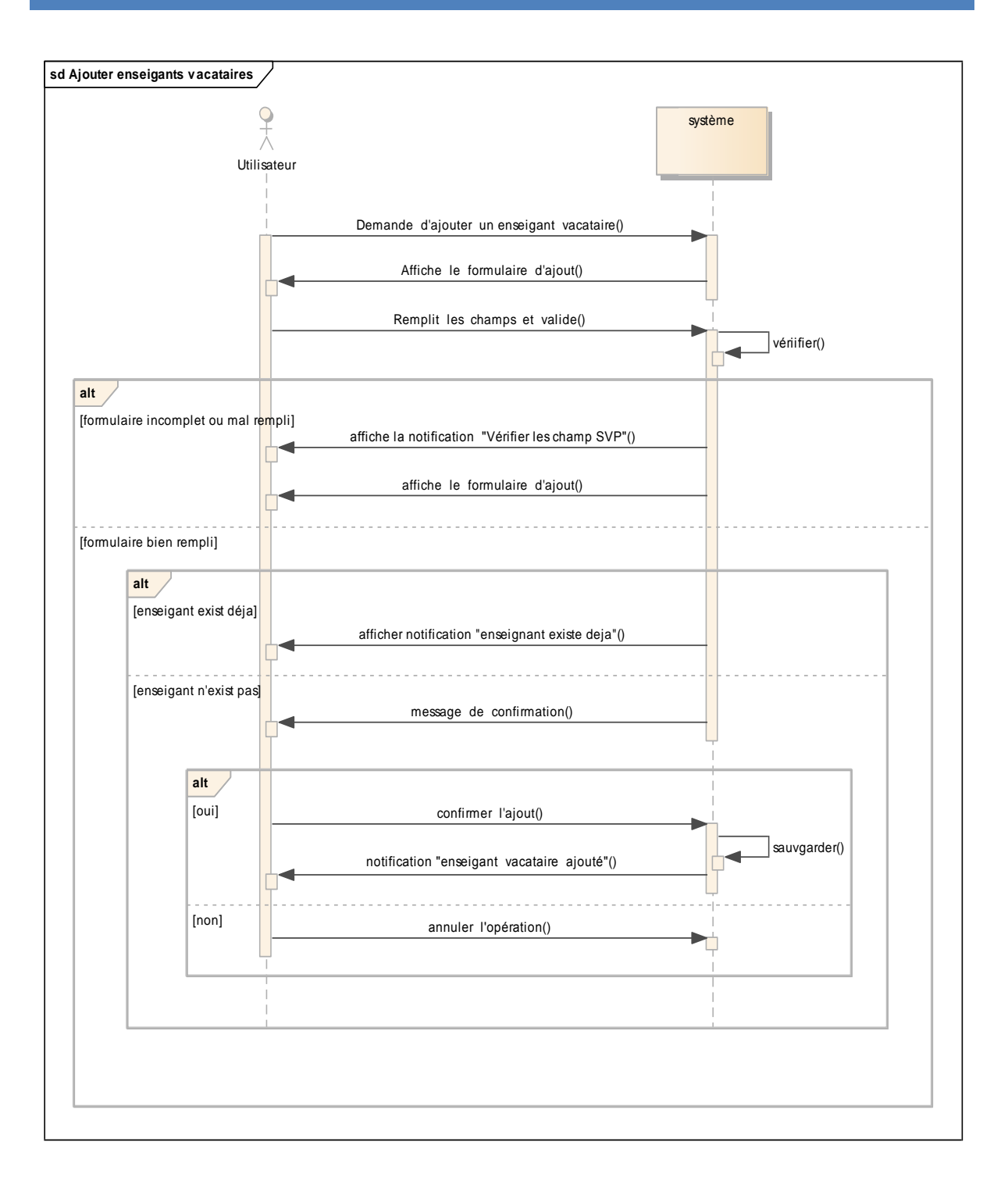

### **Figure3.31 : Diagramme de séquence du cas d'utilisations «Ajouter enseignant vacataire».**

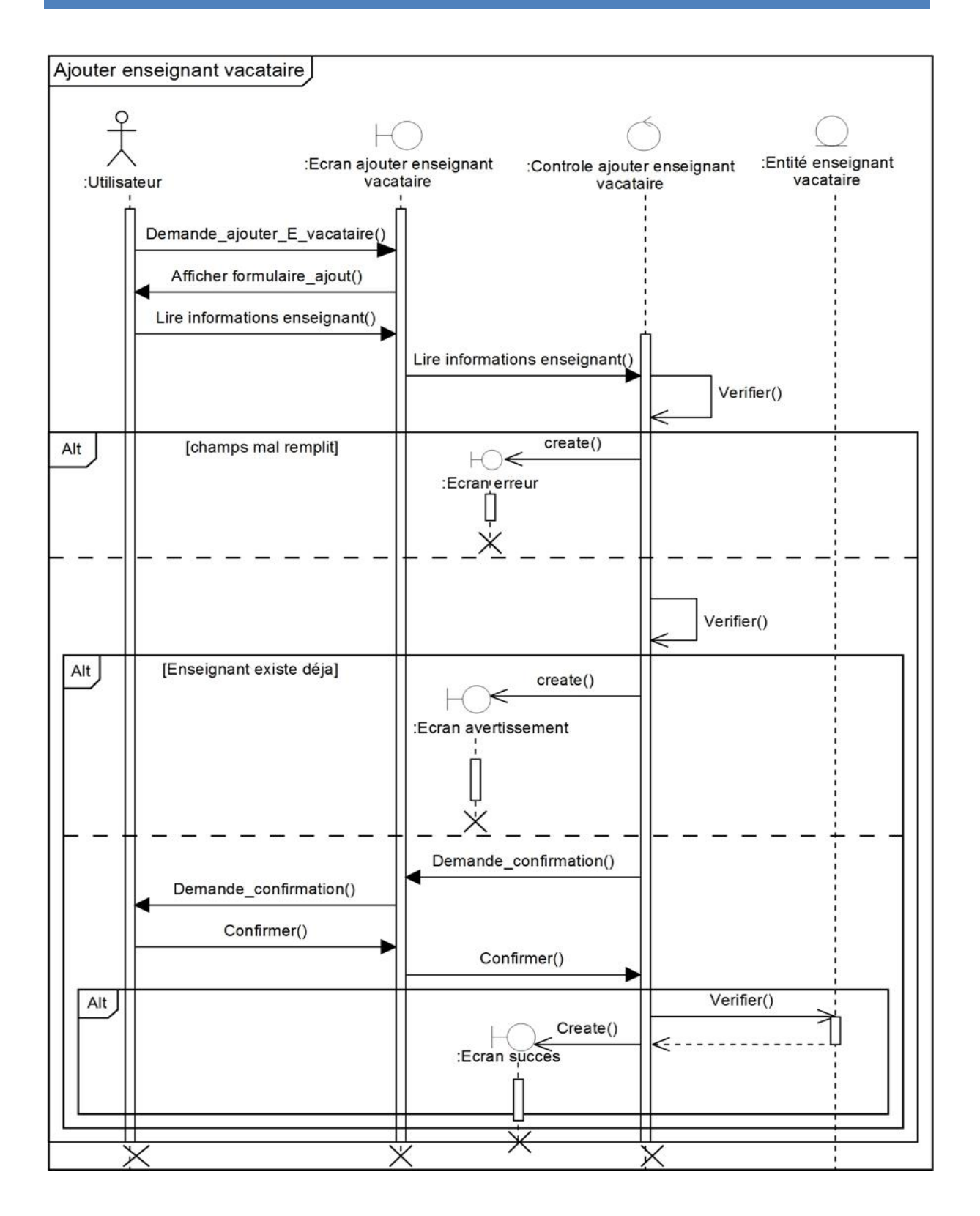

**Figure3.32 : Diagramme de séquence système du cas d'utilisations «Ajouter enseignant vacataire».**

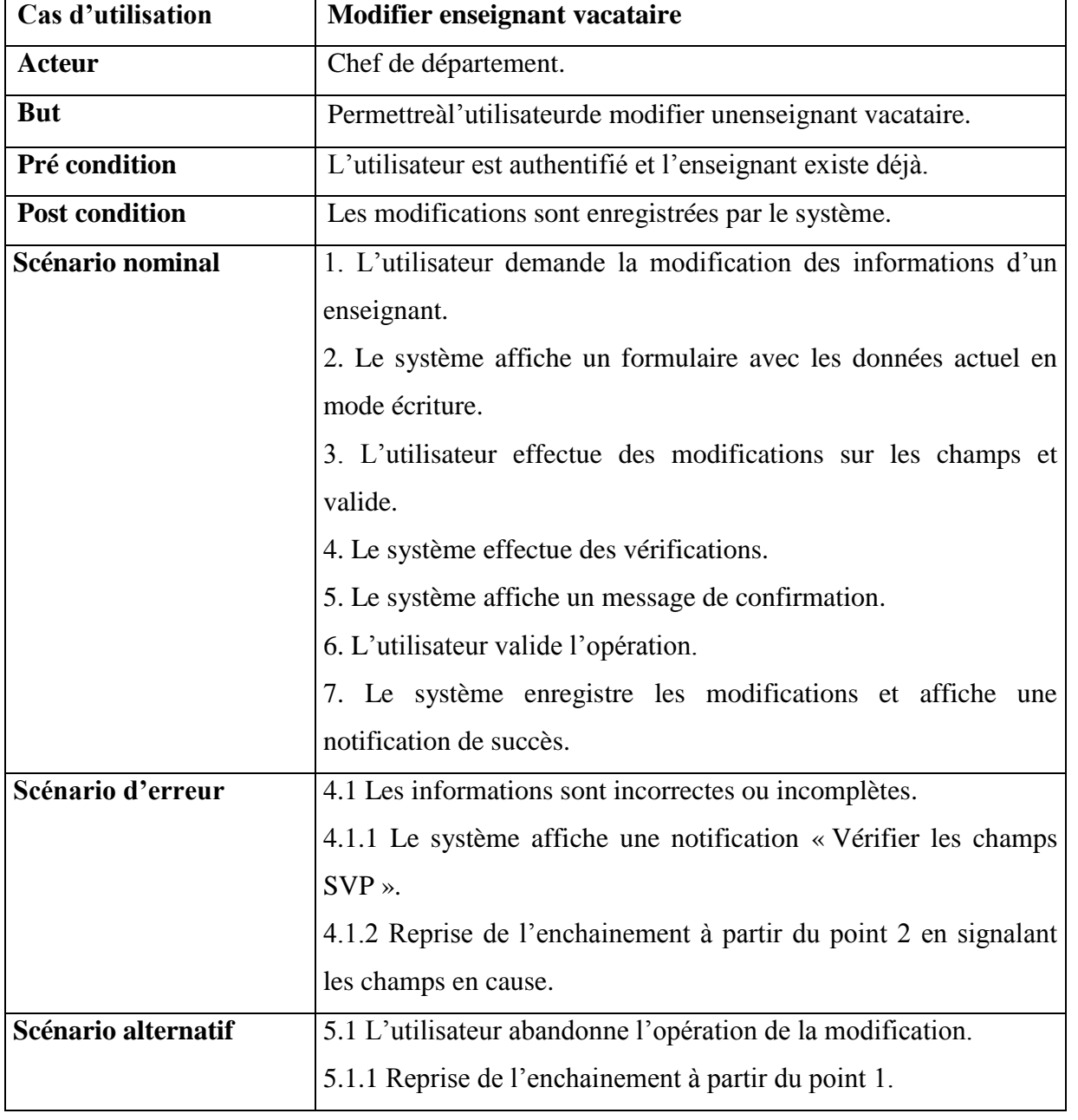

**Cas d'utilisation «Modifier enseignant vacataire»**

## **Tableau21 : Fiche descriptive de cas d'utilisation «Modifier enseignant vacataire».**

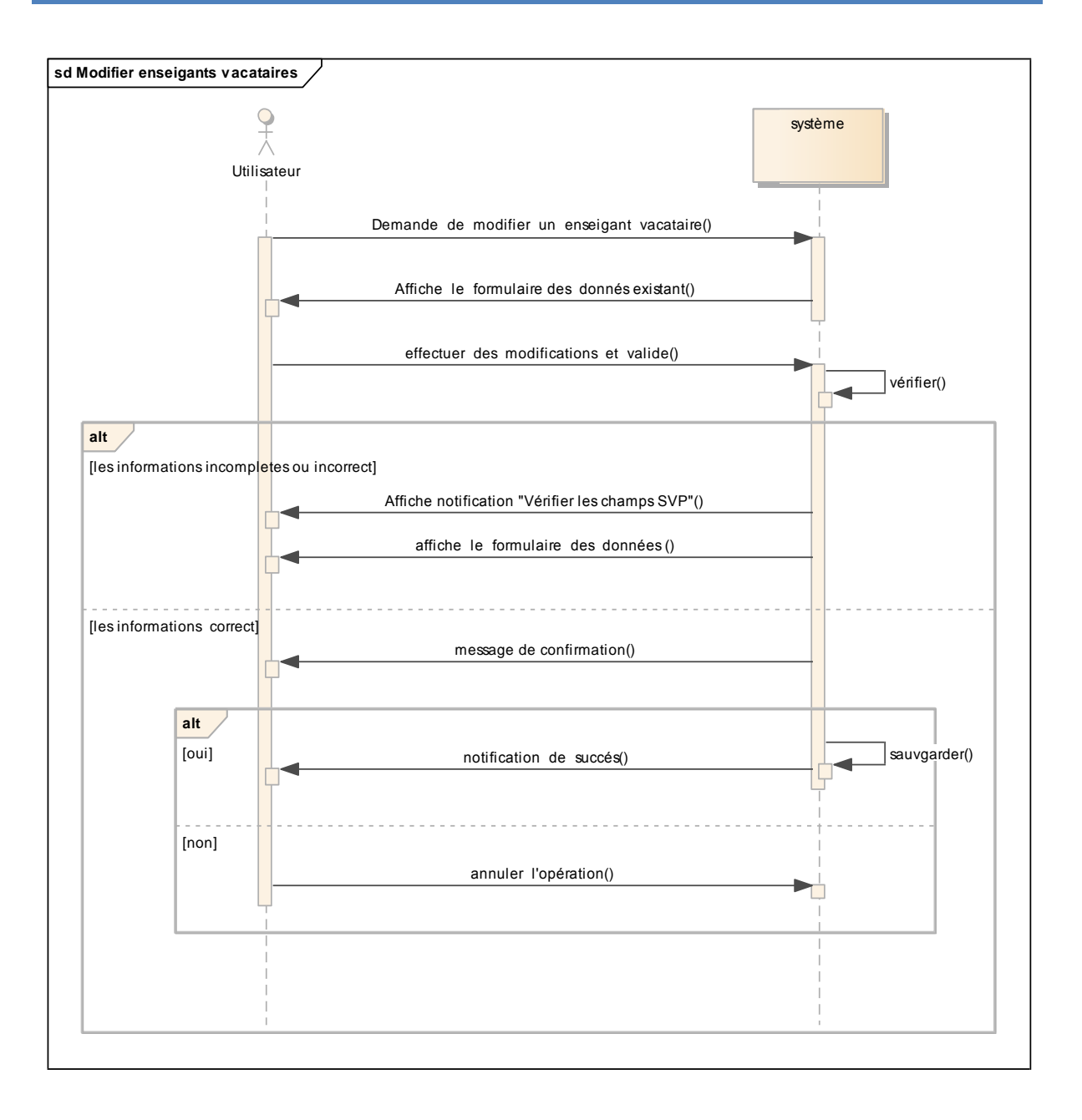

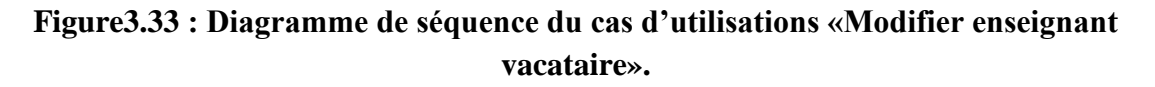

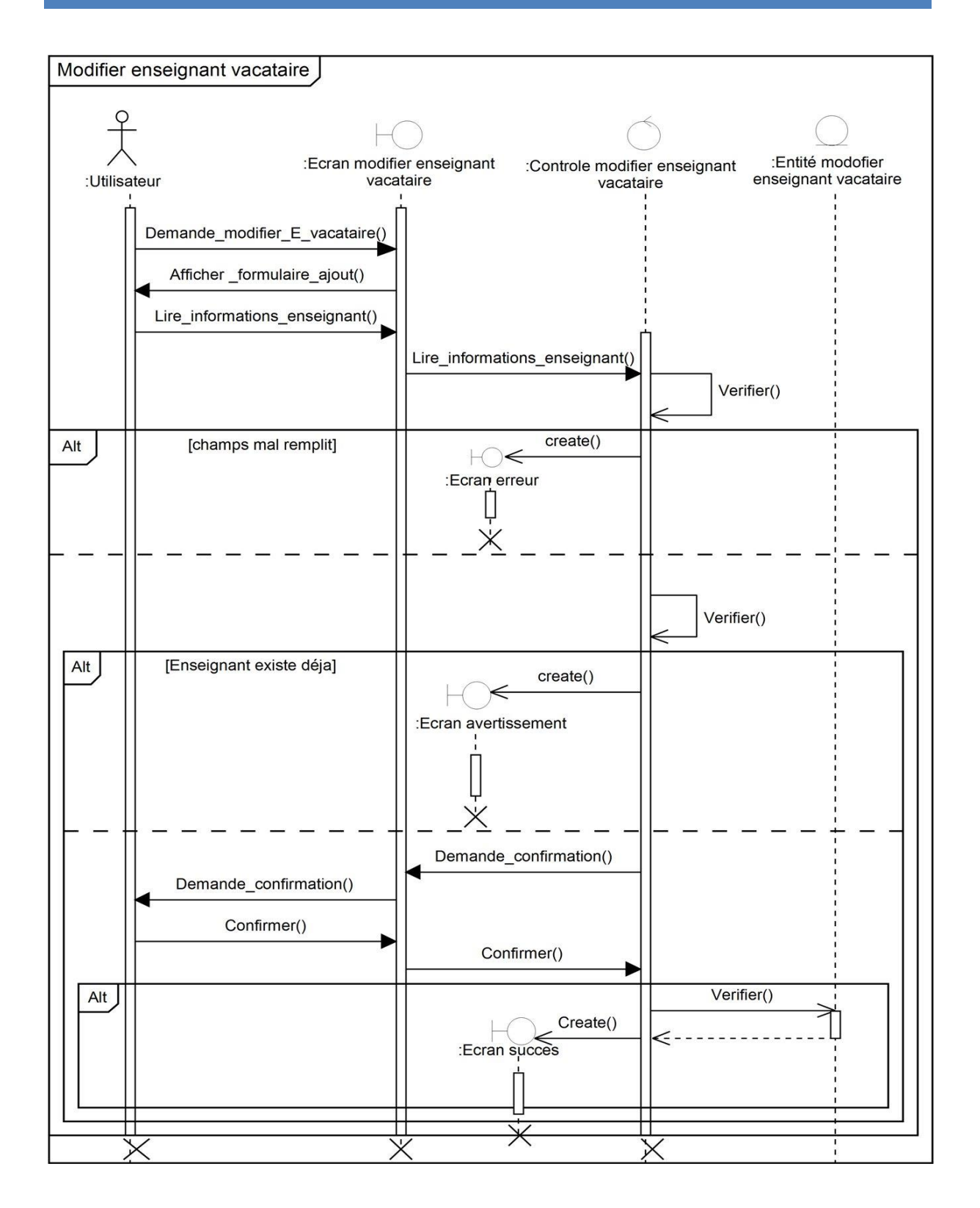

**Figure3.34 : Diagramme de séquence système du cas d'utilisations «Modifier enseignant** 

**vacataire».**

**Cas d'utilisation «Supprimer enseignant vacataire»**

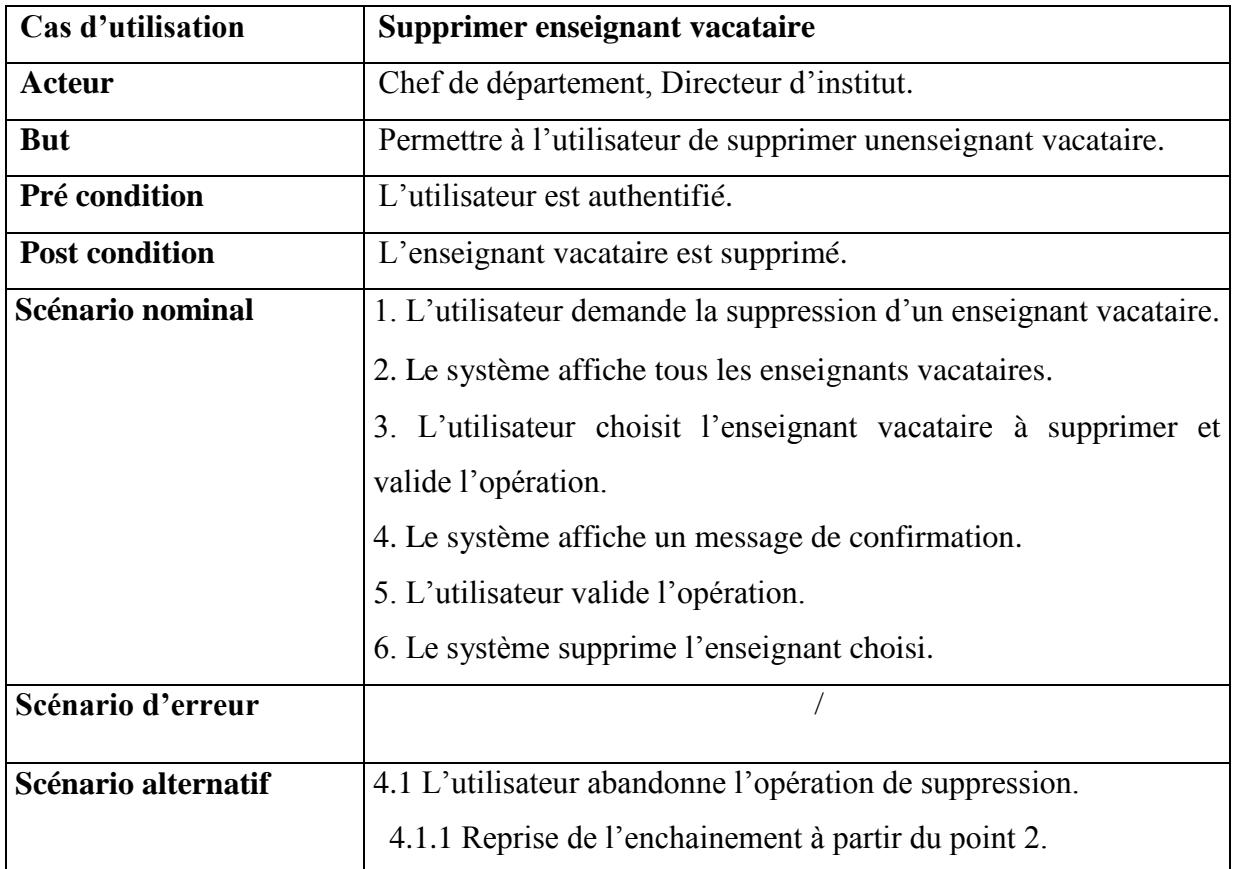

## **Tableau22: Fiche descriptive de cas d'utilisation «Supprimer enseignant vacataire».**

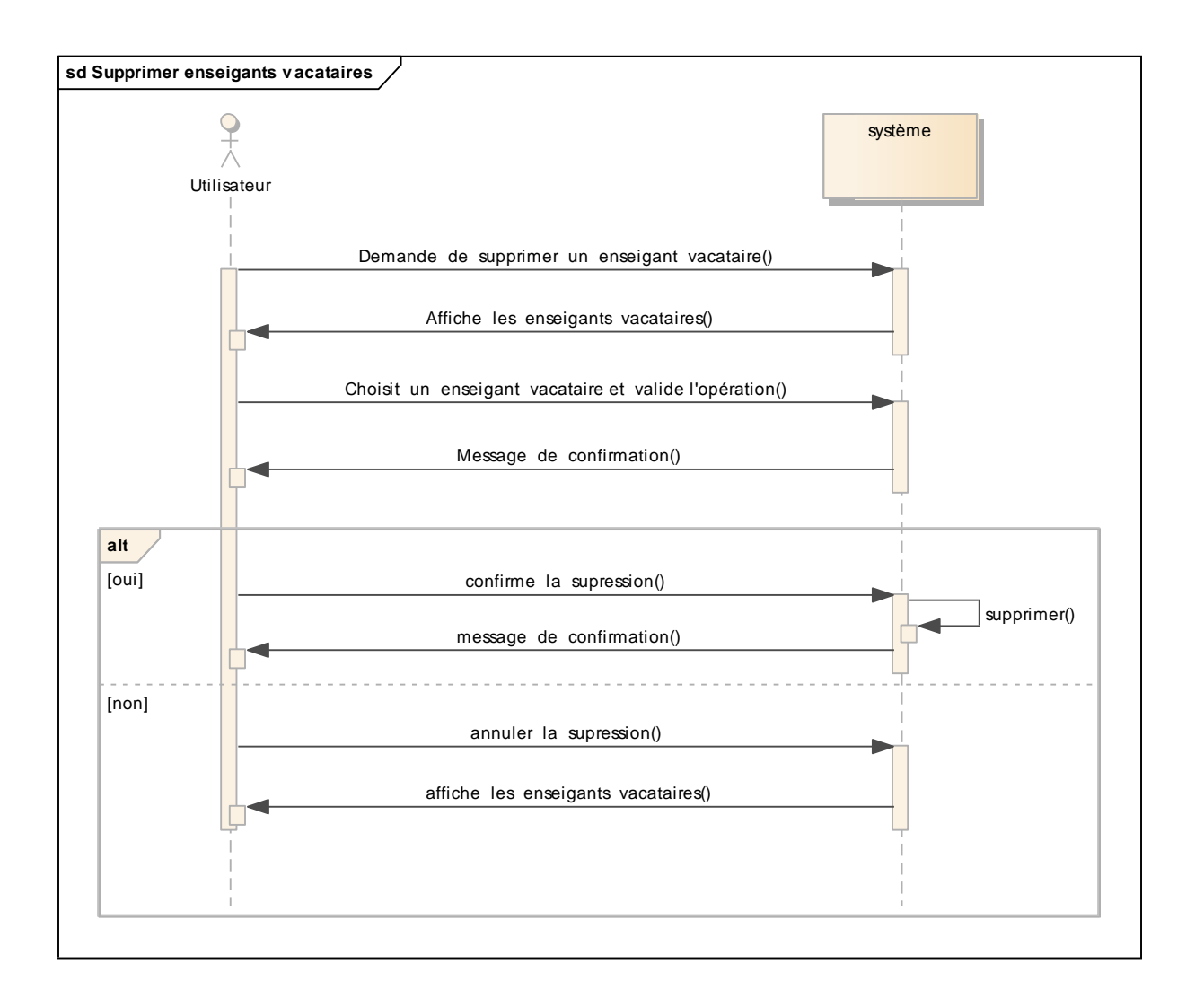

#### **Figure3.35 : Diagramme de séquence du cas d'utilisations «Supprimer enseignant vacataire».**

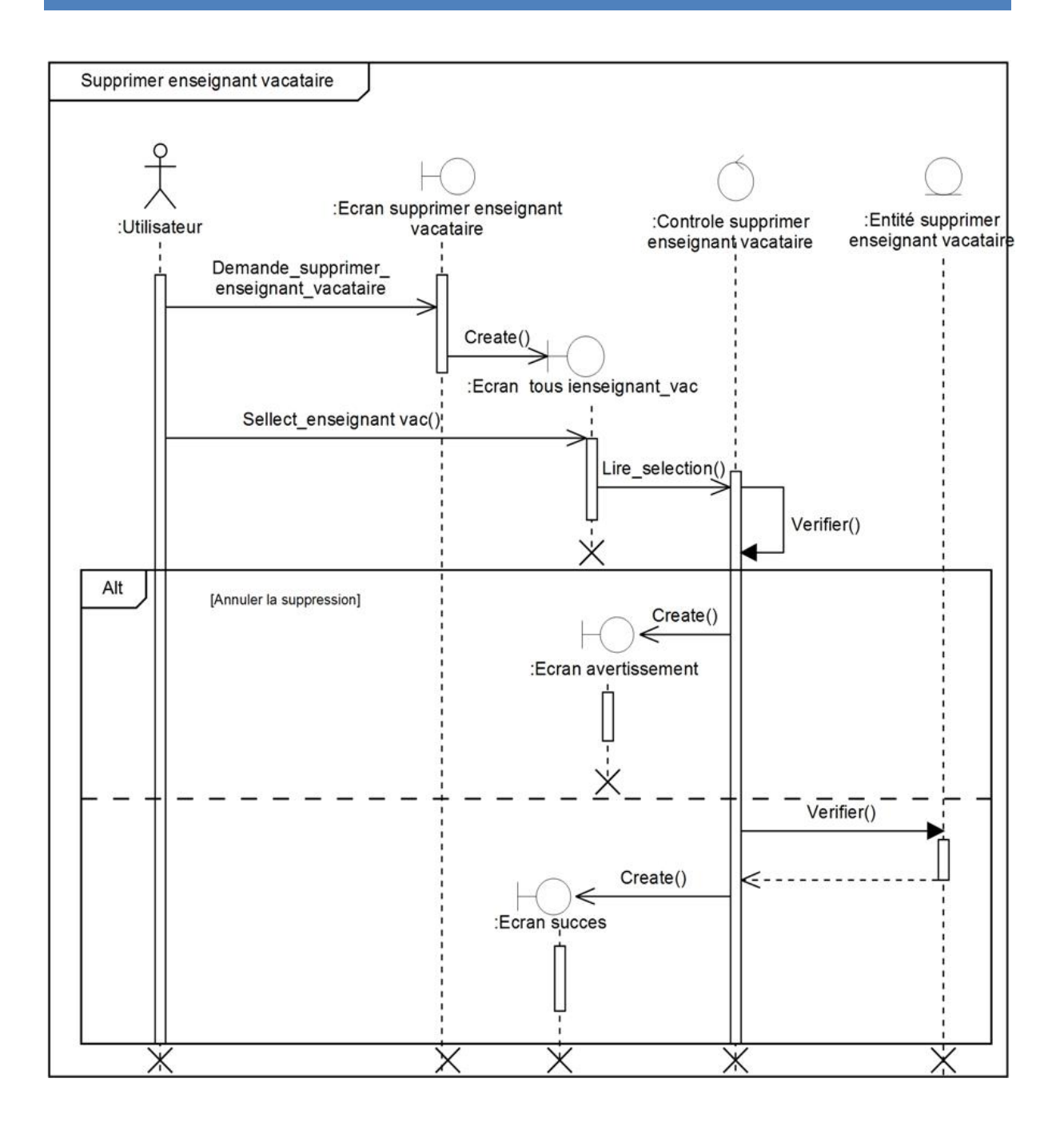

**Figure 3.36: Diagramme de séquence système du cas d'utilisations «Supprimer enseignant vacataire».**

## CHAPITRE 03

## **III.** Diagramme de classes

## **III.1.Diagramme de classe partie administration**

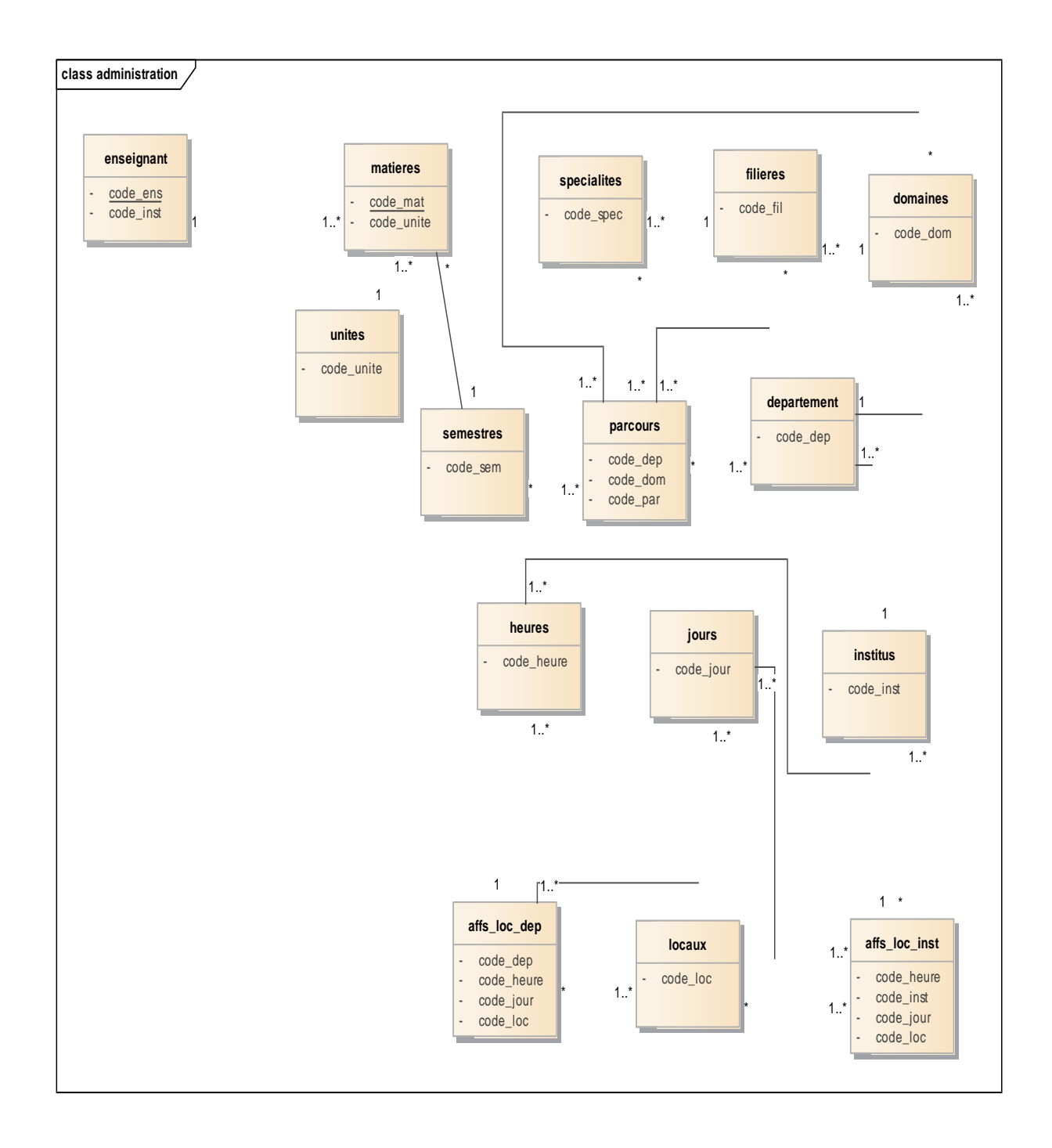

Figure 3.37 : Diagramme de classe partie administration.

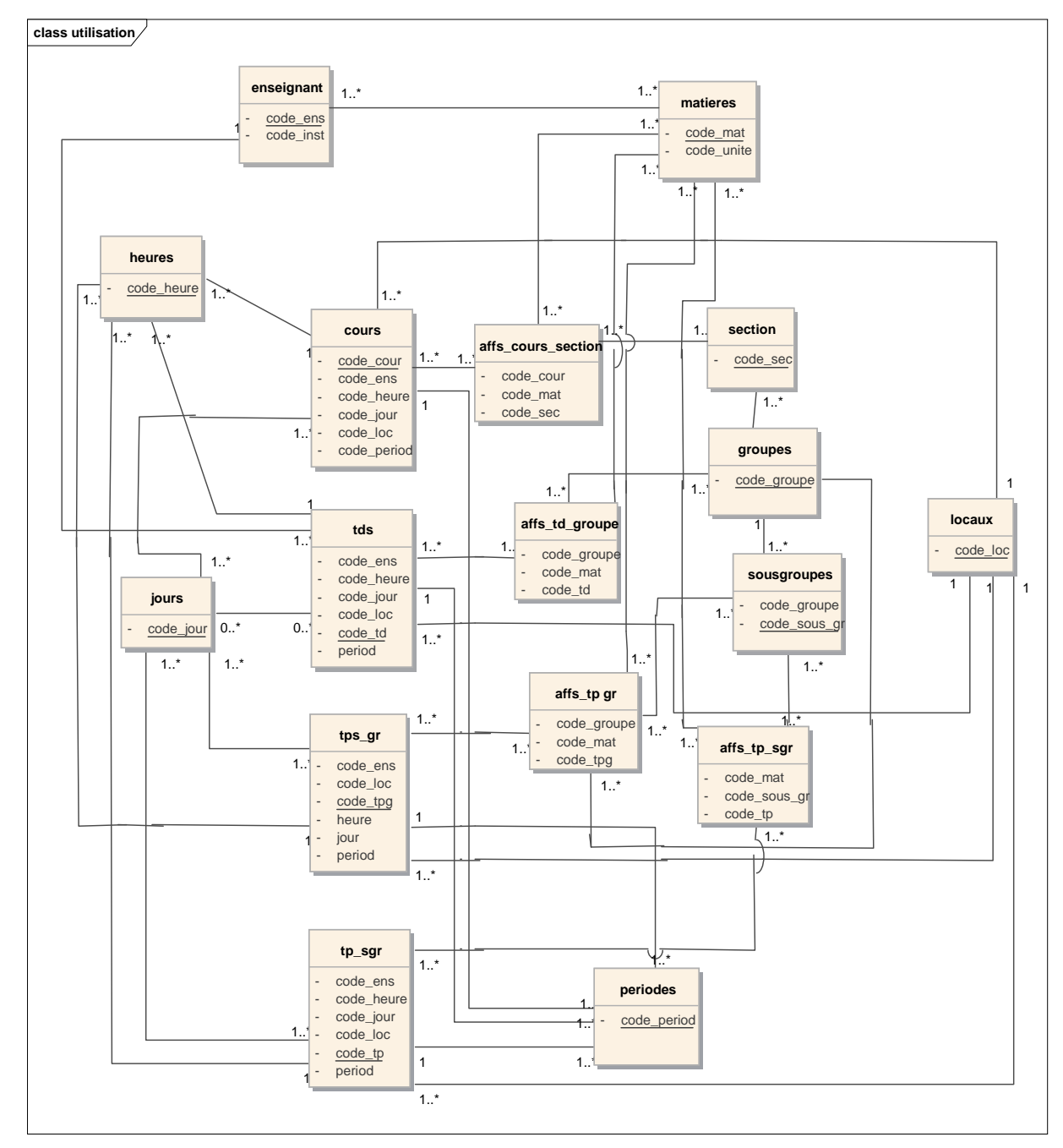

## **III.2.Diagramme de classe partie utilisation**

Figure 3.38 : Diagramme de classe partie utilisation.

## **CHAPITRE 03**

## **III.2.Diagramme de classe partie suivi**

### √ Séance non effectué

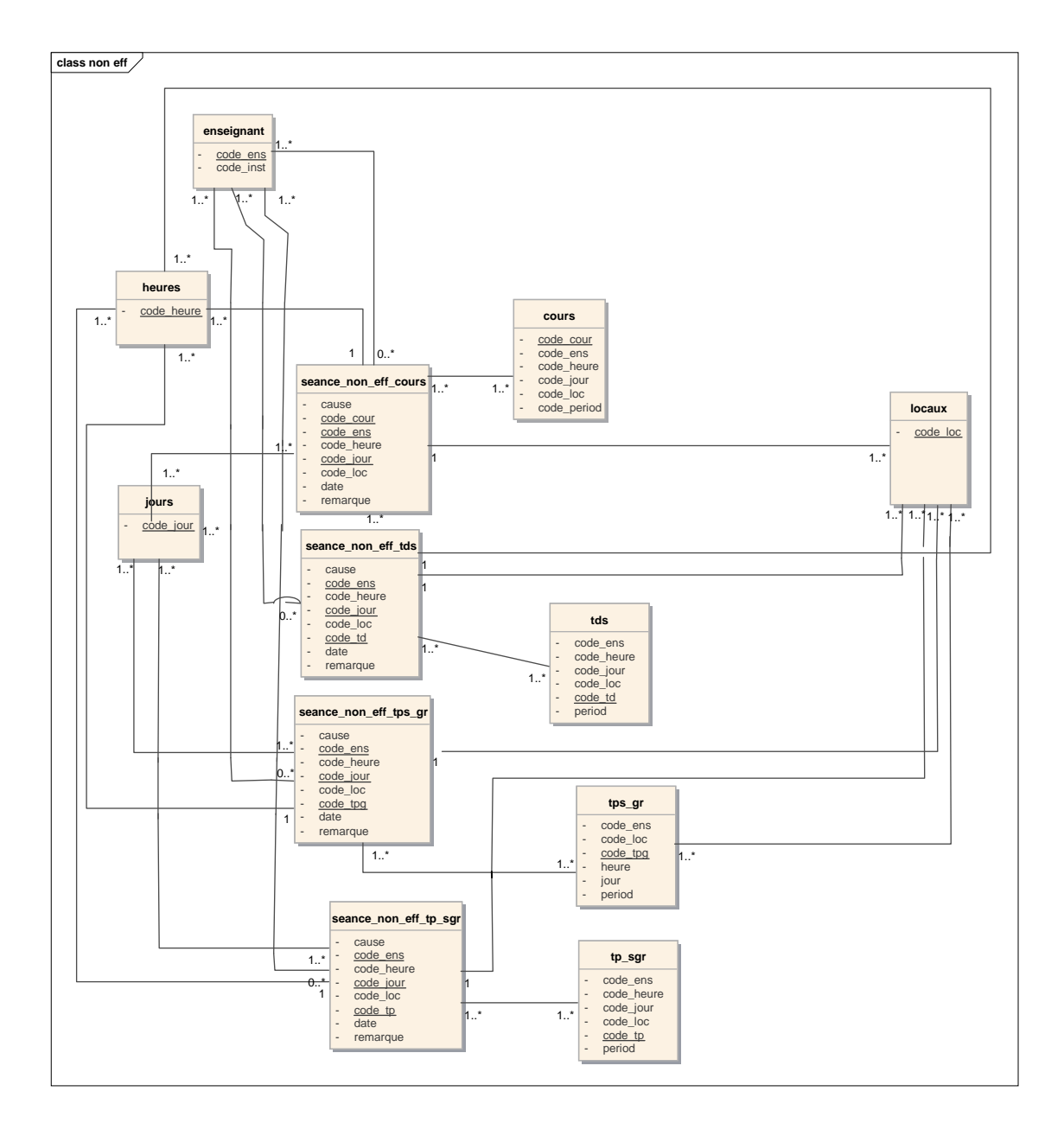

Figure 3.39 : Diagramme de classe partie suivi.

## √ Séance rattrapé

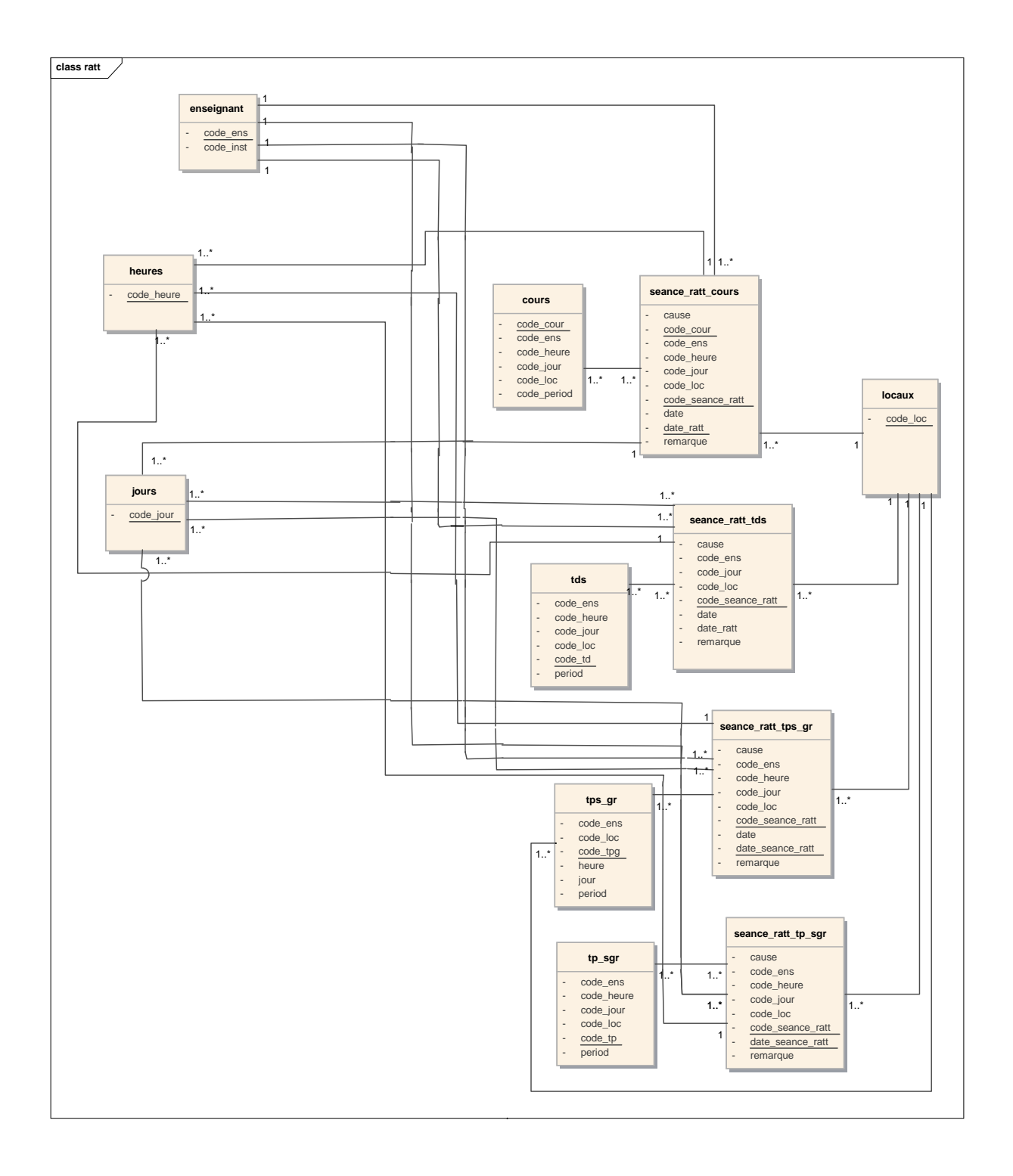

Figure 3.40 : Diagramme de classe partie suivi.

**Conclusion**

Dans ce chapitre, j'ai présenté les différentes étapes et diagrammes nécessaires à la modélisation de mon application web, enutilisant le langage UML et la méthodologie UP qui m'apermis de définir toutes les concepts participants à la dernièrephase de réalisation de ce travail.

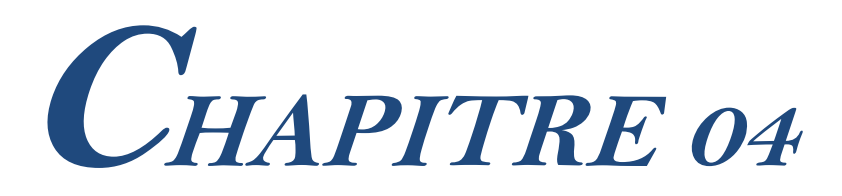

Implémentation

# **Introduction**

Ce chapitre couvre la mise en œuvre des différents programmes, interfaces qui servent à la constitution de mon application web et de ses fonctionnalités. J'ai commencé par la présentation des langages de programmation ainsi que les outils utilisés pour le développement de l'application. Par la suite, j'ai présenté quelques résultats de mon système.

## **I. Les langages de programmation et les outils de développement utilisé**

#### **I.1. Les langages de programmation**

Dans ce qui suit j'ai cité les langages utilisés dans la phase d'implémentation :

#### **I.1.1.HTML**

L'acronyme HTML signifie en anglais «HyperText Mark up Langage », soit en français «langage de balisages hypertexte ». Les balises « html » servent à mettre en forme le contenu d'un document (textes, images, programmes interactifs, …), l'hypertexte permet de joindre des pages HTML et offre ainsi la possibilité de navigue sur le web en cliquant sur des liens. L'objectif du HTML est de créer un document lisible par un navigateur web, c'est-à-dire de créer une page web.

HTML est un langage de mise en forme de contenu multiples. Cette mise en forme est rendue possible par un système de balises. Les balises structurent la mise en page en séparant le contenu brut de la page des commandes de mise en forme.

#### **I.1.2. CSS**

Les feuilles de styles, nommées aussi CSS, permettent la mise en forme (mise en style) des contenus des pages HTML. Elle se présente sous forme de ligne en code comme le HTML. Mais utilisant une syntaxe spécifique. Les feuilles CSS reposent sur un principe qui leur a donné leur nom, l'héritage qui veut que tous les éléments « enfant » hérite des caractéristiques définies pour le « parent ». CSS à de plusieurs avantages on cite :

**L'optimisation :** Leurs propriétés d'héritage évitent les répétitions de déclaration de style. Un bloc enfant hérite des propriétés de son parent, ce qui est évité de les déclarer.

**Facilité de mise en œuvre :** Il existe plusieurs outilles comme Dreamweaver qui permettent une meilleure gestion de ces CSS, et évitent d'avoir à retenir les syntaxes de ce langage.

**Poids de code :** Le code CSS est pratiques car il peut être Soit inclus dans une page HTML; Soit placé dans un fichier externe, lié par une commande particulière aux pages HTML, pour des pages possédant des styles identiques.

**Universelles :** Les CSS sont adoptées et reconnues par tous les navigateurs.

**Multisports :** Les CSS s'appliquent indépendamment et spécifiquement à tous les types de support (écran, imprimante, portable…etc.).

#### **I.1.3. PHP**

Est un langage de script. Il permet, de décrire et de créer des pages web, au travers desquelles l'utilisateur peut échanger des informations avec le serveur; c'est ce qu'on appelle des pages web dynamiques, il permet aussi un affichage dynamique d'information, c'est-à-dire que le texte affiché peut dépendre de variables. Les instructions PHP sont généralement contenues dans des fichiers d'extension PHP. Ces fichiers peuvent contenir du HTML, entremêlé avec le code PHP. Quand un navigateur demande un tel fichier, le serveur Apache exécute les instructions PHP, qui produisent une page HTML. Une fois la page HTML générée, le serveur la renvoie au navigateur, qui ne voit qu'une page HTML. Ses principaux atouts sont :

- Une grande communauté de développeurs partageant des centaines de milliers d'exemples de script PHP.
- > La simplicité d'écriture de scripts.
- La possibilité d'inclure le script PHP au sein d'une page HTML.
- La simplicité d'interfaçage avec des bases de données (de nombreux SGBD sont supportés, mais le plus utilisé avec ce langage est MySQL, un SGBD gratuit disponible sur de nombreuses plateformes : Unix, Linux, Windows, etc.).
- L'intégration au sein de nombreux serveurs web (Apache…etc.) [11].

#### **I.1.4.JavaScript**

Est un langage de script incorporé dans un document HTML. Historiquement il s'agit même du premier langage de script pour le Web. Ce langage est un langage de programmation qui permet d'apporter des améliorations au langage HTML en permettant d'exécuter des commandes du côté client, c'est-à-dire au niveau du navigateur et non du serveur web[12].

#### **I.2. Les outils**

#### **I.2.1. EasyPHP**

EasyPHP représente une solution simplifiée permettant l'exploitation d'un serveur Apache, de l'SGBD MySQL et d'un interpréteur PHP.

#### **I.2.2. MySQL**

Est un système de gestion de base de données (SGBD). Il fait partie des logiciels de gestion de base de données les plus utilisés au monde, autant par le grand public (applications web principalement) que par des professionnels, en concurrence avec Oracle, Informix et Microsoft SQL Server.

#### **I.2.3. Notepad++**

Notepad++ est un éditeur de texte, et surtout un éditeur de code source performant. Ilprendre en charge de nombreux langages, parmi lesquelles se trouvent le HTML, l'ASP, leC++, le PHP, le Perl ou encore le CSS. J'ai utilise Notepad++ parce qu'il est gratuit, possède de nombreuses fonctionnalités puissantes qui nous rendront la vie plus facile.

## **II. Description de l'application**

Dans cette partie j'ai présenté les interfaces principales de mon application.

#### **Espace Admin**

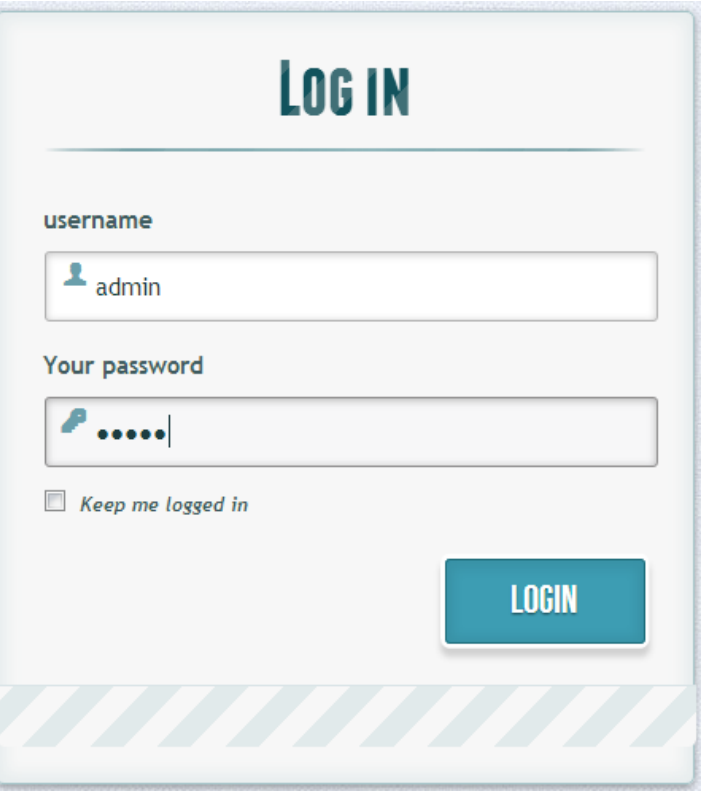

**Figure4.1 : Page « S'authentifier Admin ».**

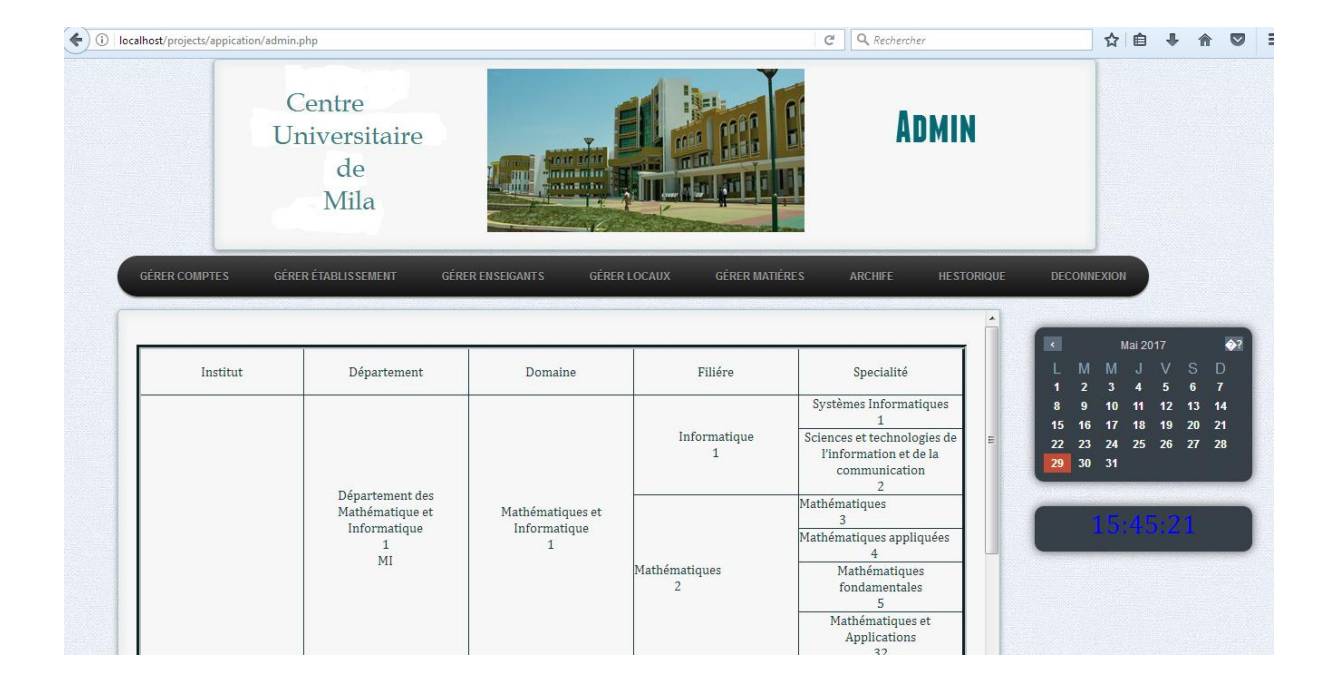

**Figure4.2 : Page d'accueil « Admin».**

**Espace Agent de suivi**

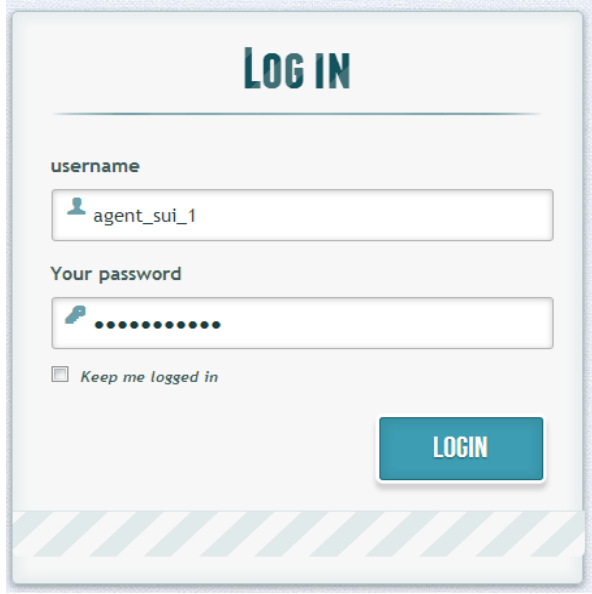

**Figure4.3 : Page « S'authentifier agent de suivi ».**

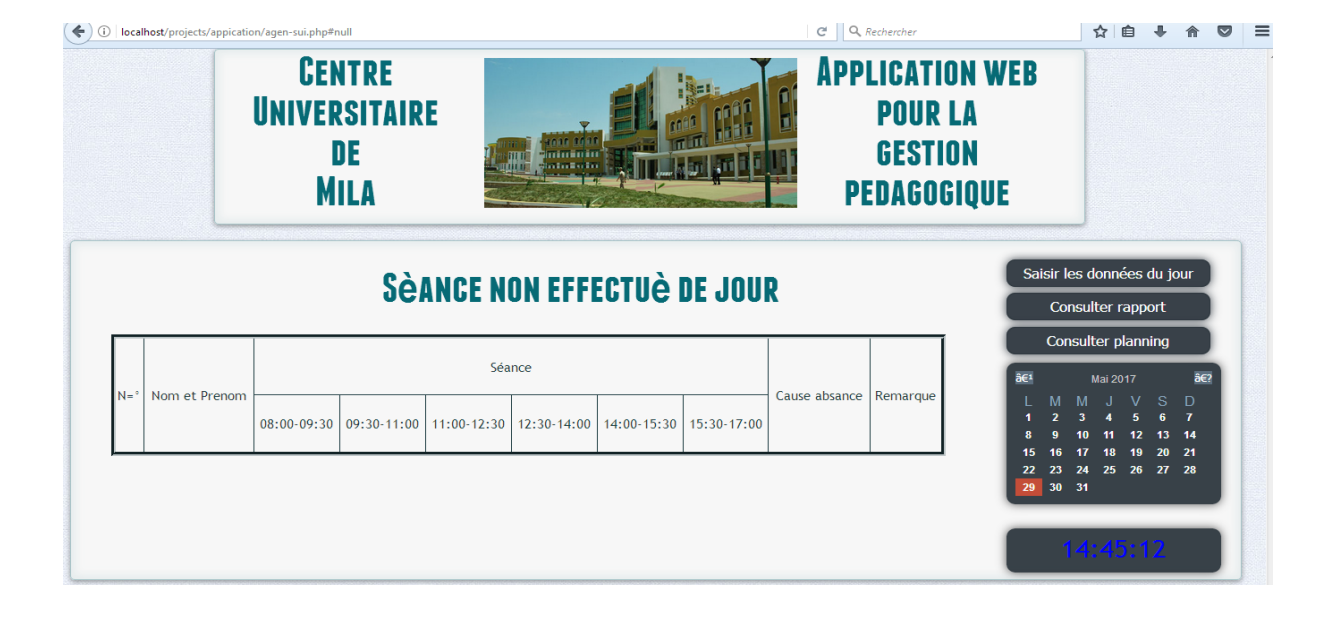

**Figure4.4 : Page « Agent de suivi ».**

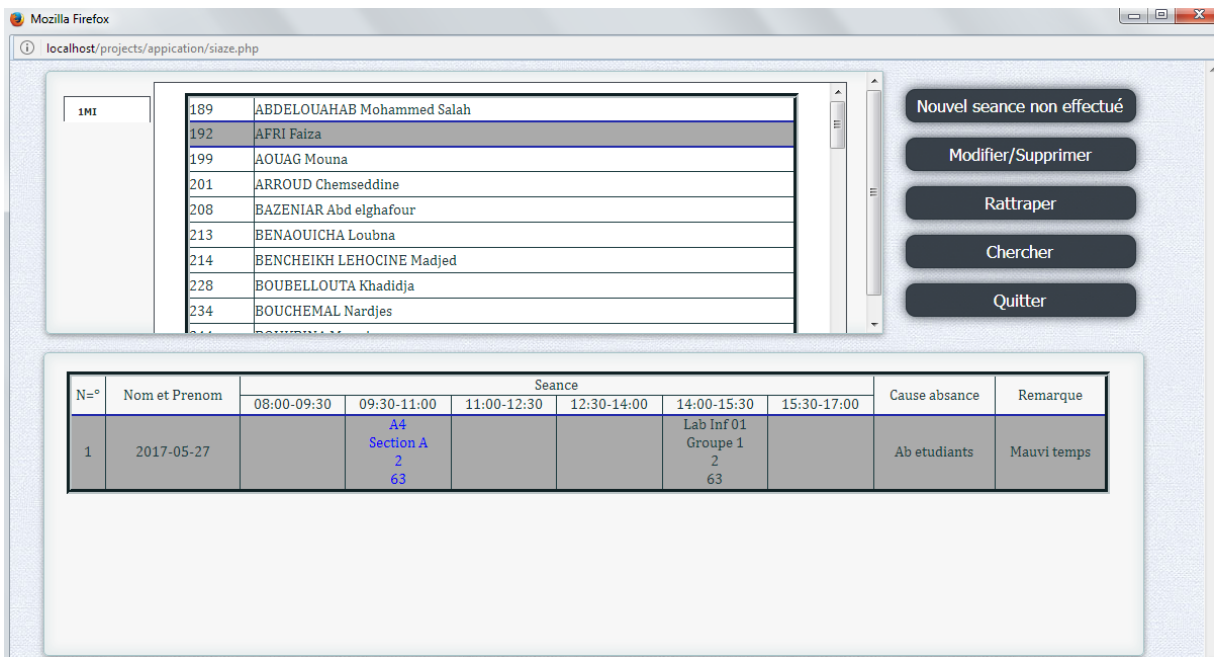

**Figure4.5 : Page« Saisir les données ».**

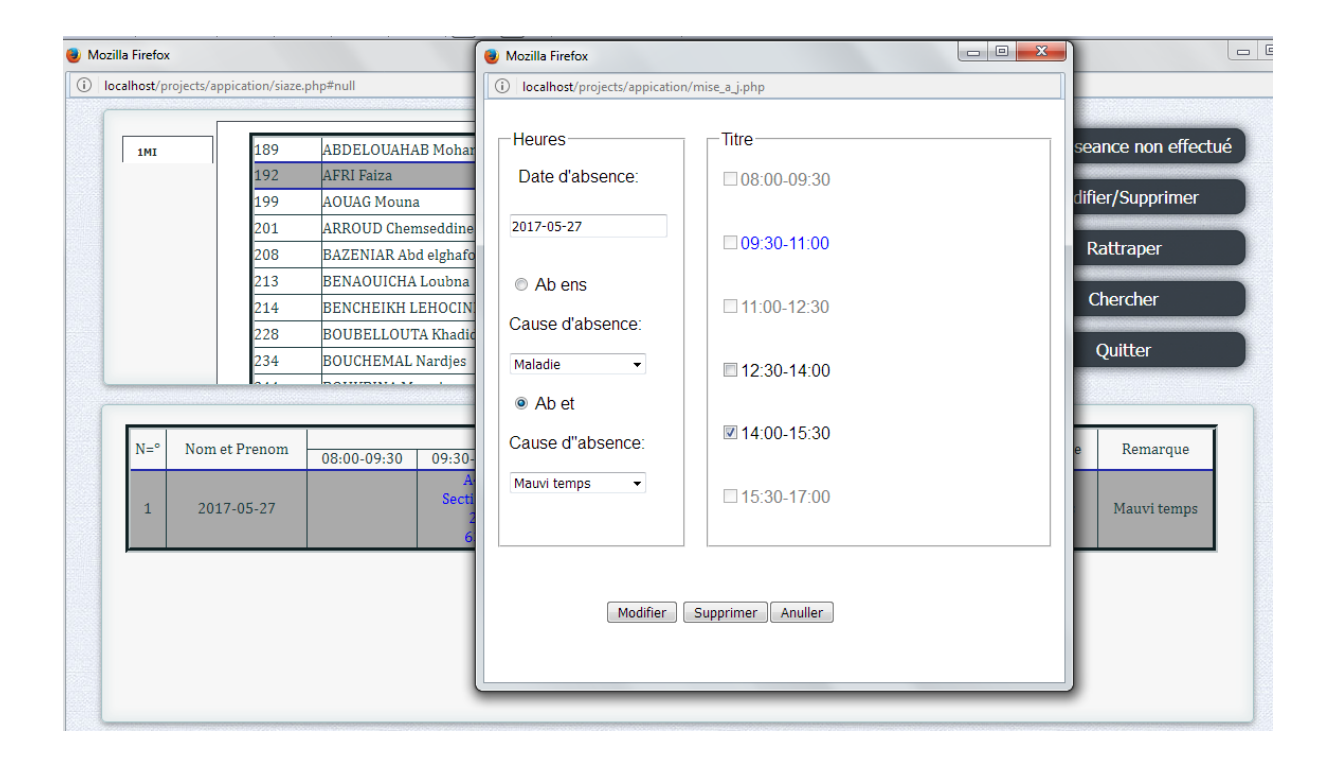

**Figure4.6 : Page «Modifier et supprimer les informations d'une séance suivie ».**

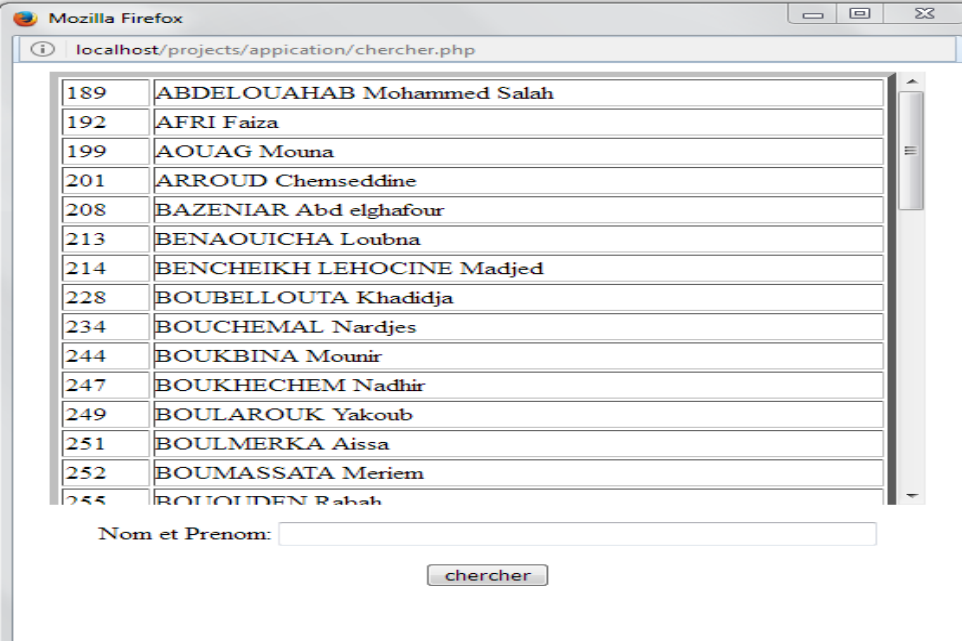

**Figure4.7 : Rechercher enseignant.**

| localhost/projects/appication/aaaaa.php |    |                |                 |           |                                      |                                |                 |  |
|-----------------------------------------|----|----------------|-----------------|-----------|--------------------------------------|--------------------------------|-----------------|--|
|                                         |    |                |                 |           |                                      |                                |                 |  |
| <b>SAMEDI</b>                           |    | N=°Séance      | Semestre Groupe |           | Intitule Matiére                     | Nom et Prénom enseignant Local |                 |  |
| <b>DIMANCHE</b>                         | I1 | 08:00-09:30 6  |                 | Section A | Optimisation avec contraintes        | <b>BENAOUICHA Loubna</b>       | A4              |  |
| <b>LUNDI</b>                            | 12 | 08:00-09:30 2  |                 | Section A | Systèmes dynamiques discrets         | <b>BOULAROUK Yakoub</b>        | A12             |  |
| <b>MARDI</b><br><b>MERCREDI</b>         | l3 | 08:00-09:30 2  |                 | Section A | Réseaux et informatique mobile       | <b>DOUAS Bilal</b>             | GS <sub>1</sub> |  |
| <b>JEUDI</b>                            | 14 | 08:00-09:30 2  |                 | Section B | Analyse 2                            | <b>LABED Boudjema</b>          | A11             |  |
|                                         | 15 | 08:00-09:30 2  |                 | Groupe 1  | Programmation et stucture de données | <b>LALOUCI Ali</b>             | Lab21b          |  |
|                                         | 6  | 09:30-11:00 2  |                 | Section A | Les systèmes distribués              | <b>AFRI</b> Faiza              | A4              |  |
|                                         |    | 09:30-11:00 6  |                 | Groupe 1  | Optimisation avec contraintes        | <b>BENAOUICHA Loubna</b>       | S <sub>17</sub> |  |
|                                         | 18 | 09:30-11:00 2  |                 | Section A | Séries chronologiques                | <b>BOULAROUK Yakoub</b>        | A2              |  |
|                                         | 19 | $09:30-11:006$ |                 | Groupe 2  | Sécurité informatique                | <b>BOUMASSATA Meriem</b>       | <b>S20</b>      |  |
|                                         |    |                |                 |           |                                      |                                |                 |  |

**Figure4.8 : Planning.**

**Conclusion**

Dans ce dernier chapitre j'ai complété mon projet par la partie d'implémentation, cette dernière détermine une idée plus claire sur les taches qui sont réalisé dans l'application par la présentation des interfaces graphiques.

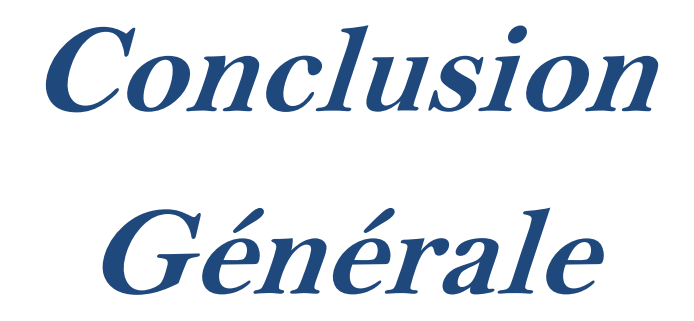

Il ne fait désormais plus aucun doute que l'informatique est la révolution la plus importante et la plus innovante qui a marqué la vie de l'humanité moderne, plus que l'informatique peut donner la possibilité de l'amélioration de beaucoup d'activités, la gestion de la pédagogie est un exemple.

L'objectif de mon étude était de développer une application web pour la gestion des activités pédagogiques au niveau du Centre Universitaire de Mila. Dans ce contexte, j'ai tenté de développer une application flexible et évolutive permettant son amélioration par la suite afin d'anticiper les changements continus des besoins des utilisateurs.

Pour l'implémentation, il a fallu passé des interviews avec Mr A. Boulmerka, le chargé de suivi pédagogique et mon encadreur pour bien définir les objectifs de cette application, afin de réaliser un produit pouvant répondre aux besoins de celui-ci.

Pour la conception, j'ai eu recours à la méthode UML UP. Cette approche m'a permis de bien comprendre la problématique et de bien modéliser les objectifs à atteindre, et pour la réalisation, j'ai utilisé PHP comme langage de programmation et MySQL comme système de gestion de base de données. Donc, cette expérience m'a donné la chance d'enrichir mes connaissances dans des domaines très variés comme : UML, UP, PHP, SGBD MySQL.

Le système réalisé n'est pas à sa phase finale, mais l'essentiel a été fait, et le reste est ouvert à toute évolution, il Ya beaucoup de fonctionnalités que j'ai aimé intégrer mais les délais me empêchés de s'approfondir plus dans l'amélioration et l'optimisation du système, mais malgré toutes les obstacles rencontrés, j'ai fait de mon mieux afin de présenter un travail professionnel qui répond aux attentes des utilisateurs et cela dans les délais prévus.

## LISTE DES RÉFÉRENCES

[01] : I.Nebti, A.Zouari. Développement d'un site WEB dynamique assurant le supporttechnique du réseau informatique d'une entreprise. Centre universitaire de Mila. 2013. [02] : M.Chidekh. Gestion Électronique Des Documents Au Niveau De La Wilaya De Mila. Centre universitaire de Mila. 2014.

[03] : Jean-François Pillou. Tout sur les systèmes d'information. Chapitre 2 : client serveur.2006.

[04] : Laurent AUDIBERT. « UML 2 ». Editions Ayrolles. 2007/2008.

[05] : Joseph Gabay, David Gabay. Dunod . "UML 2 ANALYSE ET CONCEPTION ». Mise en oeuvre guidée avec études de cas. Paris, 2008. ISBN 978-2-10-053567-5

[06] :Yves Wautelet, Laurent Louvigny, Manuel Kolp. L'unified process comme methodologie de gestion de projet informatique. Université Catholique de Louvain, 1 Place des Doyens, 1438 Louvain-la-Neuve, Belgique

[08] :Z.Belhamra, K.Mosbah, M.Boumassata. Conception et réalisation d'un site web dynamique de vente en ligne. Centre universitaire Mila ; 2015.

[09] :P. Roques et F.Vallée. « UML 2 en action De l'analyse des besoins à la conception»4ème édition 2007, EYROLLES.

[10] :Di Gallo Frédéric. « Méthodologie des systèmes d'information – UML » .Cours du Cycle Probatoire.

## @ SITES WEB

[07] :<http://sabricole.developpez.com/uml/tutoriel/unifiedProcess/>

[11] :http://www.memoireonline.com/08/09/2507/m\_Etude-et-realisation-du-site-web-

delhotel-la-detente-Gestion-des-reservations-en-ligne1.html

[12] :http://www.commentcamarche.net/contents/577-

javascriptintroductionaulangagejavascript